# Dossier de demande de permis de Construire

Projet de construction Centrale Photovoltaïque de Bollène, au lieu-dit La Sarrigotte

> **CORSAIRE** 3, Place Pierre Renaudel 69003, Lyon

Région Provence-Alpes-Côte d'Azur Commune de Bollène (84450)

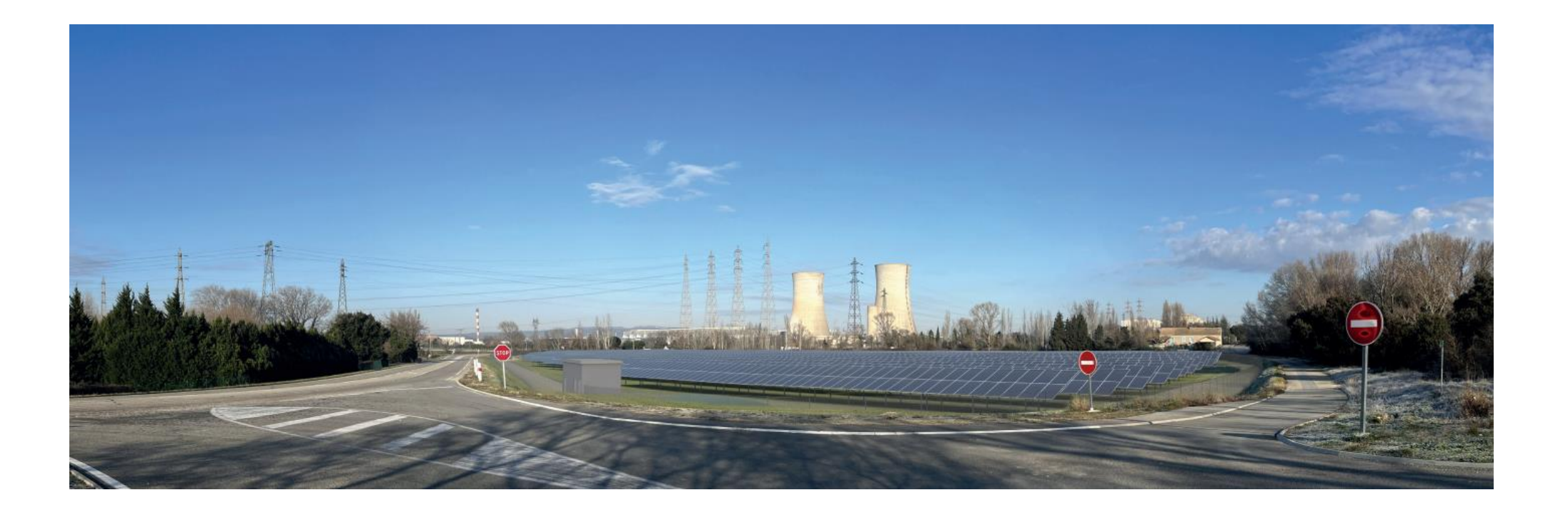

**G. NOWATZKI - LARCHITECTE DPLG** 

Adresse du Demandeur :

**CORSAIRE** 

Maitre d'ouvrage :

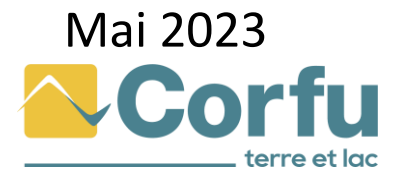

# **Sommaire**

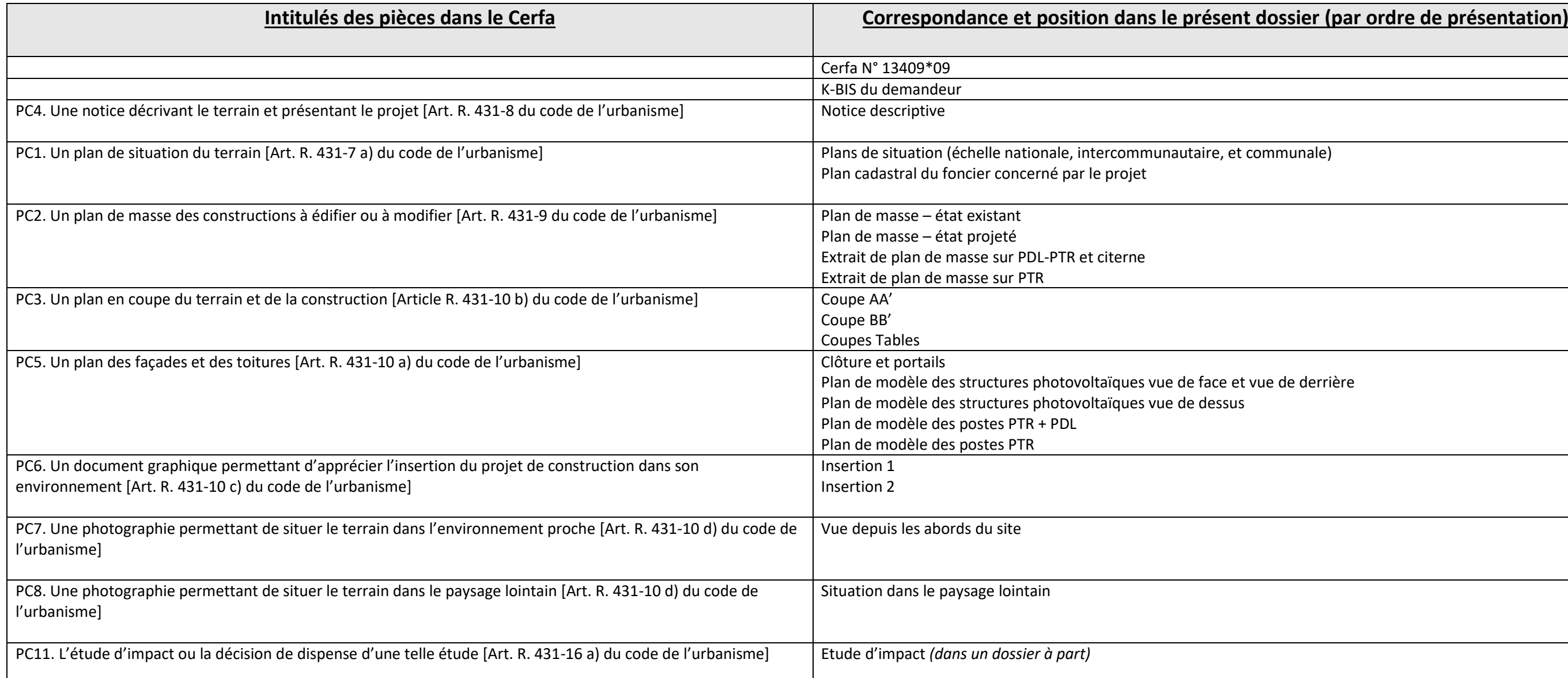

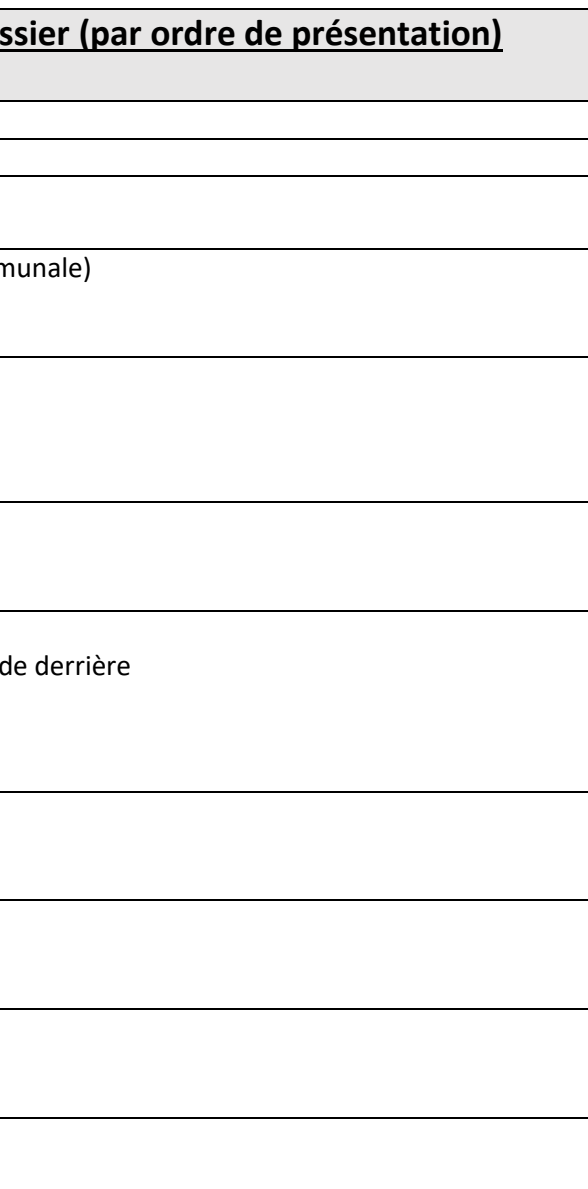

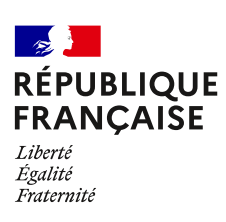

# **Récépissé de dépôt d'une demande de permis de construire ou de permis d'aménager\***

Madame, Monsieur,

Vous avez déposé une demande de permis de construire ou d'aménager. **Le délai d'instruction de votre dossier est de TROIS MOIS** et, si vous ne recevez pas de réponse de l'administration dans ce délai, vous bénéficierez d'un permis tacite.

- **→ Toutefois, dans le mois qui suit le dépôt de votre dossier, l'administration peut vous contacter :**
- soit pour vous avertir qu'un autre délai est applicable, lorsque le code de l'urbanisme l'a prévu pour permettre les consultations nécessaires (si votre projet nécessite la consultation d'autres services…) ;

– soit pour vous indiquer qu'il manque une ou plusieurs pièces à votre dossier ;

– soit pour vous informer que votre projet correspond à un des cas où un permis tacite n'est pas possible.

**→ Si vous recevez une telle correspondance avant la fin du premier mois, celle-ci remplacera le présent récépissé.**

**→ Si vous n'avez rien reçu à la fin du premier mois suivant le dépôt, le délai de trois mois ne pourra plus être modifié. Si aucune réponse de l'administration ne vous est parvenue à l'issue de ce délai de trois mois, vous pourrez commencer les travaux**[1] **après avoir :**

– adressé au maire, par voie papier (en trois exemplaires) ou par voie électronique, une déclaration d'ouverture

– de chantier (vous trouverez un modèle de déclaration CERFAn° 13407 à la mairie ou sur le site officiel de l'administration française :

<http://www.service-public.fr> ;

- affiché sur le terrain ce récépissé pour attester la date de dépôt ;
- installé sur le terrain, pendant toute la durée du chantier, un panneau visible de la voie publique décrivant le projet.

Vous trouverez le modèle de panneau à la mairie, sur le site officiel de l'administration française : <http://www.service-public.fr>

ainsi que dans la plupart des magasins de matériaux.

#### **Le permis n'est définitif qu'en l'absence de recours ou de retrait :**

• dans le délai de deux mois à compter de son affichage sur le terrain, sa légalité peut être contestée par un tiers. Dans ce cas, l'auteur du recours est tenu de vous en informer au plus tard quinze jours après le dépôt du recours.

• dans le délai de trois mois après la date du permis, l'autorité compétente peut le retirer, si elle l'estime illégal, excepté dans le cas évoqué à l'article 222 de la loi n° 2018-1021 du 23 novembre 2018 portant évolution du logement, de l'aménagement et du numérique. Elle est tenue de vous en informer préalablement et de vous permettre de répondre à ses observations.

\* Dans le cadre d'une saisine par voie électronique, le récépissé est constitué par un accusé de réception électronique.

[1] Certains travaux ne peuvent pas être commencés dès la délivrance du permis et doivent être différés : c'est le cas des travaux situés dans un site classé, des transformations de logements en un autre usage dans les communes de plus de 200000 habitants et dans les départements de Paris, des Hauts-de-Seine, de la Seine-Saint-Denis et du Val-de-Marne, ou des installations classées pour la protection de l'environnement. Vous pouvez vérifier auprès de la mairie que votre projet n'entre pas dans ces cas.

#### **Cadre réservé à la mairie**

Le projet ayant fait l'objet d'une demande de permis n°

déposée à la mairie le :

par : ,

fera l'objet d'un permis tacite[2] à défaut de réponse de l'administration trois mois après cette date. Les travaux pourront alors être exécutés après affichage sur le terrain du présent récépissé et d'un panneau décrivant le projet conforme au modèle réglementaire.

#### **Délais et voies de recours**

Le permis peut faire l'objet d'un recours administratif ou d'un recours contentieux dans un délai de deux mois à compter du premier jour d'une période continue de deux mois d'affichage sur le terrain d'un panneau décrivant le projet et visible de la voie publique (article R. 600-2 du code de l'urbanisme). L'auteur du recours est tenu, à peine d'irrecevabilité, de notifier copie de celui-ci à l'auteur de la décision et au titulaire de l'autorisation (article R. 600-1 du code de l'urbanisme).

Le permis est délivré sous réserve du droit des tiers : il vérifie la conformité du projet aux règles et servitudes d'urbanisme. Il ne vérifie pas si le projet respecte les autres réglementations et les règles de droit privé. Toute personne s'estimant lésée par la méconnaissance du droit de propriété ou d'autres dispositions de droit privé peut donc faire valoir ses droits en saisissant les tribunaux civils, même si le permis de construire respecte les règles d'urbanisme.

Cachet de la mairie

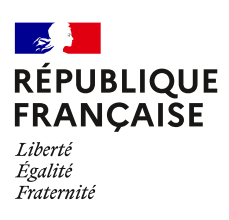

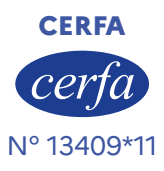

# **Demande de Permis d'aménager comprenant ou non des constructions et/ou des démolitions** <sup>3</sup> **Permis de construire comprenant ou non des démolitions**

Ce document est émis par le ministère en charge de l'urbanisme.

#### **Pour les demandes de permis de construire de maisons individuelles et de leurs annexes, vous pouvez utiliser le formulaire spécifique cerfa n° 13406**

- $\overline{I}$  Depuis le 1<sup>er</sup> janvier 2022, vous pouvez déposer votre demande par voie dématérialisée selon les modalités définies par la commune compétente pour la recevoir.
- Depuis le 1er septembre 2022, de nouvelles modalités de gestion des taxes d'urbanisme sont applicables. Sauf cas particuliers, pour toute demande d'autorisation d'urbanisme déposée à compter de cette date, une déclaration devra être effectuée auprès des services fiscaux, dans les 90 jours suivant l'achèvement de la construction (au sens de l'article 1406 du CGI), sur l'espace sécurisé du site www.impots.gouv.fr via le service « Gérer mes biens ». **Ce formulaire peut se remplir facilement sur ordinateur avec un lecteur pdf.**

#### **Vous devez utiliser ce formulaire si :**

● vous réalisez un aménagement (lotissement, camping, aire de stationnement, parc d'attraction, terrain de sports ou loisirs…).

● vous réalisez une nouvelle construction.

● vous effectuez des travaux sur une construction existante.

● votre projet comprend des démolitions.

● votre projet nécessite une autorisation d'exploitation commerciale.

Pour savoir précisément à quelle(s) formalité(s) est soumis votre projet, vous pouvez vous reporter à la notice explicative ou vous renseigner auprès de la mairie du lieu de votre projet ou vous rendre sur le service en ligne Assistance aux demandes d'autorisations d'urbanisme (AD'AU) disponible sur [www.service-public.fr](http://www.service-public.fr)

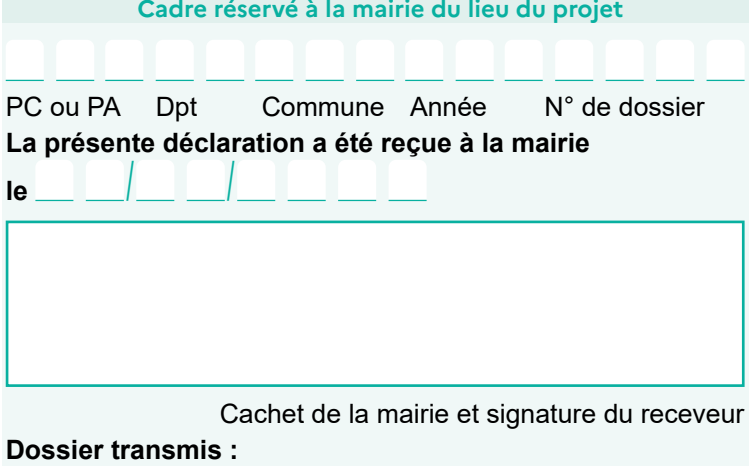

à l'Architecte des Bâtiments de France

- □ au Directeur du Parc National
- au Secrétariat de la Commission Départementale
- d'Aménagement Commercial
- $\Box$  au Secrétariat de la Commission Nationale d'Aménagement Commercial

### **1 Identité du demandeur[1]**

 Le demandeur indiqué dans le cadre ci-dessous sera le titulaire de la future autorisation et le redevable des taxes d'urbanisme. Dans le cas de demandeurs multiples, chacun des demandeurs, à partir deuxième, doit remplir la fiche complémentaire « Autres demandeurs ». Les décisions prises par l'administration seront notifiées au demandeur indiqué ci-dessous. Une copie sera adressée aux autres demandeurs, qui seront co-titulaires de l'autorisation et solidairement responsables du paiement des taxes.

[1] Vous pouvez déposer une demande si vous êtes dans un des quatre cas suivants : vous êtes propriétaire du terrain ou mandataire du ou des propriétaires ; vous avez l'autorisation du ou des propriétaires ; vous êtes co-indivisaire du terrain en indivision ou son mandataire ; vous avez qualité pour bénéficier de l'expropriation du terrain pour cause d'utilité publique.

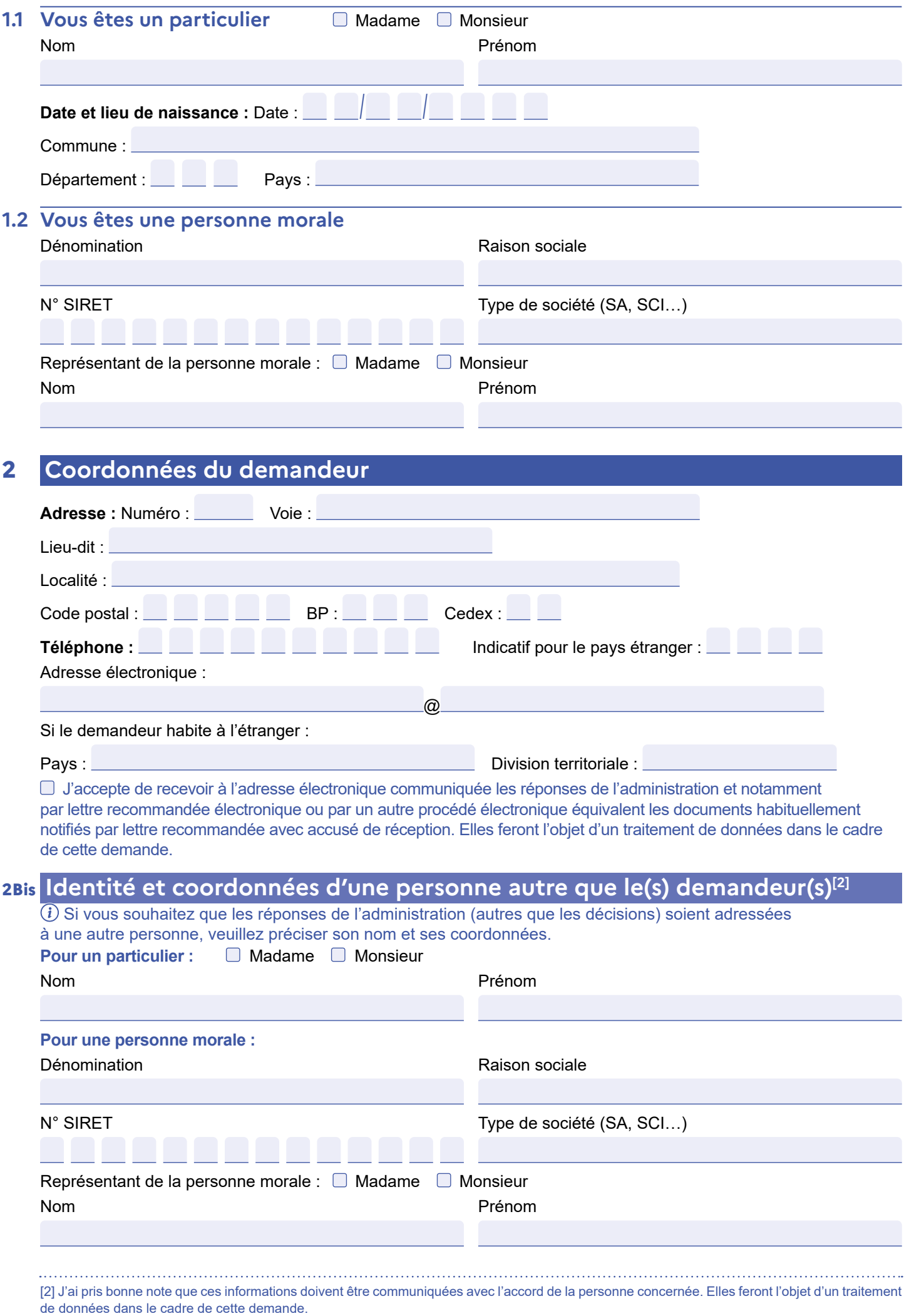

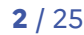

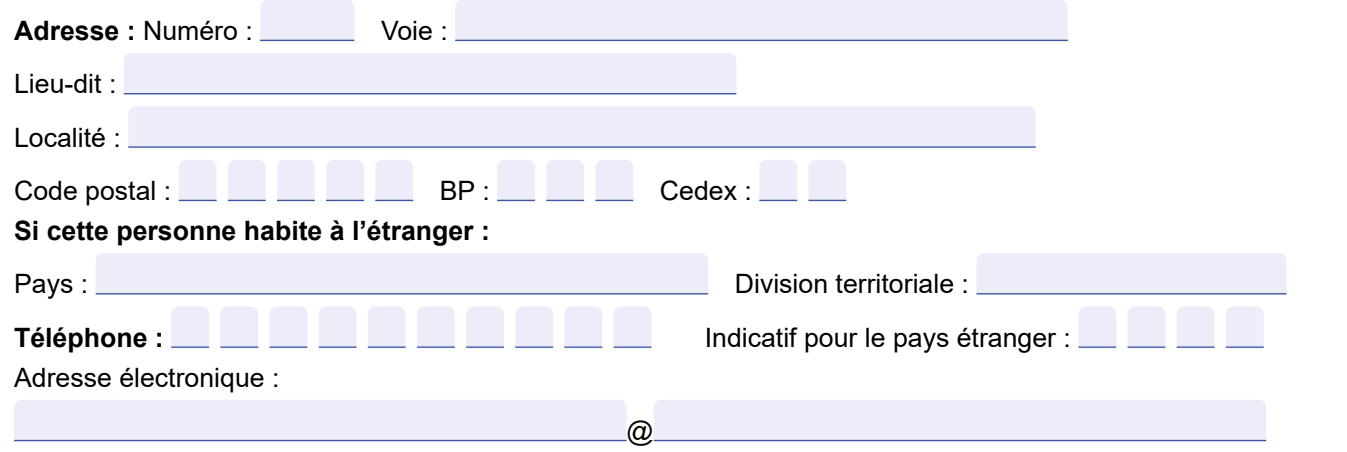

### **3 Le terrain**

#### **3.1 Localisation du (ou des) terrain(s)**

 Les informations et plans (voir liste des pièces à joindre) que vous fournissez doivent permettre à l'administration de localiser précisément le (ou les) terrain(s) concerné(s) par votre projet. Le terrain est constitué de l'ensemble des parcelles cadastrales d'un seul tenant appartenant à un même propriétaire.

#### **Adresse du (ou des) terrain(s)**

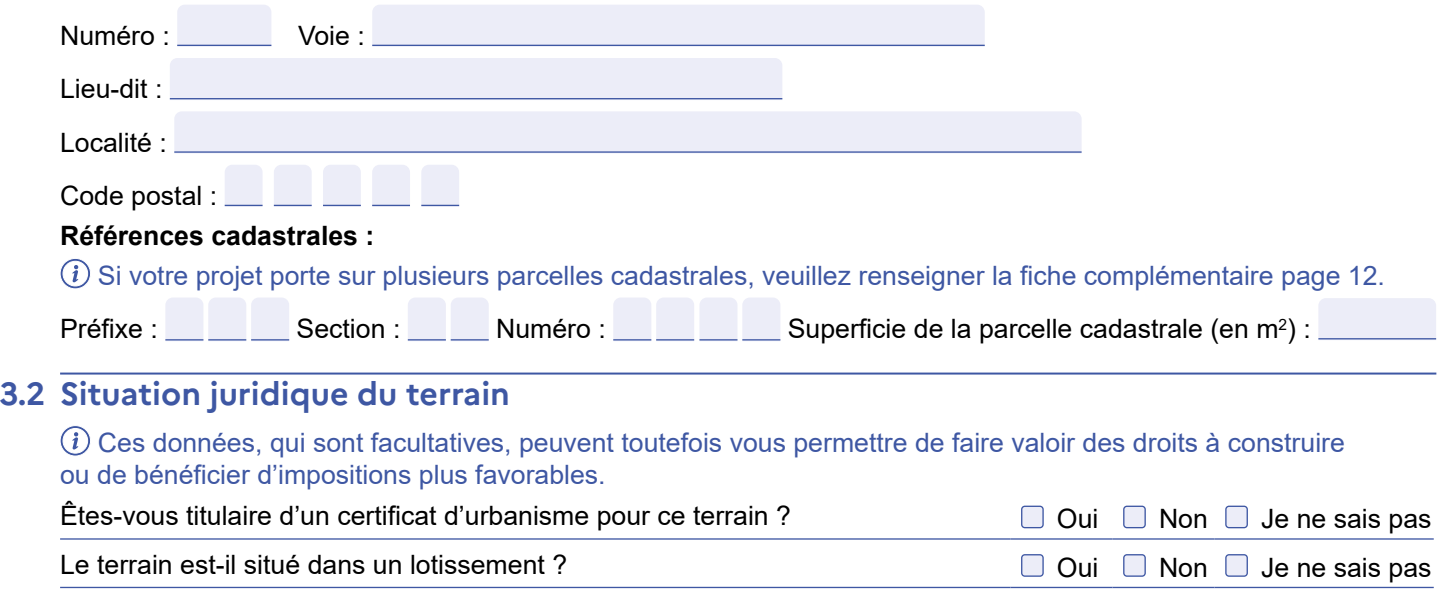

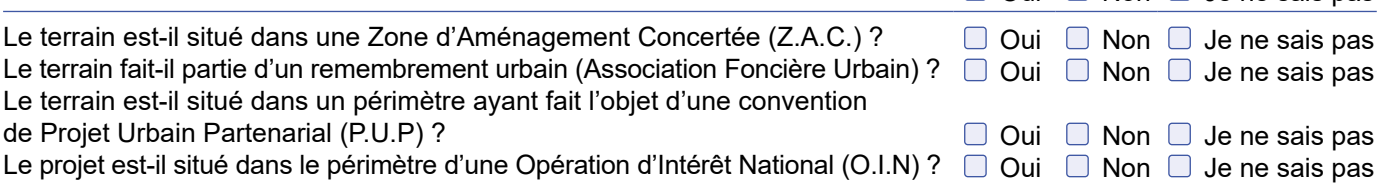

Si votre terrain est concerné par l'un des cas ci-dessus, veuillez préciser, si vous les connaissez, les dates de décision ou d'autorisation, les numéros et les dénominations :

# **4 À remplir pour une demande concernant un projet d'aménagement**

 $(i)$  Si votre projet ne comporte pas d'aménagements, reportez-vous directement au cadre 5 (projet de construction).

#### **4.1 Nature des travaux, installations ou aménagements envisagés quel que soit le secteur de la commune**

Cochez la ou les cases correspondantes.

- □ Lotissement
- $\Box$  Remembrement réalisé par une association

foncière urbaine libre

- $\Box$  Terrain de camping
- **Parc résidentiel de loisirs ou village de vacances**
- Aménagement d'un terrain pour la pratique
- de sports ou de loisirs motorisés
- Aménagement d'un parc d'attraction ou d'une aire de jeux et de sports
- Aménagement d'un golf

Aires de stationnement ouvertes au public, dépôts de véhicules et garages collectifs de caravanes ou de résidences mobiles de loisirs

- Contenance (nombre d'unités) :
- Travaux d'affouillements ou d'exhaussements du sol :
	- Superficie en  $m^2$  :
	- Profondeur (pour les affouillements) :
	- Hauteur (pour les exhaussements) :
- Aménagement d'un terrain pour au moins 2 résidences démontables, créant une surface de plancher totale supérieure à 40 m<sup>2</sup>, constituant l'habitat permanent de leurs utilisateurs
- Aménagement d'une aire d'accueil ou d'un terrain familial des gens du voyage recevant plus de deux résidences mobiles

#### **Dans les secteurs protégés**

**Aménagement situé dans un espace remarquable ou milieu du littoral identifié dans un document d'urbanisme comme devant être protégé[4] :**

- Chemin piétonnier ou objet mobilier destiné
- à l'accueil ou à l'information du public, lorsqu'ils sont nécessaires à la gestion ou à l'ouverture au public de ces espaces ou milieux

 Aménagement nécessaire à l'exercice des activités agricoles, de pêche et de culture marine ou lacustres, conchylicoles, pastorales et forestières

Courte description de votre projet ou de vos travaux :

**Aménagement situé dans le périmètre d'un site patrimonial remarquable ou dans les abords des monuments historiques[4] :**

- Création d'une voie
- $\Box$  Travaux ayant pour effet de modifier
- les caractéristiques d'une voie existante
- Création d'un espace public

**Aménagement situé dans un site classé ou une réserve naturelle[4] :** 

Création d'un espace public

Superficie du (ou des) terrain(s) à aménager (en m<sup>2</sup>) :  $\Box$ 

Si les travaux sont réalisés par tranches, veuillez en préciser le nombre et leur contenu :

# **4.2 À remplir pour une demande concernant un lotissement**

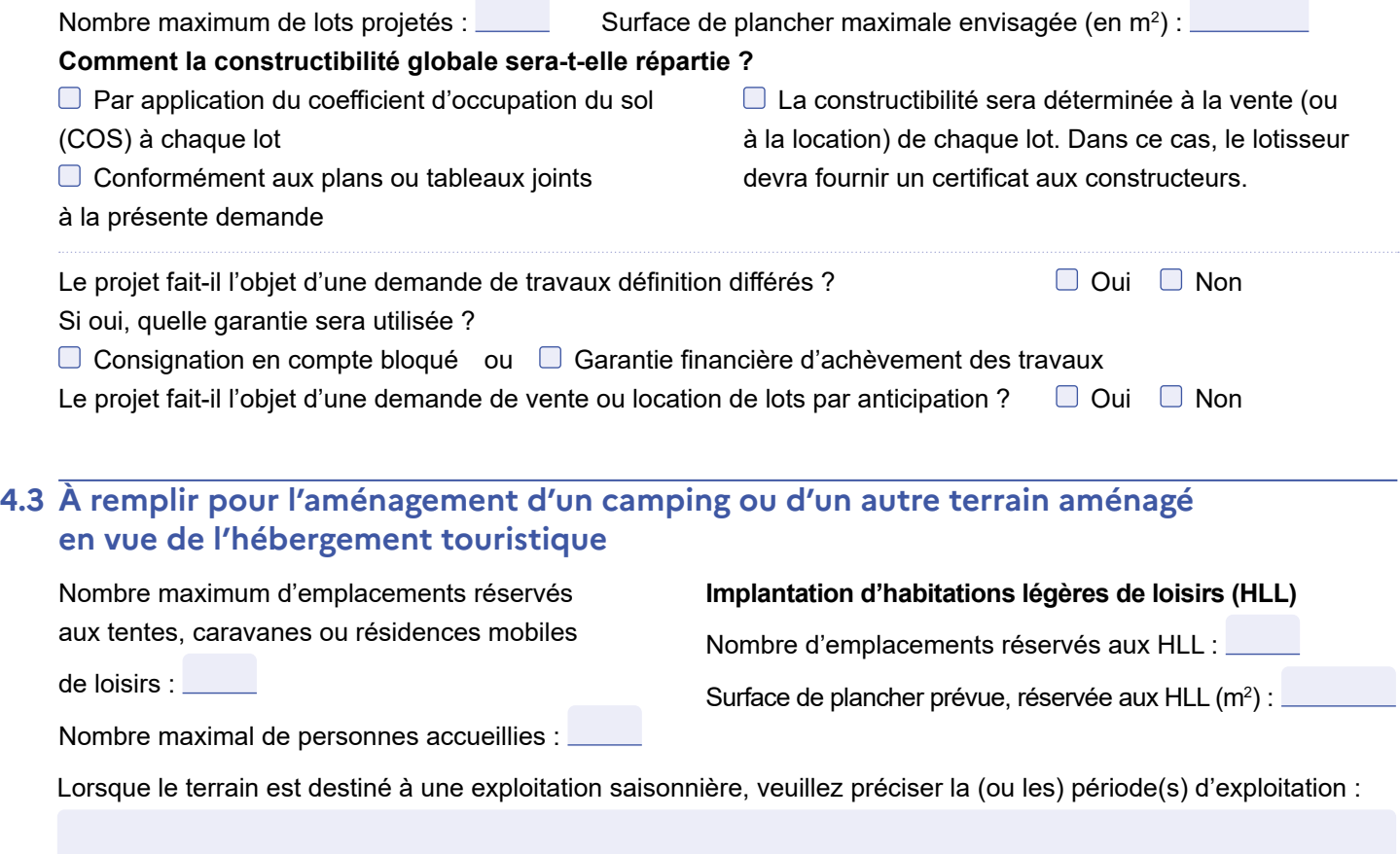

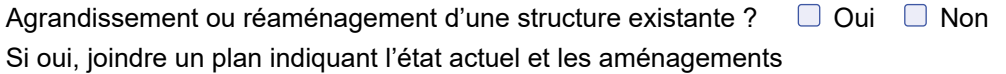

# **5 À remplir pour une demande comprenant un projet de construction**

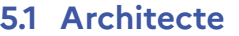

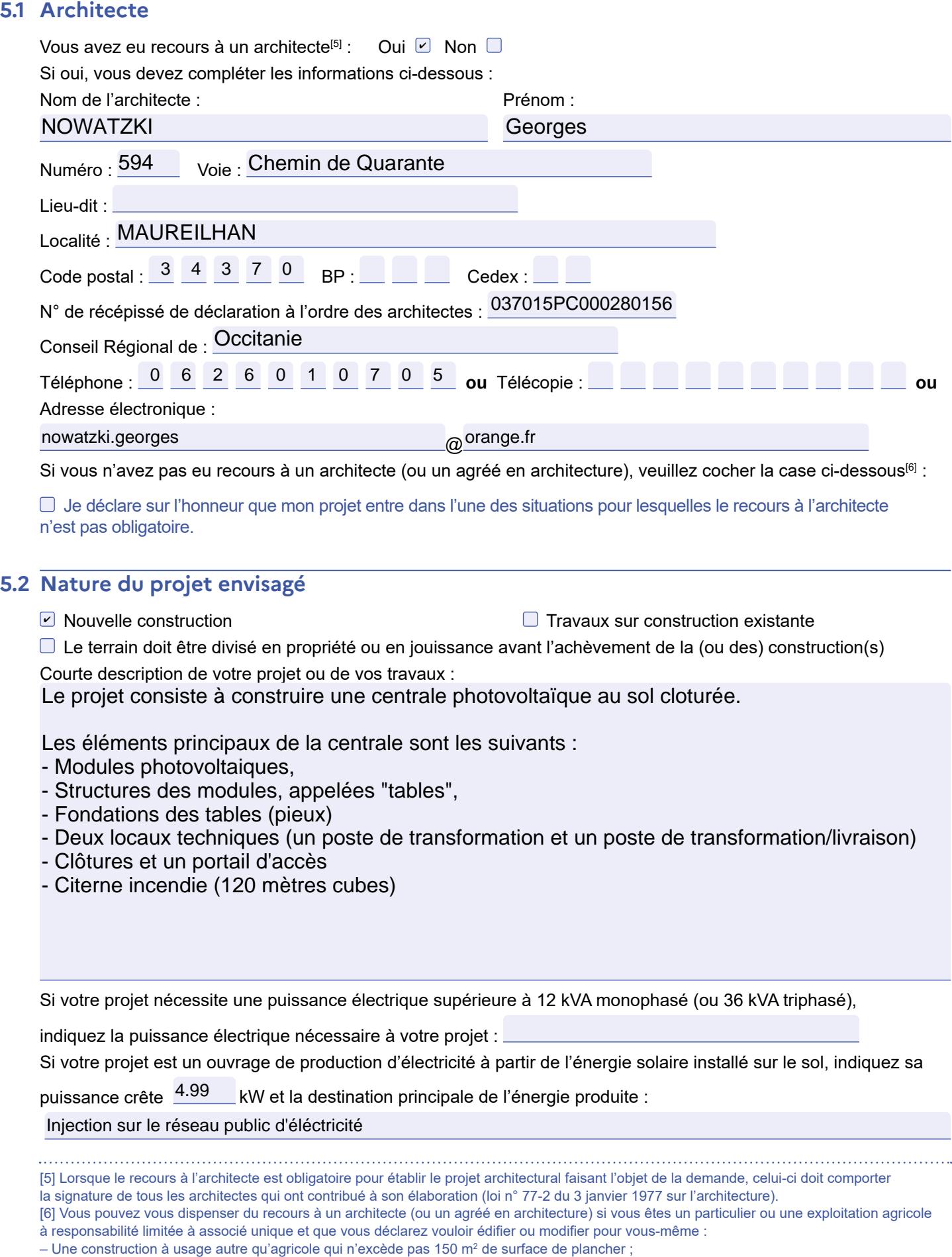

– Une extension de construction à usage autre qu'agricole si cette extension n'a pas pour effet de porter l'ensemble après travaux au-delà de 150 m<sup>2</sup> de surface de plancher ;

– Une construction à usage agricole dont la surface de plancher et l'emprise au sol n'excèdent pas 800 m2 ;

– Des serres de production dont le pied-droit a une hauteur inférieure à 4 mètres et dont la surface de plancher et l'emprise au sol n'excèdent pas 2000 m

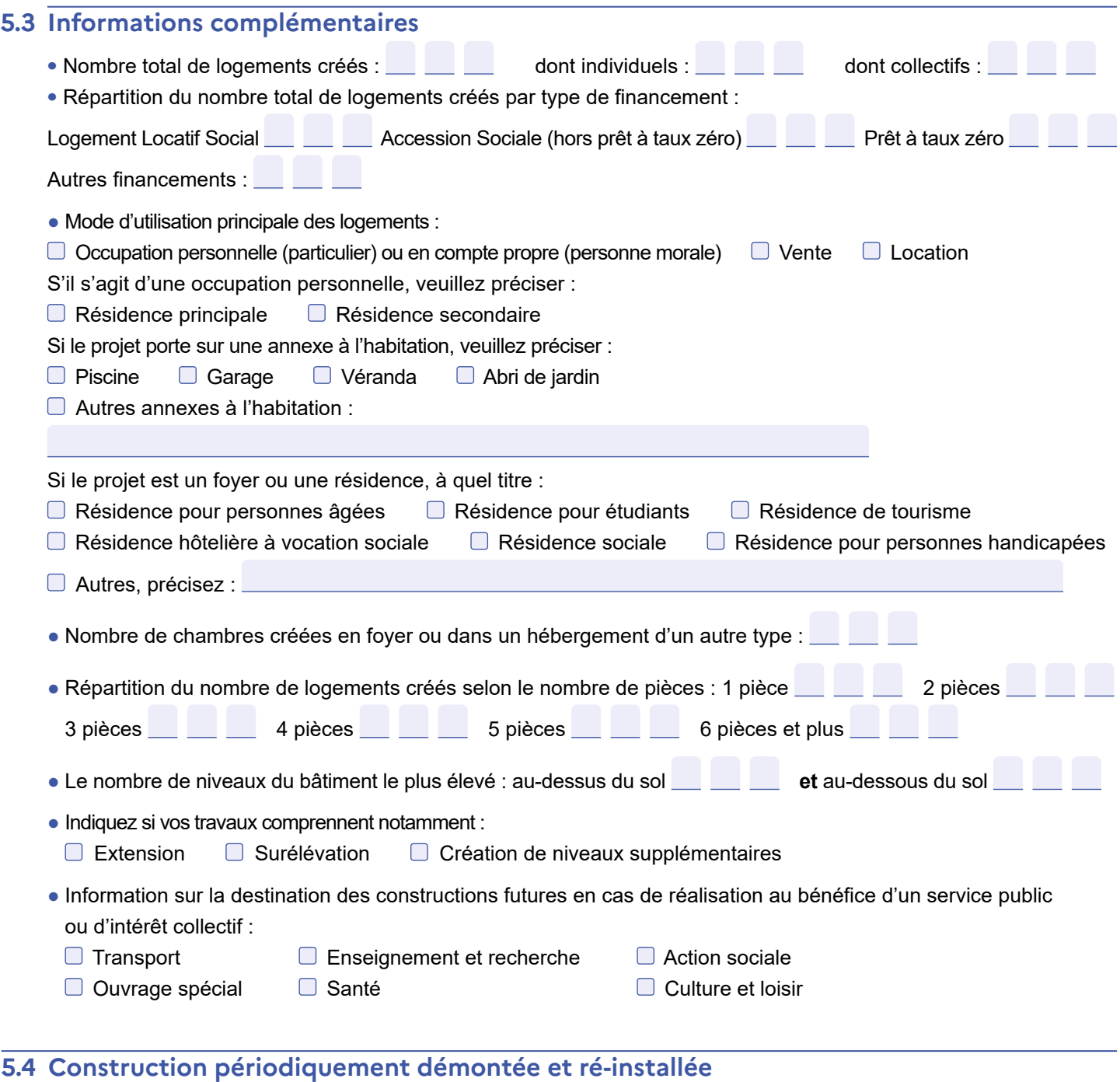

Période(s) de l'année durant laquelle (lesquelles) la construction doit être démontée :

#### **5.5 Destination des constructions et tableau des surfaces**

 Uniquement à remplir si votre projet de construction est situé dans une commune couverte par un plan local d'urbanisme ou un document en tenant lieu appliquant l'article R.123-9 du code de l'urbanisme dans sa rédaction antérieure au 1<sup>er</sup> janvier 2016.

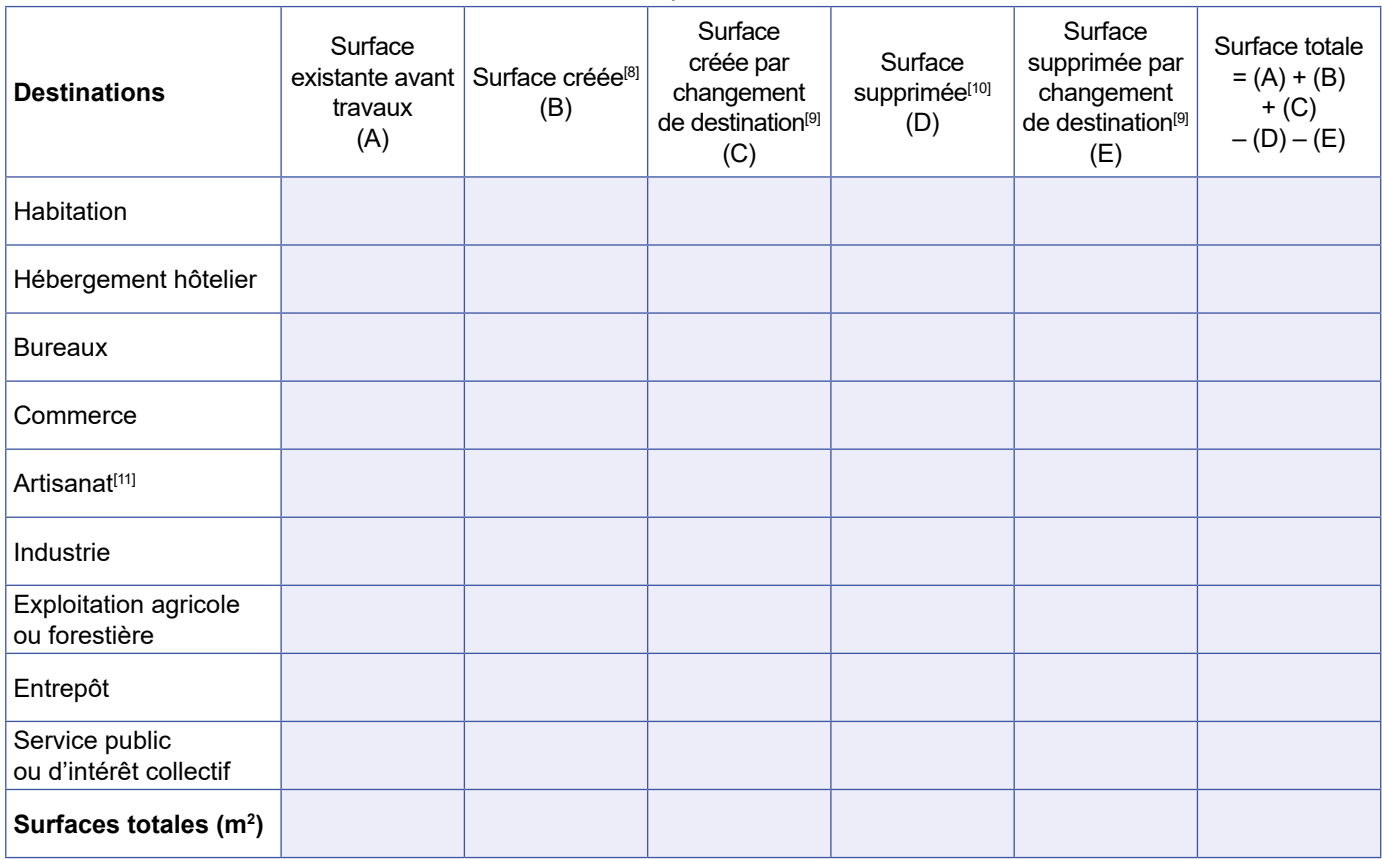

Surfaces de plancher<sup>[7]</sup> en m<sup>2</sup>

[7] Vous pouvez vous aider de la fiche d'aide pour le calcul des surfaces. La surface de plancher d'une construction est égale à la somme des surfaces de plancher closes et couvertes, sous une hauteur de plafond supérieure à 1,80 m, calculée à partir du nu intérieur des façades, après déduction, sous certaines conditions, des vides et des trémies, des aires de stationnement, des caves ou celliers, des combles et des locaux techniques ainsi que, dans

les immeubles collectifs, une part forfaitaire des surfaces de plancher affectées à l'habitation (voir article R.111-22 du Code de l'urbanisme). [8] Il peut s'agir soit d'une surface nouvelle construite à l'occasion des travaux, soit d'une surface résultant de la transformation d'un local non constitutif de surface de plancher (ex : transformation du garage d'une habitation en chambre).

[9] Le changement de destination consiste à transformer une surface existante de l'une des neuf destinations mentionnées dans le tableau vers une autre de ces destinations. Par exemple : la transformation de surfaces de bureaux en hôtel ou la transformation d'une habitation en commerce. [10] Il peut s'agir soit d'une surface démolie à l'occasion des travaux, soit d'une surface résultant de la transformation d'un local constitutif de surface de plancher (ex : transformation d'un commerce en local technique dans un immeuble commercial).

[11] L'activité d'artisan est définie par la loi n° 96-603 du 5 juillet 1996 dans ses articles 19 et suivants, « activités professionnelles indépendantes de production, de transformation, de réparation, ou prestation de service relevant de l'artisanat et figurant sur une liste annexée au décret N° 98-247 du 2 avril 1998 ».

#### **5.6 Destination, sous-destination des constructions et tableau des surfaces**

 $(i)$  Uniquement à remplir si votre projet de construction est situé dans une commune couverte par le règlement national d'urbanisme, une carte communale ou dans une commune non visée à la rubrique 5.5. Surface de plancher en m2

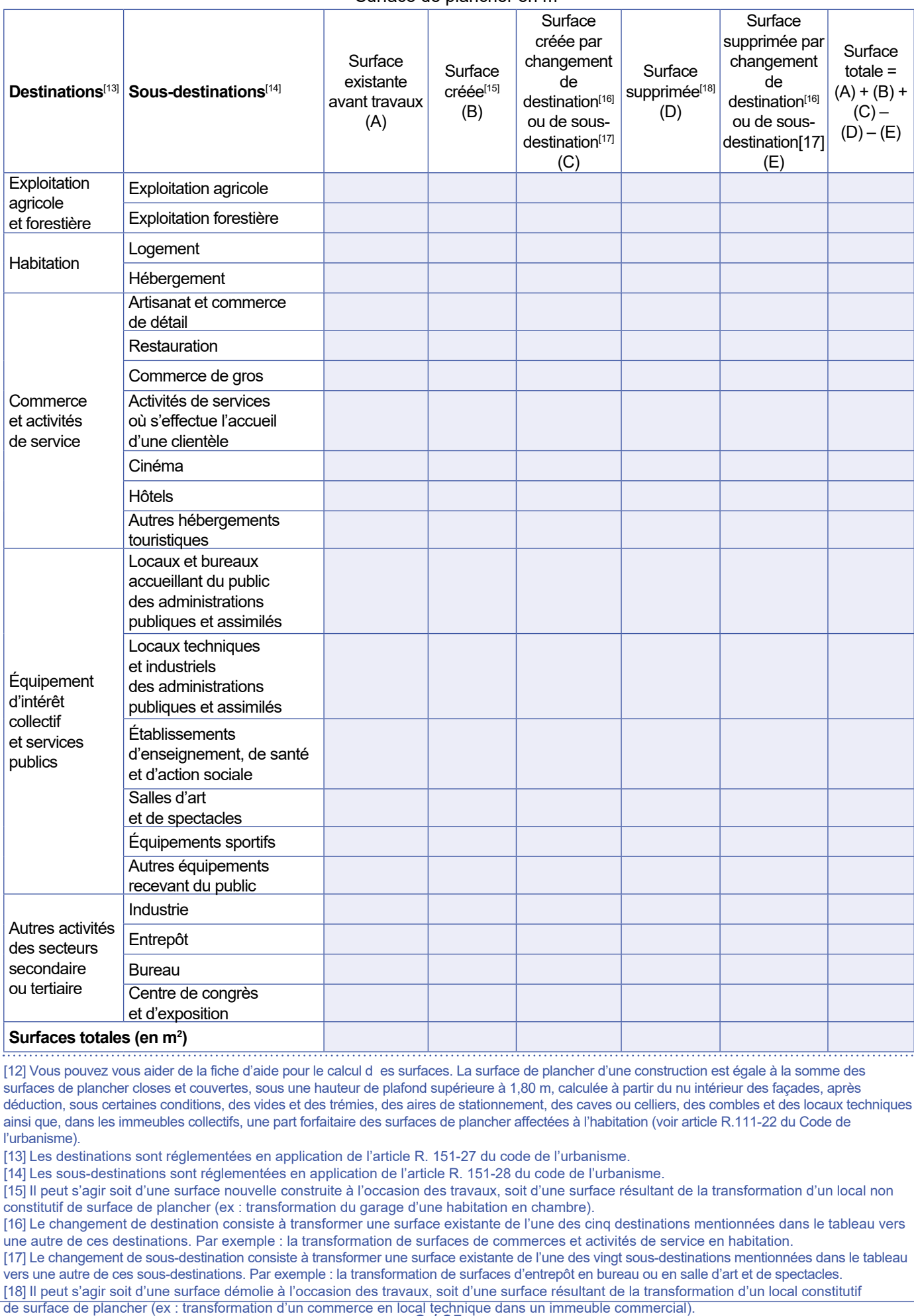

[12] Vous pouvez vous aider de la fiche d'aide pour le calcul d es surfaces. La surface de plancher d'une construction est égale à la somme des surfaces de plancher closes et couvertes, sous une hauteur de plafond supérieure à 1,80 m, calculée à partir du nu intérieur des façades, après déduction, sous certaines conditions, des vides et des trémies, des aires de stationnement, des caves ou celliers, des combles et des locaux techniques ainsi que, dans les immeubles collectifs, une part forfaitaire des surfaces de plancher affectées à l'habitation (voir article R.111-22 du Code de l'urbanisme).

[13] Les destinations sont réglementées en application de l'article R. 151-27 du code de l'urbanisme.

[14] Les sous-destinations sont réglementées en application de l'article R. 151-28 du code de l'urbanisme.

[15] Il peut s'agir soit d'une surface nouvelle construite à l'occasion des travaux, soit d'une surface résultant de la transformation d'un local non constitutif de surface de plancher (ex : transformation du garage d'une habitation en chambre).

[16] Le changement de destination consiste à transformer une surface existante de l'une des cinq destinations mentionnées dans le tableau vers une autre de ces destinations. Par exemple : la transformation de surfaces de commerces et activités de service en habitation.

[17] Le changement de sous-destination consiste à transformer une surface existante de l'une des vingt sous-destinations mentionnées dans le tableau vers une autre de ces sous-destinations. Par exemple : la transformation de surfaces d'entrepôt en bureau ou en salle d'art et de spectacles.

de surface de plancher (ex : transformation d'un commerce en local technique dans un immeuble commercial).<br>9 / 25 [18] Il peut s'agir soit d'une surface démolie à l'occasion des travaux, soit d'une surface résultant de la transformation d'un local constitutif

#### **5.7 Stationnement**

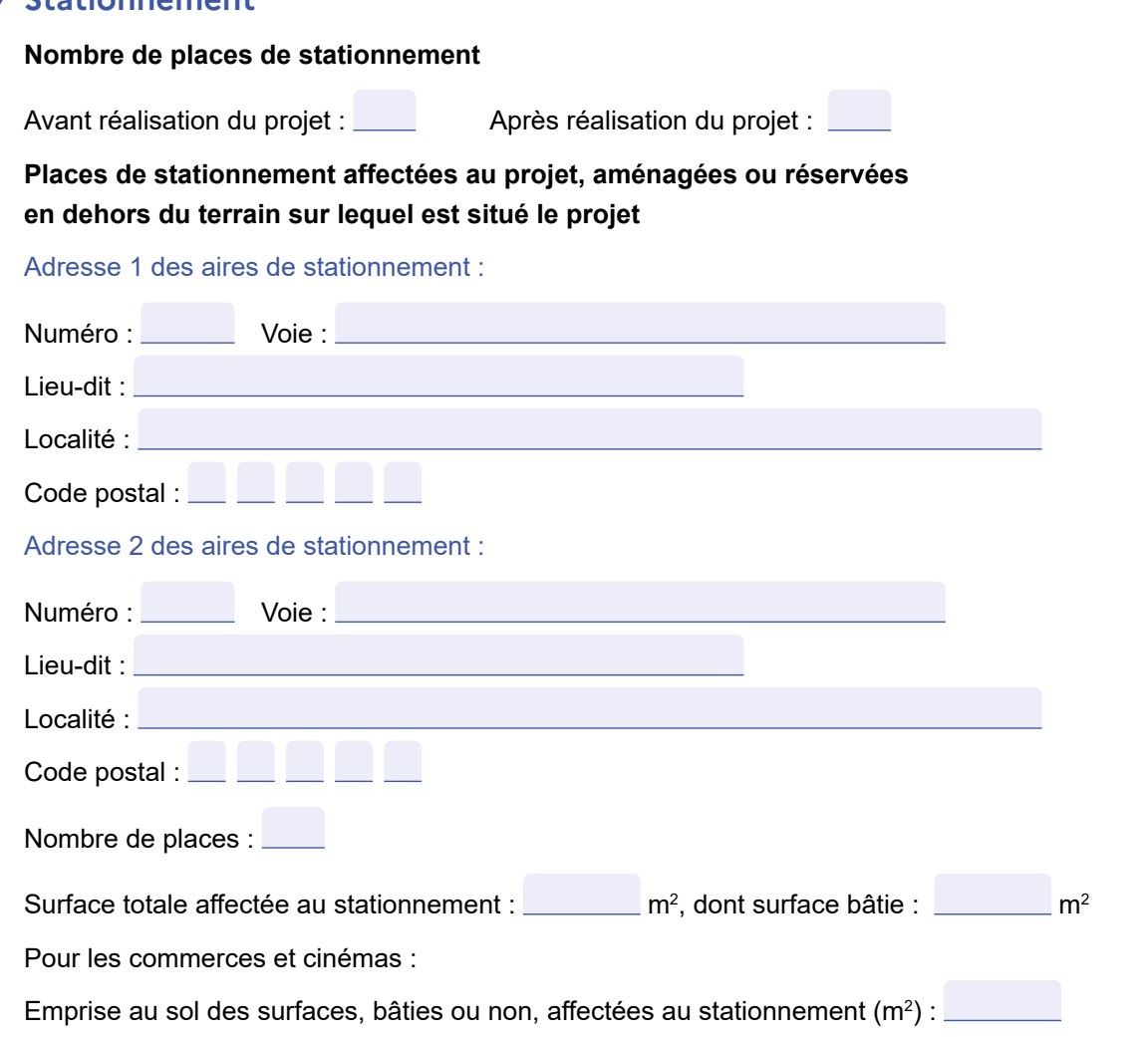

### **6 À remplir lorsque le projet nécessite des démolitions**

 $(i)$  Tous les travaux de démolition ne sont pas soumis à permis. Il vous appartient de vous renseigner auprès de la mairie afin de savoir si votre projet de démolition nécessite une autorisation. Vous pouvez également demander un permis de démolir distinct de la présente demande.

Date(s) approximative(s) à laquelle le ou les bâtiments dont la démolition est envisagée ont été construits :

Démolition totale Démolition partielle

En cas de démolition partielle, veuillez décrire les travaux qui seront, le cas échéant,

effectués sur les constructions restantes :

Nombre de logements démolis :  $\Box$   $\Box$ 

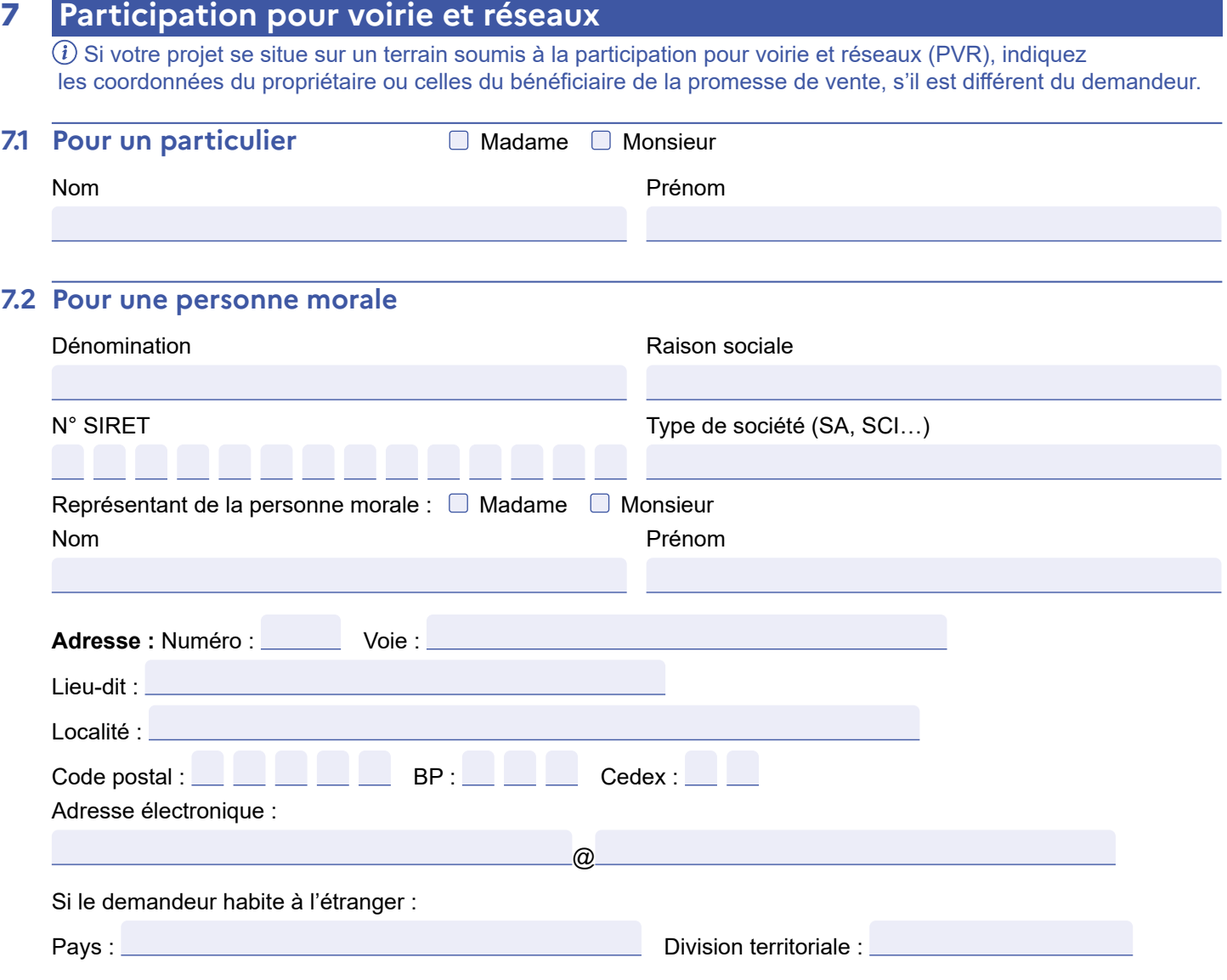

### **8 Informations pour l'application d'une législation connexe**

#### **Indiquez si votre projet :**

**D** porte sur une installation, un ouvrage, des travaux ou une activité soumis à déclaration en application du code de l'environnement (IOTA)

 $\blacksquare$  porte sur des travaux soumis à autorisation environnementale en application du L. 181-1 du code de l'environnement

fait l'objet d'une dérogation au titre du L. 411-2

4° du code de l'environnement (dérogation espèces protégées)

**D** porte sur une installation classée soumise

à enregistrement en application de l'article L. 512-7 du code de l'environnement

déroge à certaines règles de construction

et met en œuvre une solution d'effet équivalent

au titre de l'ordonnance n° 2018-937 du 30 octobre

#### **Indiquez également si votre projet :**

Informations complémentaires

Se situe dans le périmètre d'un site patrimonial remarquable

 $\Box$  se situe dans les abords d'un monument historique

2018 visant à faciliter la réalisation de projets de construction et à favoriser l'innovation

□ relève de l'article L. 632-2-1 du code du patrimoine (avis simple de l'architecte des Bâtiments de France pour les antennes-relais et les opérations liées au traitement de l'habitat indigne)

 a déjà fait l'objet d'une demande d'autorisation ou d'une déclaration au titre d'une autre législation que celle du code de l'urbanisme Précisez laquelle :

 $\Box$  est soumis à une obligation de raccordement à un réseau de chaleur et de froid prévue à l'article L. 712-3 du code de l'énergie

 $\Box$  porte sur un immeuble inscrit au titre des monuments historiques

### **9 Engagement du (ou des) demandeurs**

J'atteste avoir qualité pour demander la présente autorisation. Je certifie exacts les renseignements fournis.

Je suis informé (e) qu'une déclaration devra être effectuée auprès des services fiscaux dans les 90 jours suivant l'achèvement des travaux (au sens de l'article 1406 du CGI) pour le calcul des impôts directs locaux et des taxes d'urbanisme, sur l'espace sécurisé du site www.impots.gouv.fr via le service « Gérer mes biens ». Le demandeur, et le cas échéant l'architecte, ont connaissance des règles générales de construction prévues par le code de la construction et de l'habitation.

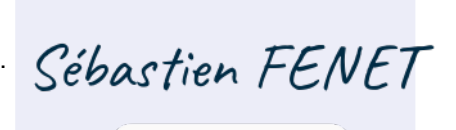

 $\checkmark$  Certified by  $\mathbb{V}\mathbb{Z}$  yousign

À Lyon

Fait le  $\begin{array}{c|c|c|c|c} 2 & 2 & 0 & 5 & 2 & 0 & 2 & 3 \end{array}$   $\begin{array}{c|c|c|c} \text{Signature du (des) demandeur(s)} \end{array}$ 

#### **Dans le cadre d'une saisine par voie papier**

Votre demande doit être établie en quatre exemplaires et doit être déposée à la mairie du lieu du projet. Vous devrez produire :

– un exemplaire supplémentaire, si votre projet se situe dans le périmètre d'un site patrimonial remarquable ou se voit appliquer une autre protection au titre des monuments historiques :

– un exemplaire supplémentaire, si votre projet se situe dans un site classé, un site inscrit ou une réserve naturelle ;

– un exemplaire supplémentaire, si votre projet fait l'objet d'une demande de dérogation auprès de la commission régionale du patrimoine et de l'architecture ;

– deux exemplaires supplémentaires, si votre projet se situe dans un cœur de parc national ;

– deux exemplaires supplémentaires dont un sur support dématérialisé, si votre projet est soumis à autorisation d'exploitation commerciale.

### **10 Pour un permis d'aménager portant sur un lotissement**

 En application de l'article L. 441-4 du code de l'urbanisme, je certifie avoir fait appel aux compétences nécessaires en matière d'architecture, d'urbanisme et de paysage pour l'établissement du projet architectural, paysager et environnemental.

 $\,$  Si la surface du terrain à aménager est supérieure à 2 500 m², je certifie qu'un architecte au sens de l'article 9 de la loi n° 77-2 du 3 janvier 1977 sur l'architecture, ou qu'un paysagiste-concepteur au sens de l'article 174 de la loi n° 2016-1087 du 8 août 2016 pour la reconquête de la biodiversité, de la nature et des paysages, a participé à l'établissement du projet architectural, paysager et environnemental.

#### **Information à remplir sur le professionnel sollicité :**

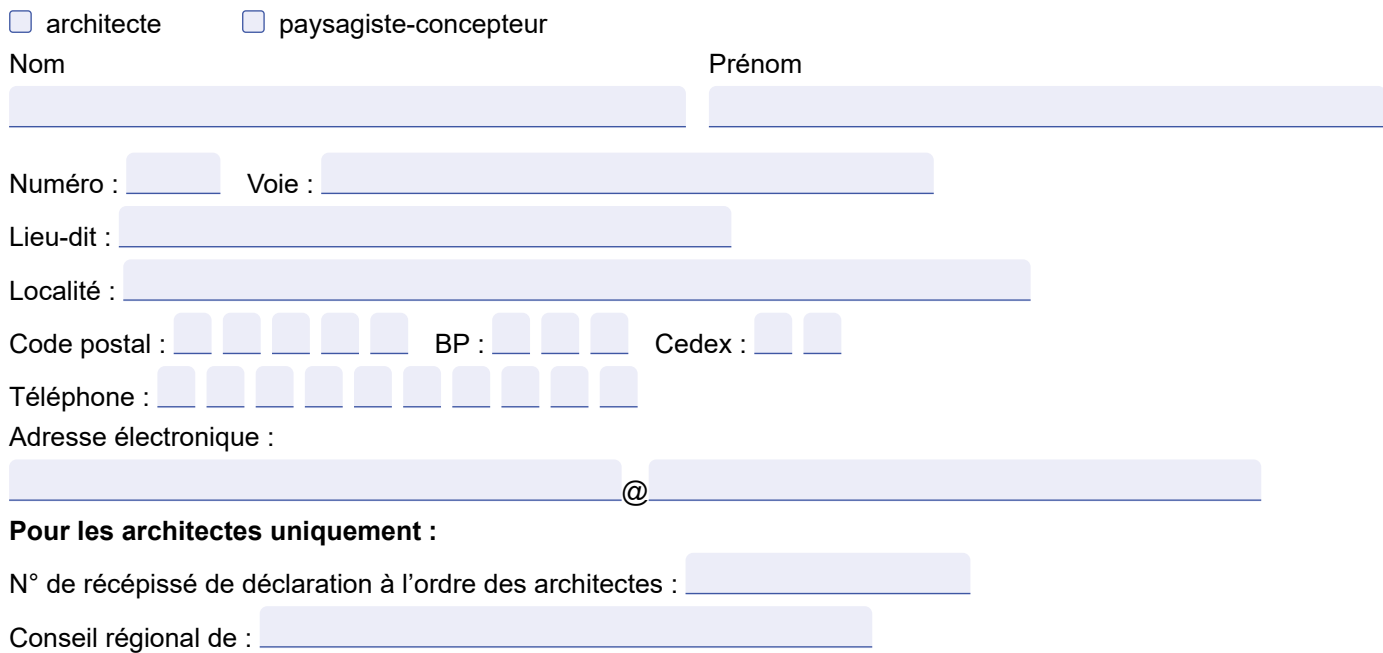

## **11 Références cadastrales : fiche complémentaire**

 Si votre projet porte sur plusieurs parcelles cadastrales, veuillez indiquer pour chaque parcelle cadastrale sa superficie ainsi que la superficie totale du terrain.

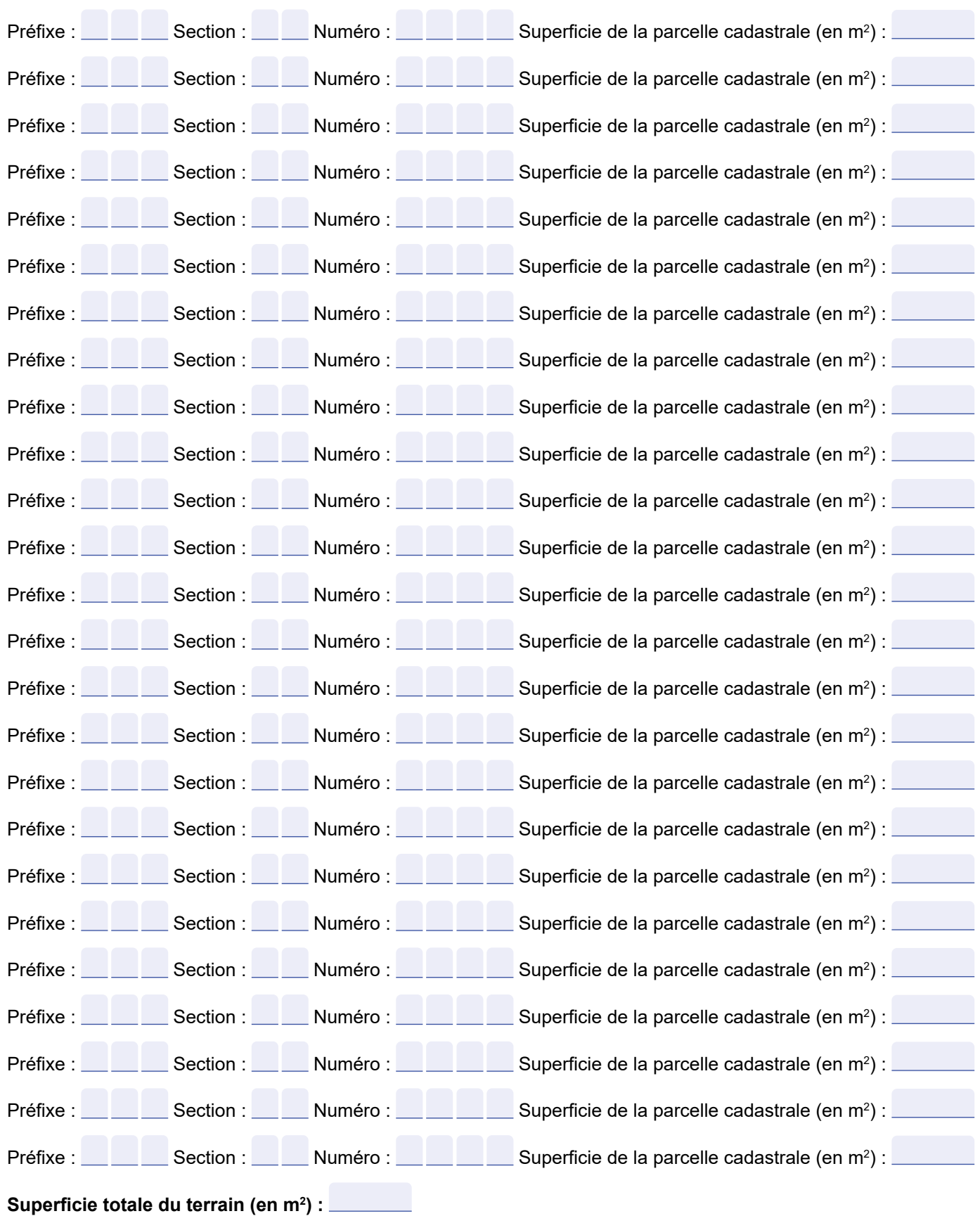

# **Traitements des données à caractère personnel**

Conformément au Règlement (UE) 2016/679 relatif à la protection des personnes physiques à l'égard du traitement des données à caractère personnel et à la libre circulation des données et de la loi

n° 78-17 du 6 janvier 1978 relative à l'informatique, aux fichiers et aux libertés modifiée, vous disposez d'un droit d'accès et de rectification.

#### **1 Traitement des données à des fins d'instruction de la demande d'autorisation**

Le responsable de traitement est la commune de dépôt de votre dossier. Les données recueillies seront transmises aux services compétents pour l'instruction de votre demande.

Pour toute information, question ou exercice de vos droits portant sur la collecte et le traitement de vos données à des fins d'instruction, veuillez prendre contact avec la mairie du lieu de dépôt de votre dossier.

#### **2 Traitements à des fins de mise en œuvre et de suivi des politiques publiques basées sur la construction neuve et de statistiques**

Vos données à caractère personnel sont traitées automatiquement par le Service des données et études statistiques (SDES), service statistique ministériel de l'énergie, du logement, du transport et de l'environnement rattaché au Ministère en charge de l'urbanisme, à des fins de mise en œuvre et de suivi des politiques publiques basées sur la construction neuve et de statistiques sur le fondement des articles R. 423-75 à R. 423-79 du code de l'urbanisme.

Pour toute information complémentaire, vous devez vous reporter à l'arrêté du 16 mars 2021 relatif au traitement automatisé des données d'urbanisme énumérées à l'article R. 423-76 du code de l'urbanisme dénommé « SITADEL » au ministère en charge de l'urbanisme, présent sur le site Légifrance à l'adresse suivante\*  $\Box$ [.](http://www.legifrance.gouv.fr/jorf/id/JORFTEXT000043279929)

Vous pouvez exercer vos droits auprès du délégué à la protection des données (DPD) du MTE et du MCTRCT : • à l'adresse suivante :

[rgpd.bacs.sdes.cgdd@developpement-durable.gouv.fr](mailto:dpd.daj.sg@developpement-durable.gouv.fr) ou [dpd.daj.sg@developpement-durable.gouv.fr](mailto:dpd.daj.sg@developpement-durable.gouv.fr)

• ou par courrier (avec copie de votre pièce d'identité en cas d'exercice de vos droits) à l'adresse suivante :

**Ministère en charge de l'urbanisme** À l'attention du Délégué à la protection des données SG/DAJ/AJAG1-2 Grande Arche paroi sud 92055 La Défense cedex

Si vous estimez que vos droits ne sont pas respectés, vous pouvez faire une réclamation auprès de la Commission Nationale Informatique et Libertés (CNIL), par courrier :

> À l'attention du délégué à la protection des données 3 Place de Fontenoy TSA 80715 75334 Paris Cedex 07

\*https://www.legifrance.gouv.fr/jorf/id/JORFTEXT000043279929

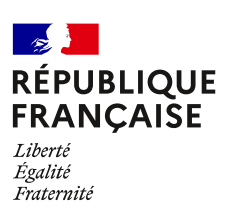

# **Bordereau de dépôt des pièces jointes à une demande de permis de construire**

 Cochez les cases correspondant aux pièces jointes à votre demande et reportez le numéro correspondant sur la pièce jointe.

Pour toute précision sur le contenu exact des pièces à joindre à votre demande, vous pouvez vous référer à la liste détaillée qui vous a été fournie avec le formulaire de demande et vous renseigner auprès de la mairie ou du service départemental de l'État chargé de l'urbanisme.

**Cette liste est exhaustive et aucune autre pièce ne peut vous être demandée.**

Dans le cadre d'une saisine par voie papier, vous devez fournir quatre dossiers complets constitués chacun d'un exemplaire du formulaire de demande accompagné des pièces nécessaires à l'instruction de votre permis, parmi celles énumérées

ci-dessous [Art. R.423-2 b) du code de l'urbanisme]. Des exemplaires supplémentaires du dossier complet sont parfois nécessaires si vos travaux sont situés dans un secteur protégé (monument historique, site, réserve naturelle, parc national...)<sup>[19]</sup> ou si des travaux de surélévation d'une construction achevée depuis plus de 2 ans font l'objet d'une demande de dérogation à des règles de construction [Art. L.112-13 du code de la construction et de l'habitation].

Cinq exemplaires supplémentaires des pièces PC1, PC2 et PC3, en plus de ceux fournis dans chaque dossier, sont demandés afin d'être envoyés à d'autres services pour consultation et avis [Art. A. 431-9 du code de l'urbanisme].

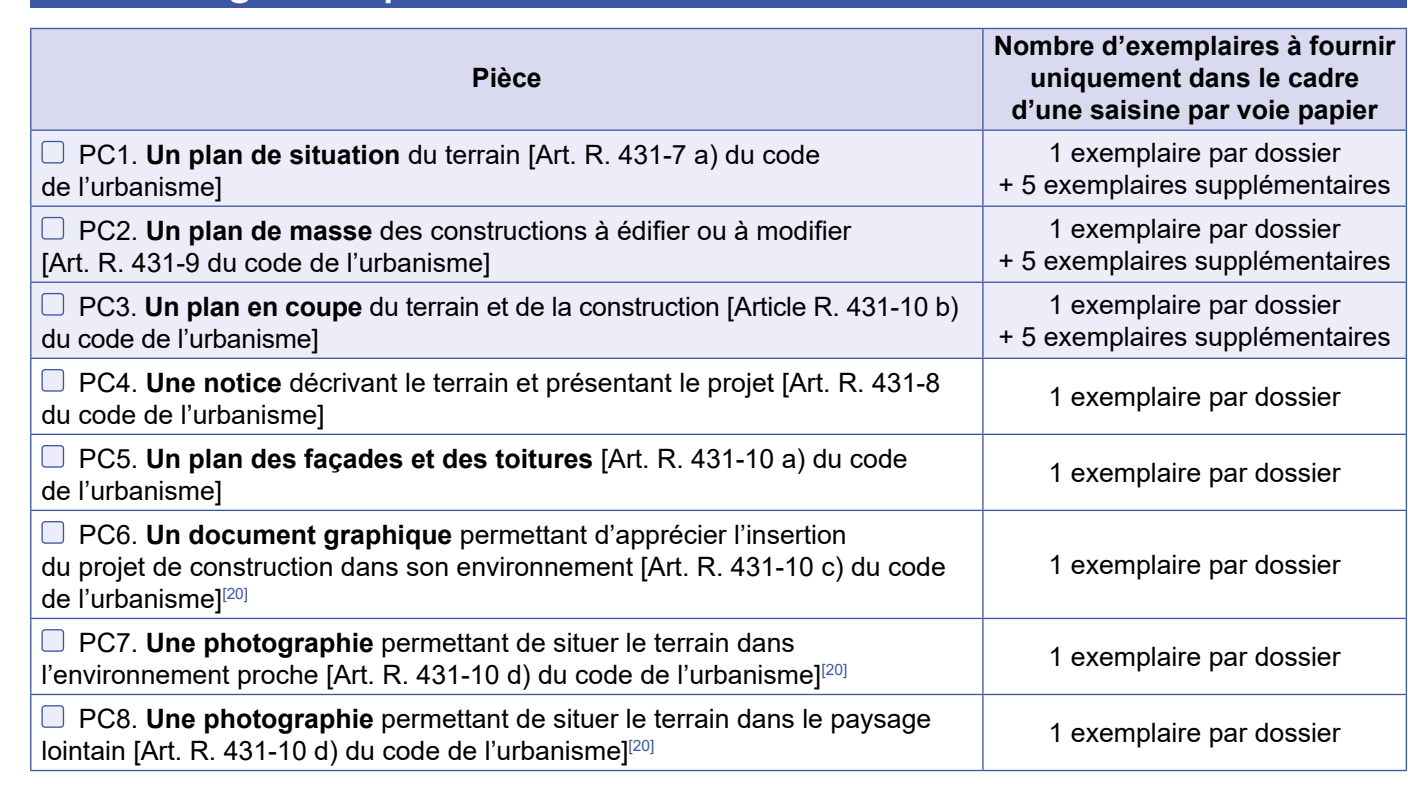

#### **1 Pièces obligatoires pour tous les dossiers**

[19] Se renseigner auprès de la mairie.

<sup>[20]</sup> Cette pièce n'est pas exigée si votre projet se situe dans un périmètre ayant fait l'objet d'un permis d'aménager.

# **2 Pièces à joindre selon la nature et/ou la situation du projet**

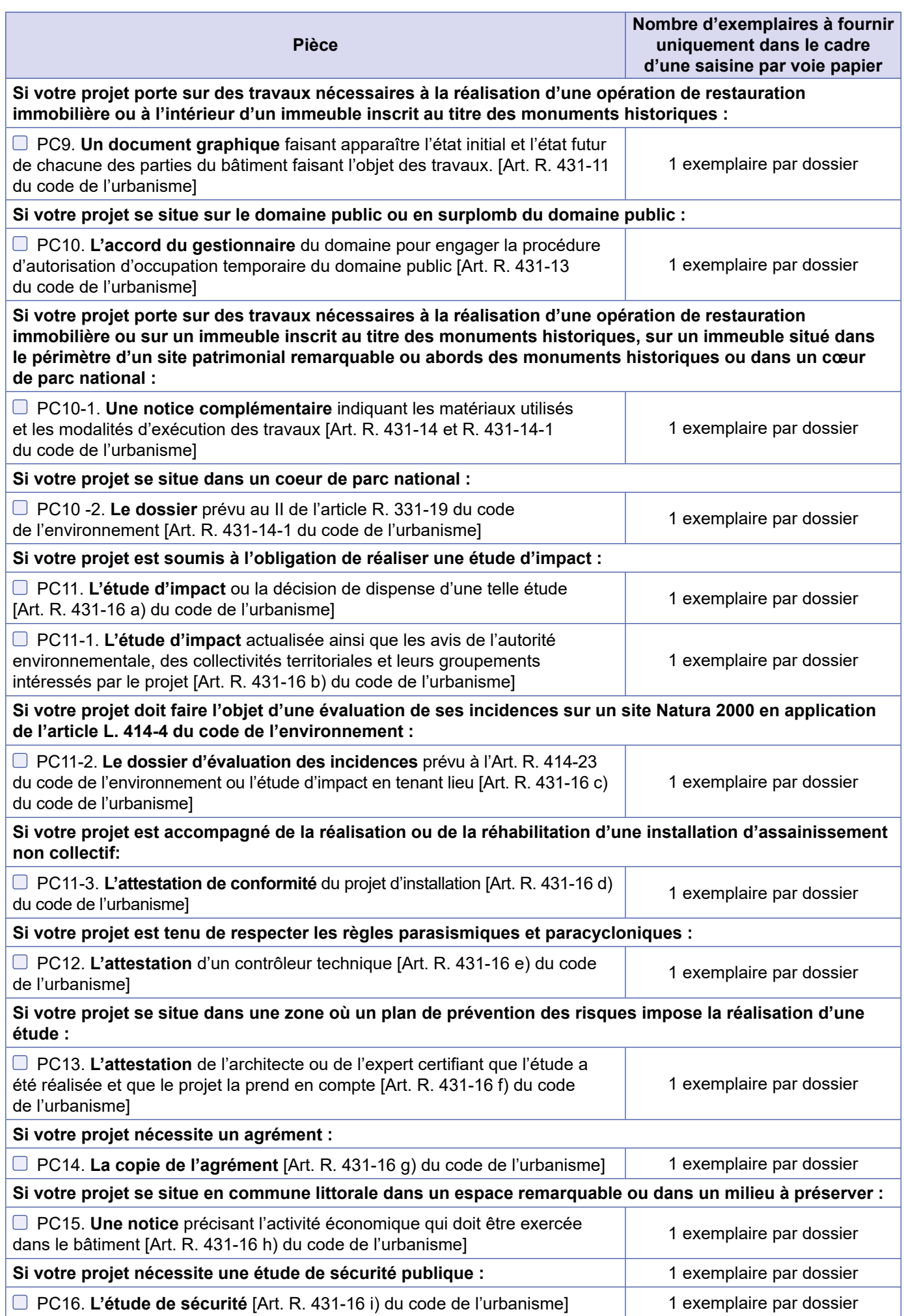

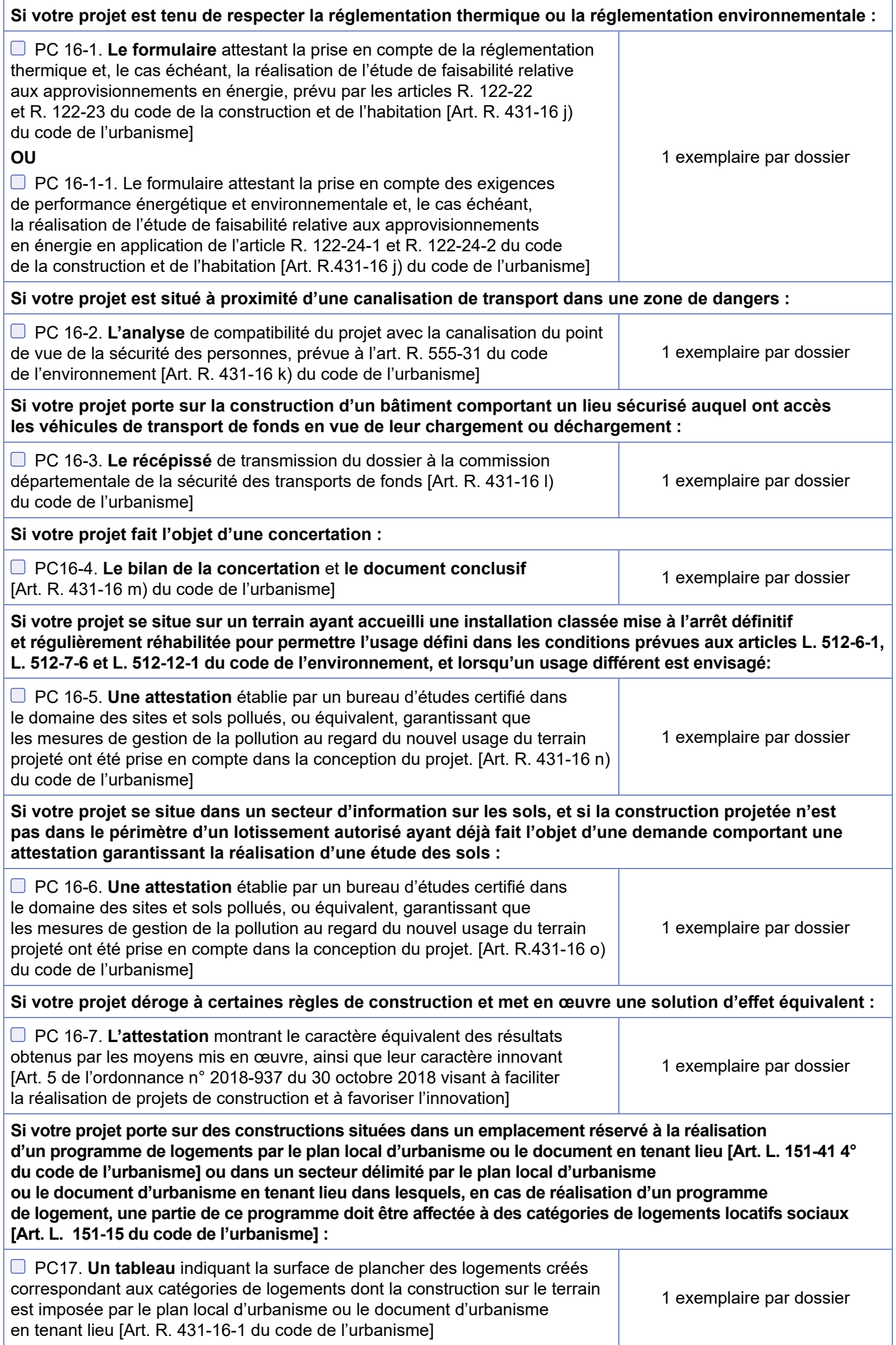

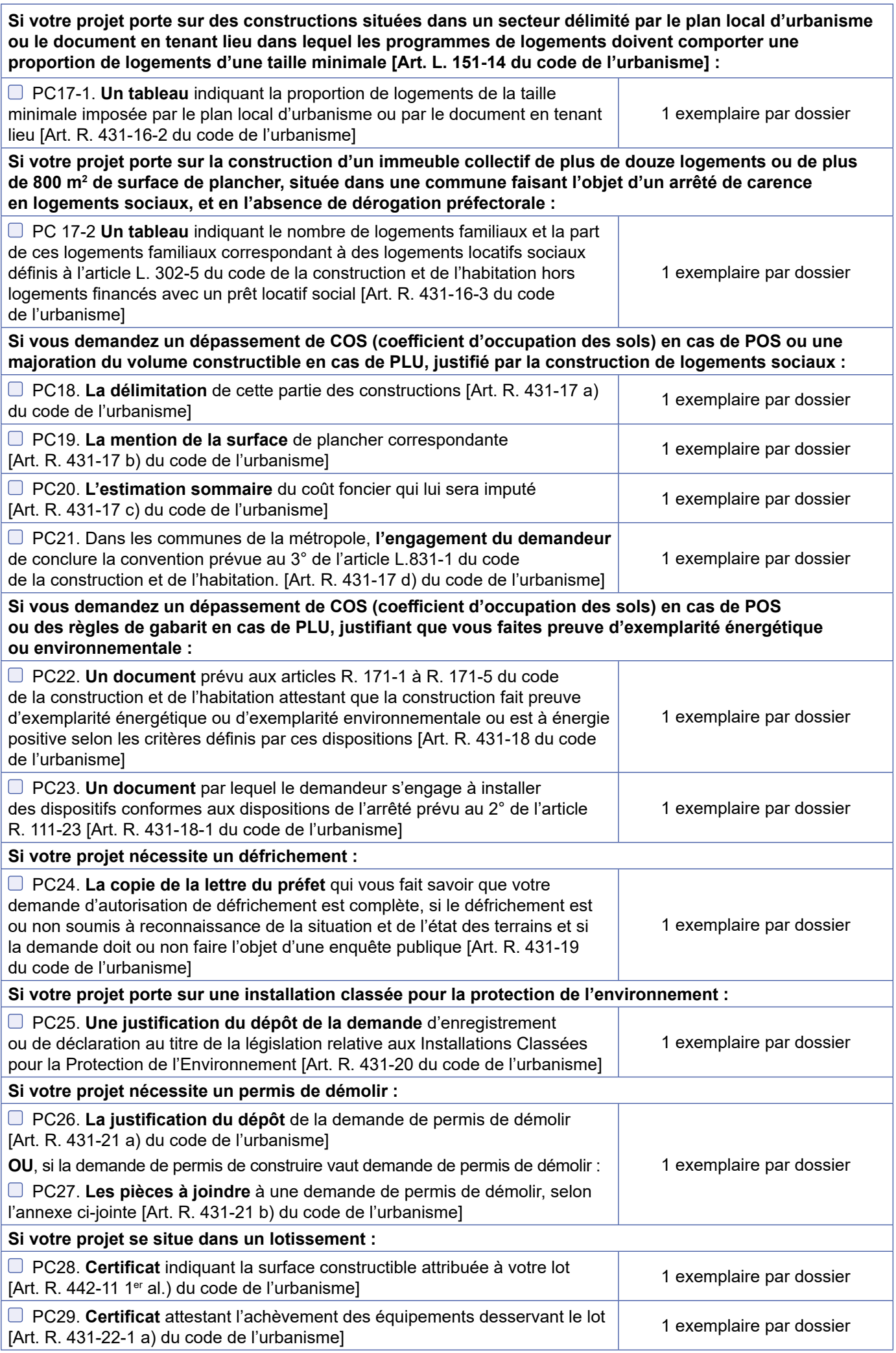

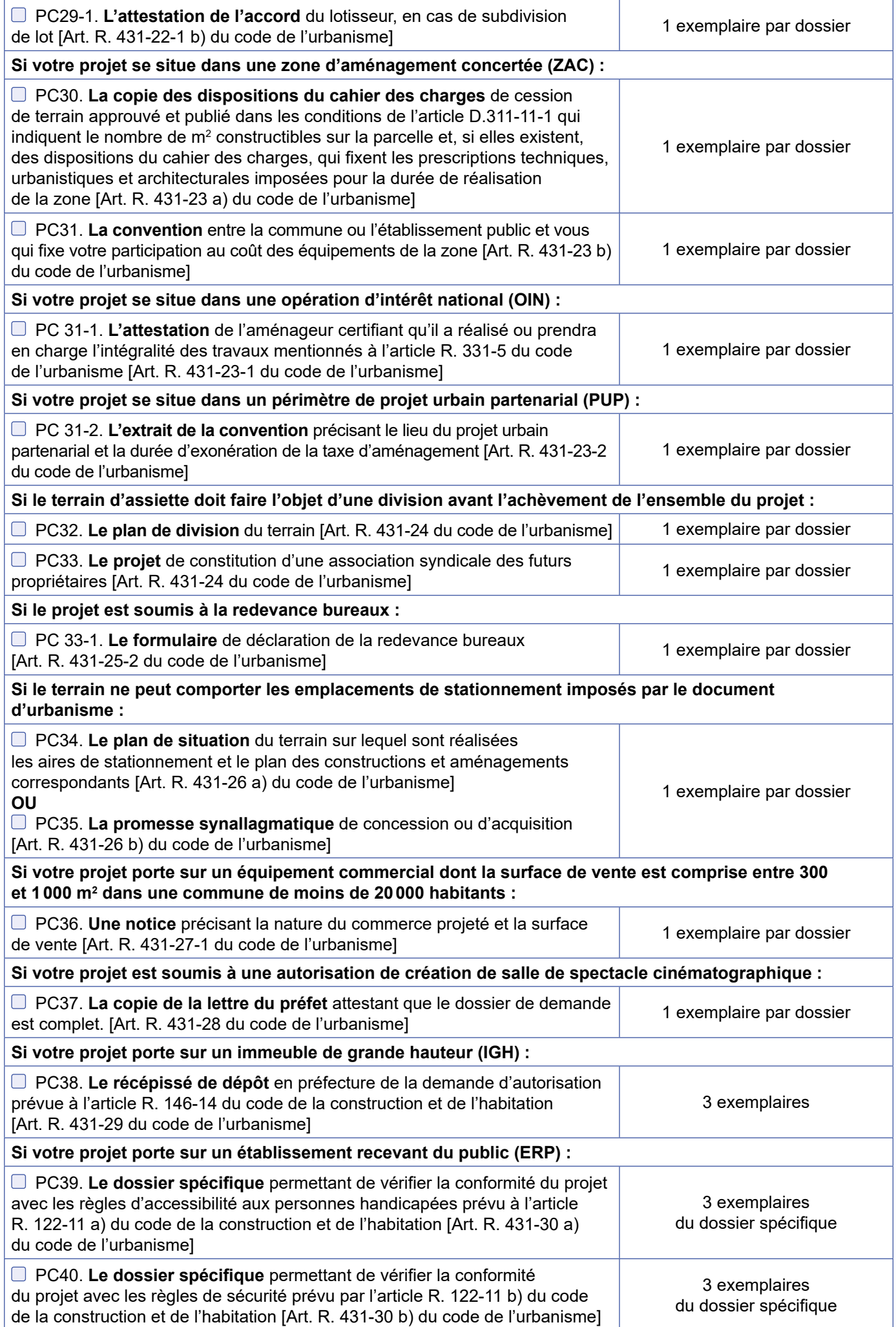

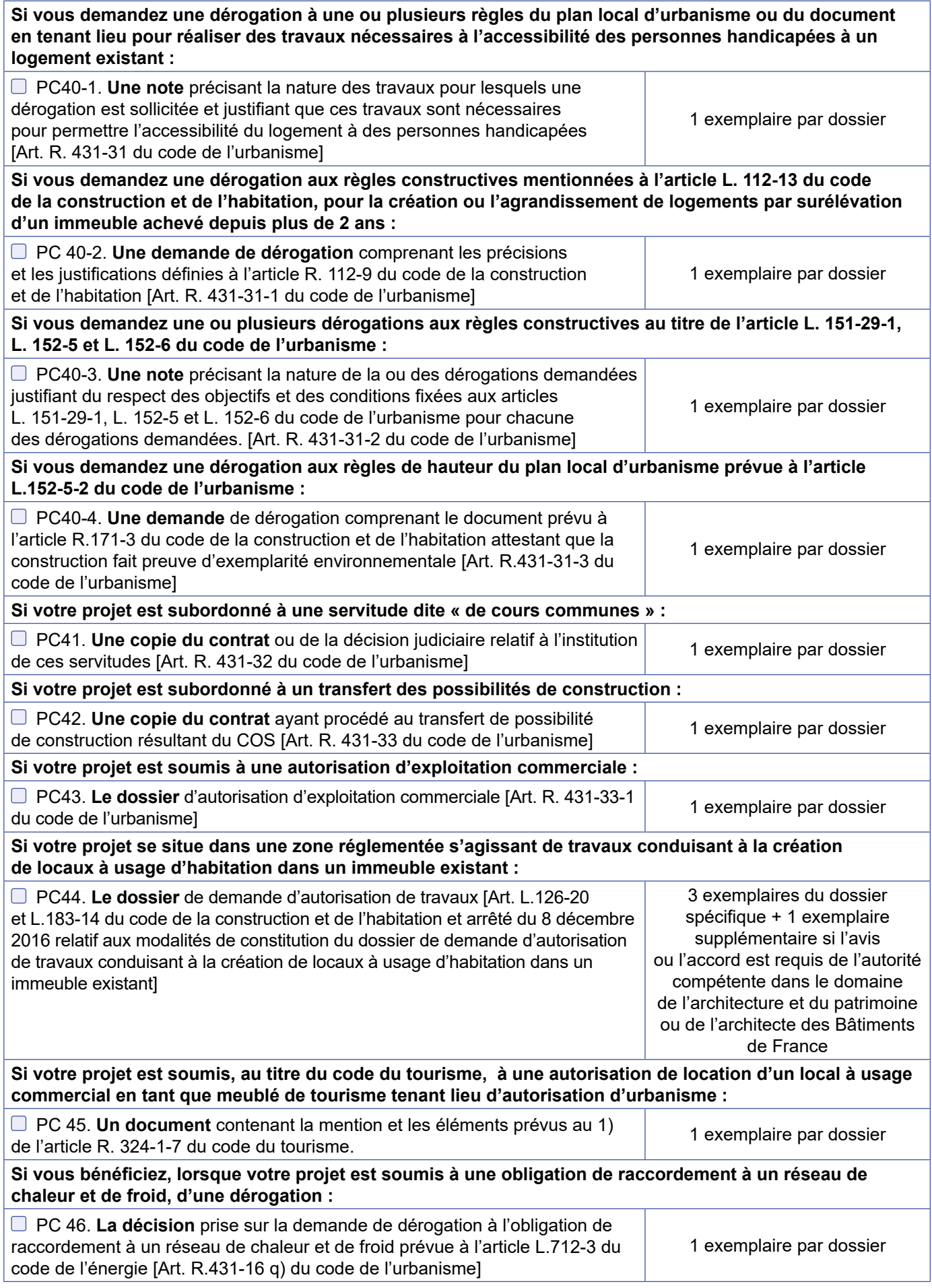

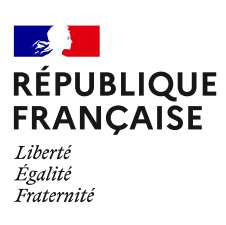

# **ANNEXE Bordereau de dépôt des pièces jointes lorsque le projet comporte des démolitions**

 Cochez les cases correspondant aux pièces jointes à votre demande et reportez le numéro correspondant sur la pièce jointe.

### **1 Pièces obligatoires pour tous les dossiers**

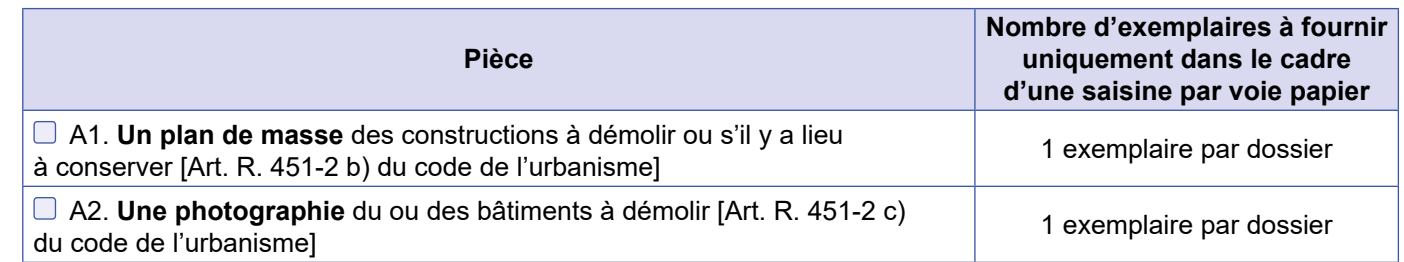

## **2 Pièces à joindre selon la nature et/ou la situation du projet**

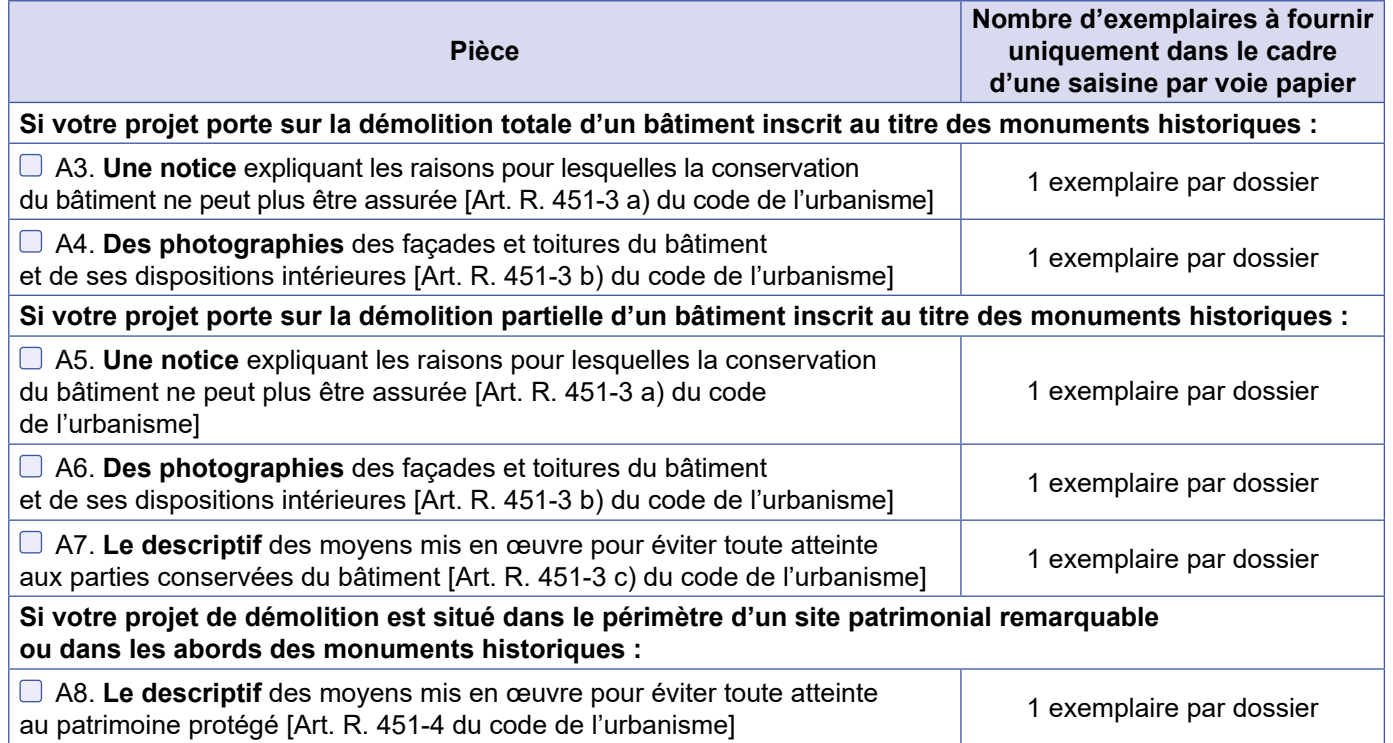

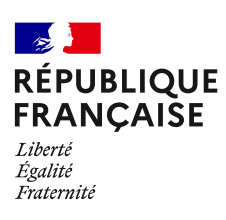

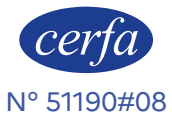

# **Notice d'information pour les demandes de permis de construire, permis d'aménager, permis de démolir et déclaration préalable**

Articles L.421-1 et suivants ; R.421-1 et suivants du code de l'urbanisme

### **1 Quel formulaire devez-vous utiliser pour être autorisé à réaliser votre projet ?**

Il existe trois permis :

- **le permis de construire** ;
- **le permis d'aménager** ;
- **le permis de démolir**.

Selon la nature, l'importance et la localisation des travaux ou aménagements, votre projet pourra soit : – être précédé du dépôt d'une autorisation (permis de construire, permis d'aménager, permis de démolir) ; – être précédé du dépôt d'une déclaration préalable ; – n'être soumis à aucune formalité au titre du Code de l'urbanisme avec l'obligation cependant pour ces projets de respecter les règles d'urbanisme.

La nature de votre projet déterminera le formulaire à remplir : les renseignements à fournir et les pièces à joindre à votre demande sont différents en fonction des caractéristiques de votre projet.

Le permis d'aménager et le permis de construire font l'objet d'un formulaire commun. Les renseignements à fournir et les pièces à joindre à la demande sont différents en fonction de la nature du projet. Si votre projet comprend à la fois des aménagements, des constructions et des démolitions, vous pouvez choisir de demander un seul permis et utiliser un seul formulaire. Une notice explicative détaillée est disponible sur le site officiel de l'administration française (http://www. service-public.fr).

**→ Le formulaire de demande de permis d'aménager et de construire** peut être utilisé pour tous types de travaux ou d'aménagements.

Si votre projet nécessite en plus d'effectuer des démolitions soumises à permis de démolir et/ou des constructions, vous pouvez en faire la demande avec ce formulaire.

A Les pièces à joindre seront différentes en fonction de la nature du projet.

**→ Le formulaire de demande de permis de construire pour une maison individuelle** doit être utilisé pour les projets de construction d'une seule maison individuelle d'habitation et de ses annexes (garages…) ou pour tous travaux sur une maison individuelle existante.

Si votre projet nécessite en plus d'effectuer des démolitions soumises à permis de démolir, vous pouvez en faire la demande avec ce formulaire.

**→ Le formulaire de permis de démolir** doit être utilisé pour les projets de démolition totale ou partielle d'une construction protégée ou située dans un secteur protégé. Lorsque ces démolitions dépendent d'un projet de construction ou d'aménagement, le formulaire de demande de permis d'aménager et de construire ainsi que celui de la déclaration préalable permettent également de demander l'autorisation de démolir.

**→ Le formulaire de déclaration préalable** doit être utilisé pour déclarer des aménagements, des constructions ou des travaux non soumis à permis. Lorsque votre projet concerne une maison individuelle existante, vous devez utiliser le formulaire de déclaration préalable à la réalisation de constructions et travaux non soumis à permis de construire portant sur une maison individuelle et/ou ses annexes.

Lorsque votre projet concerne la création d'un lotissement non soumis à permis d'aménager ou une division foncière soumise à contrôle par la commune, vous devez utiliser le formulaire de déclaration préalable pour les lotissements et autres divisions foncières non soumis à permis d'aménager.

#### **2 Informations utiles**

**→ Qui peut déposer une demande ?**

• En application de l'article R. 423-1 du code

de l'urbanisme, vous pouvez déposer une demande si vous déclarez que vous êtes dans l'une des quatre situations suivantes :

– vous êtes propriétaire du terrain ou mandataire du ou des propriétaires ;

– vous avez l'autorisation du ou des propriétaires ;

– vous êtes co-indivisaire du terrain en indivision ou son mandataire ;

– vous avez qualité pour bénéficier de l'expropriation du terrain pour cause d'utilité publique.

Si vous êtes titulaire d'une autorisation d'urbanisme, vous serez redevable, le cas échéant, de la taxe d'aménagement.

#### **→ Recours à l'architecte**

En principe vous devez faire appel à un architecte pour établir votre projet de construction. Cependant, vous n'êtes pas obligé de recourir à un architecte (ou un agréé en architecture) si vous êtes un particulier, une exploitation agricole ou une coopérative d'utilisation de matériel agricole (CUMA) et que vous déclarez vouloir édifier ou modifier pour vous-même : – une construction à usage autre qu'agricole dont la surface de plancher n'excède pas 150 m<sup>2</sup> ; – une extension de construction à usage autre qu'agricole dont la surface de plancher cumulée à la surface de plancher existante, n'excède pas  $150 \; \text{m}^2$ :

– une construction à usage agricole ou une construction nécessaire au stockage et à l'entretien de matériel agricole par les CUMA dont ni la surface de plancher, ni l'emprise au sol ne dépasse pas  $800 \text{ m}^2$ ;

– des serres de production dont le pied-droit a une hauteur inférieure à 4 mètres et dont la surface de plancher et l'emprise au sol n'excèdent pas  $2000 \; \text{m}^2$ .

Lorsque le recours à l'architecte est obligatoire pour établir le projet architectural faisant l'objet de la demande, celui-ci doit comporter la signature de tous les architectes qui ont contribué à son élaboration (loi n° 77-2 du 3 janvier 1977 sur l'architecture). Un demandeur d'un permis d'aménager portant sur un lotissement doit faire appel aux compétences nécessaires en matière d'architecture, d'urbanisme et de paysage pour établir le projet architectural, paysager et environnemental (PAPE).

Au-dessus d'un seuil de surface de terrain à aménager de 2500 m<sup>2</sup>, un architecte, au sens de l'article 9 de la loi n° 77-2 du 3 janvier 1977 sur l'architecture ou un paysagiste-concepteur au sens de l'article 174 de la loi n° 2016-1087 du 8 août 2016 pour la reconquête de la biodiversité, de la nature et des paysages devra obligatoirement participer à l'élaboration du PAPE.

### **3 Modalités pratiques**

#### **→ Comment constituer le dossier de demande ?** Pour que votre dossier soit complet, le formulaire doit être soigneusement rempli. Le dossier doit comporter les pièces figurant dans le bordereau de remise. Le numéro de chaque pièce figurant dans le bordereau de remise doit être reporté sur la pièce correspondante.

Si vous oubliez des pièces ou si les informations nécessaires à l'examen de votre demande ne sont pas présentes, l'instruction de votre dossier ne pourra pas débuter.

Une notice explicative détaillée est disponible sur le site officiel de l'administration française (http://www. service-public.fr). Elle vous aidera à constituer votre dossier et à déterminer le contenu de chaque pièce à joindre.

 Votre dossier sera examiné sur la foi des déclarations et des documents que vous fournissez. En cas de fausse déclaration, vous vous exposez à une annulation de la décision et à des sanctions pénales.

#### **→ Combien d'exemplaires faut-il fournir dans le cadre d'une saisine par voie papier ?** Pour les demandes de permis, vous devez fournir quatre exemplaires de la demande et du dossier qui l'accompagne. Pour la déclaration préalable, vous devez fournir deux exemplaires de la demande et du dossier qui l'accompagne.

 Des exemplaires supplémentaires sont parfois nécessaires si vos travaux ou aménagements sont situés dans un secteur protégé (monument historique, site, réserve naturelle, parc national), font l'objet d'une demande de dérogation au code de la construction et de l'habitation, ou sont soumis à une autorisation d'exploitation commerciale.

 Certaines pièces sont demandées en nombre plus important parce qu'elles seront envoyées à d'autres services pour consultation et avis.

#### **→ Où déposer la demande ou la déclaration par voie papier ?**

La demande ou la déclaration doit être adressée par pli recommandé avec demande d'avis de réception ou déposée à la mairie de la commune où se situe le terrain. Le récépissé qui vous sera remis vous précisera les délais d'instruction.

#### **→ Comment déposer ma demande ou ma déclaration par voie électronique ?**

À compter du 1er janvier 2022, toutes les communes doivent être en mesure de recevoir les demandes d'autorisation d'urbanisme de manière dématérialisée. Vous pouvez vous rapprocher ou consulter le site internet de la commune compétente pour recevoir votre demande afin de connaître les modalités de saisine par voie électronique qu'elle aura retenues. Pour vous aider à compléter votre dossier, vous pouvez également utiliser le service en ligne d'assistance aux demandes d'autorisation d'urbanisme (AD'AU) disponible sur service-public.fr. Celui-ci permet la constitution de votre dossier de manière dématérialisée et d'être guidé dans votre démarche (rubriques à renseigner et justificatifs à produire). Lorsque la commune compétente pour recevoir votre demande s'est raccordée à l'outil, votre dossier pourra également lui être transmis automatiquement.

#### **→ Quand sera donnée la réponse ?**

Le délai d'instruction est de :

– 3 mois pour les demandes de permis de construire ou d'aménager ;

– 2 mois pour les demandes de permis de construire une maison individuelle et pour les demandes de permis de démolir ;

– 1 mois pour les déclarations préalables.

**A** Dans certains cas (monument historique, parc national, établissement recevant du public…), le délai d'instruction est majoré, vous en serez alors informé dans le mois qui suit le dépôt de votre demande en mairie.

#### **4 Informations complémentaires**

Si vous avez un doute sur la situation de votre terrain ou sur le régime (permis ou déclaration) auquel doit être soumis votre projet, vous pouvez demander conseil à la mairie du lieu du dépôt de la demande.

Vous pouvez obtenir des renseignements et remplir les formulaires en ligne sur le site officiel de l'administration française (http:// www.service-public.fr).

Rappel : vous devez adresser une déclaration de projet de travaux (DT) et une déclaration d'intention de commencement de travaux (DICT) à chacun des exploitants des réseaux aériens et enterrés (électricité, gaz, téléphone et internet, eau, assainissement…) susceptibles d'être endommagés lors des travaux prévus (www.reseaux-et-canalisations.gouv.fr)

#### **5 Taxes d'urbanisme**

Il est rappelé que les opérations d'aménagement, de construction, de reconstruction et d'agrandissement des bâtiments, installations ou aménagements de toute nature soumises à un régime d'autorisation en vertu du code de l'urbanisme donnent lieu au paiement de la taxe d'aménagement et éventuellement de la part « logement » de la redevance d'archéologie préventive. Pour les autorisations d'urbanisme dont la demande d'autorisation initiale a été déposée avant le 1er septembre 2022 ainsi que les demandes d'autorisations modificatives ou de transfert d'un permis délivré en cours de validité déposées après cette date mais se rapportant à une demande d'autorisation initiale déposée avant le 1<sup>er</sup> septembre 2022, ces taxes sont mentionnées à l'article L331-1 du code de l'urbanisme (taxe d'aménagement) et à l'article L524-4 du code du patrimoine (redevance d'archéologie préventive). La déclaration des éléments nécessaires au calcul de ces taxes doit être complétée et jointe au dossier de demande d'autorisation. Le paiement interviendra à l'appui des titres de perception qui vous seront adressés 12 mois après la délivrance de votre autorisation. A noter que la taxe d'aménagement est payable en deux fois (12 et 24 mois après la délivrance de l'autorisation) lorsque son montant dépasse 1 500 euros.

Pour les autorisations d'urbanisme dont la demande d'autorisation initiale est déposée à compter du 1er septembre 2022, ces taxes sont mentionnées à l'article 1635 quater A du code général des impôts (taxe d'aménagement) et à l'article 235 ter ZG du même code (redevance d'archéologie préventive). La souscription d'une déclaration en ligne via votre espace « Gérer mes biens » accessible depuis votre espace sécurisé sur le site www.impots.gouv.fr vous sera demandée dans les 90 jours suivant l'achèvement des travaux au sens de l'article 1406 du code général des impôts. Le paiement de chacune de ces deux taxes interviendra à l'appui des titres de perception qui vous seront adressés suite à votre déclaration. La taxe d'aménagement reste payable en deux fois (90 jours et 9 mois après l'achèvement des travaux) lorsque son montant dépasse 1 500 euros.

Précision importante : pour toute demande d'autorisation initiale déposée à compter du 1er septembre 2022, si vous bénéficiez d'un certificat d'urbanisme, vous pourrez demander à l'administration fiscale d'appliquer au calcul de votre taxe d'aménagement les exonérations et taux en vigueur

à la date de délivrance du certificat (si ces derniers vous sont plus favorables). Cette demande prendra la forme d'une réclamation contentieuse déposée suite à la réception du premier titre de perception, auprès du service mentionné sur celui-ci (cadre « Pour vous renseigner / renseignement sur le paiement »).

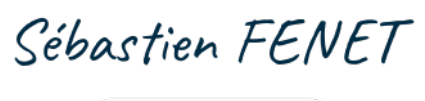

V Certified by V yousign

Pour vous renseigner / renseignement sur le paiement

N° de gestion 2020B04723

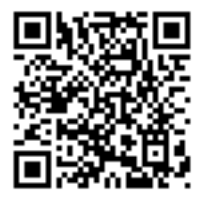

#### *Extrait Kbis*

**EXTRAIT D'IMMATRICULATION PRINCIPALE AU REGISTRE DU COMMERCE ET DES SOCIETES** à jour au 21 mai 2023

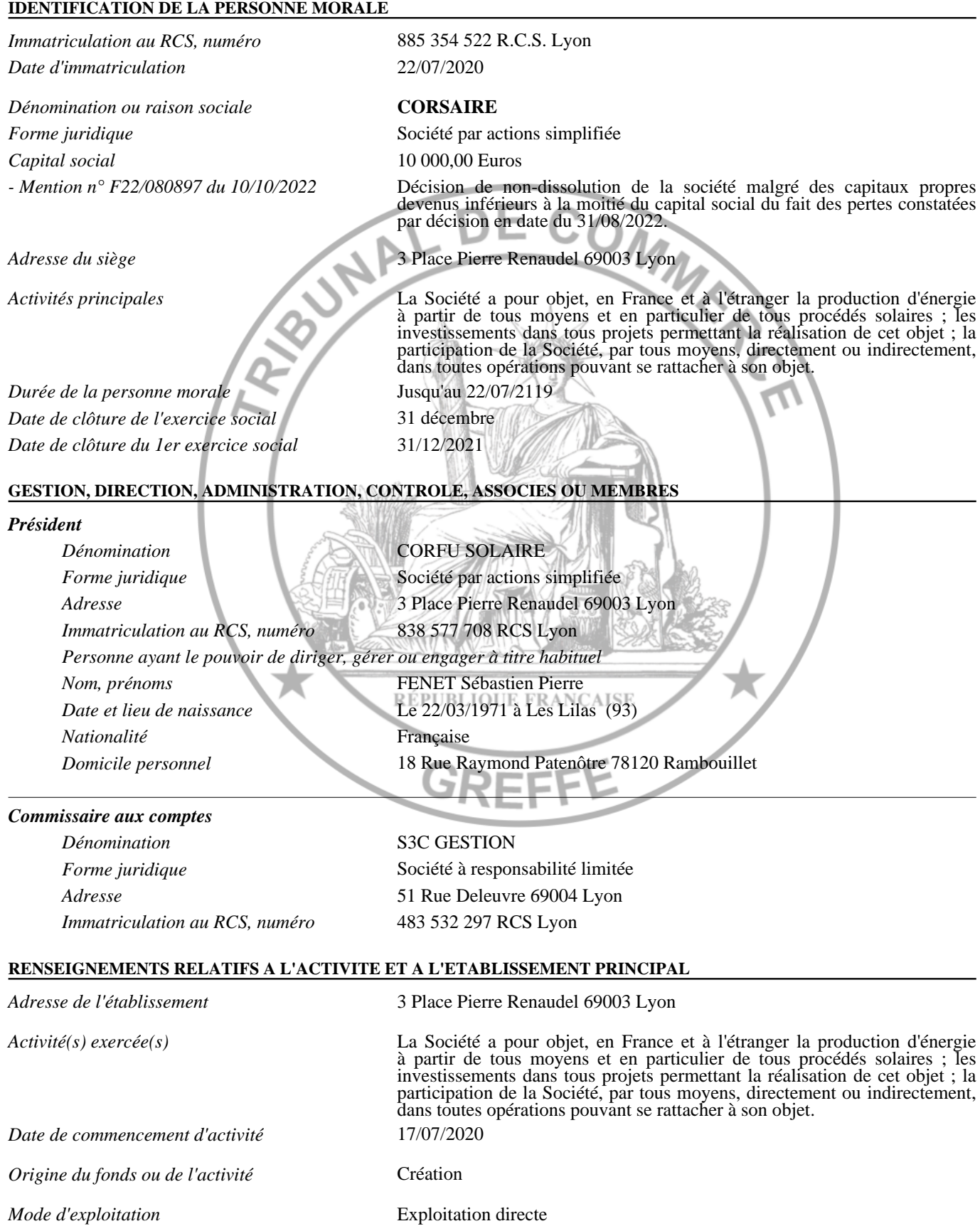

N° de gestion 2020B04723

#### **IMMATRICULATION HORS RESSORT**

*R.C.S. Libourne*

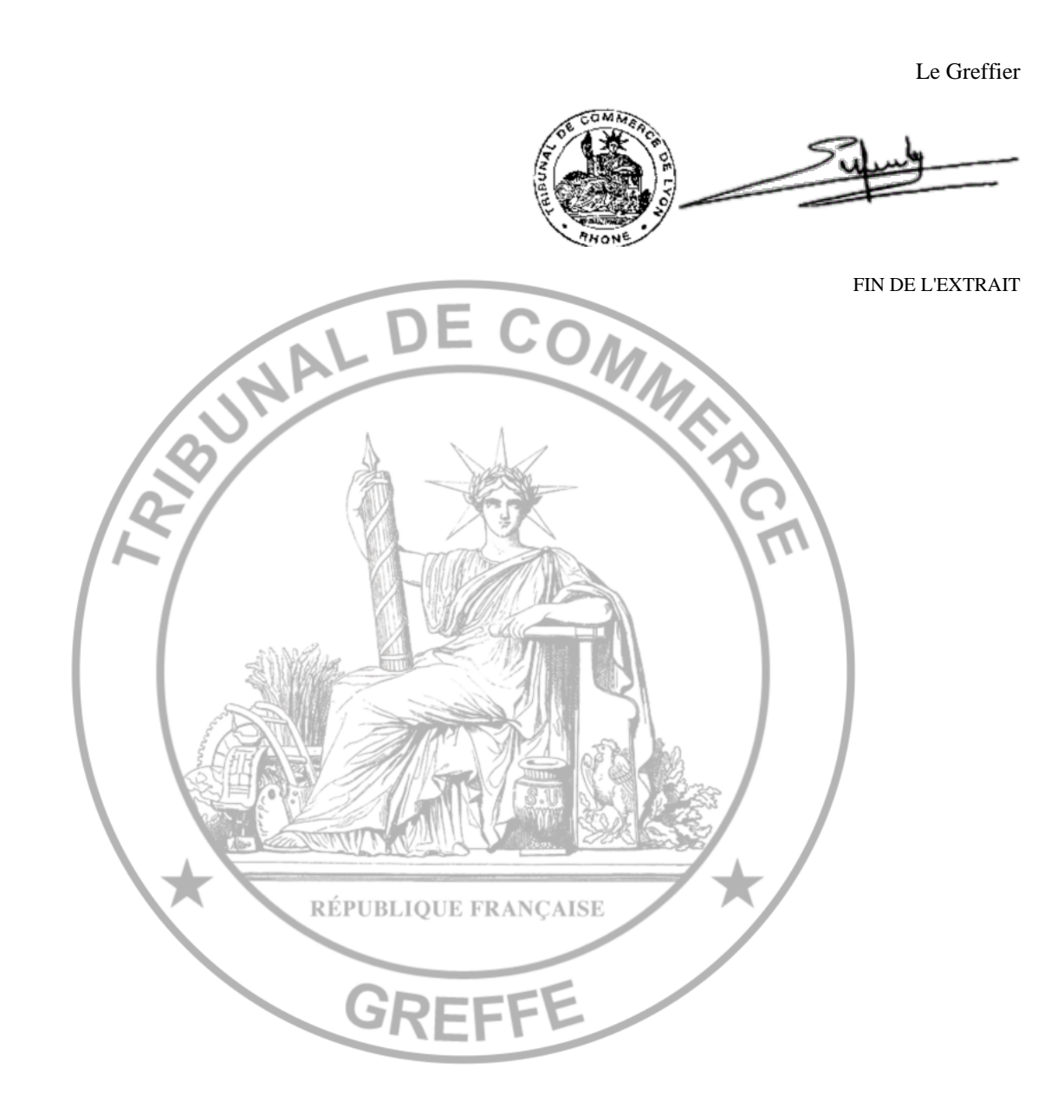

Ce dossier présente le projet de réalisation de la centrale photovoltaïque au sol de Bollène, dans le département du Vaucluse. Le parc photovoltaïque s'implante au nord de la commune de Bollène, à l'ouest du canal de Donzère-Mondragon, directement au sud de la centrale nucléaire de Tricastin. Le projet occupe une surface clôturée d'environ 4,5 ha.

# 1° L'état initial du terrain et de ses abords indiquant, s'il y a lieu, les constructions, la végétation et les éléments paysage existants

Le terrain choisi pour l'implantation de la centrale photovoltaïque au sol sur la commune de Bollène correspond aux parcelles cadastrales A 971, 972, 977 et 978.

Les parcelles destinées à accueillir la centrale photovoltaïque sont occupées par des cultures annuelles.

D'un point de vue de l'urbanisme réglementaire, les terrains présentent des caractéristiques agricoles mais sont définis en zone Uea « zone économique spécifique destinée à l'accueil d'activités industrielles et artisanales » au Plan Local d'Urbanisme de la commune de Bollène.

Une maison borde le terrain choisi et un périmètre a été défini par le propriétaire et est respecté par le porteur de projet.

# 2° Les partis retenus pour assurer l'insertion du projet dans son environnement et la prise en compte des paysages

L'implantation, l'organisation, la composition et le volume des constructions nouvelles, notamment par rapport aux constructions ou paysages avoisinants

Une centrale photovoltaïque sera implantée sur une superficie de 4.5 hectares. Celle-ci sera constituée de panneaux photovoltaïques bifaciaux, de structures supportant ces modules photovoltaïques ancrées dans le sol grâce à des pieux sans fondation béton et de bâtiments techniques (postes de livraison et postes de transformation). Une citerne SDIS souple de 120m<sup>3</sup> sera implantée au sud du projet.

Le périmètre d'étude représente une emprise de 5 hectares. Il s'implante en contrebas de la RD 243 au sein d'une parcelle destinée initialement à l'exploitation agricole (48 m ngf ). Le pourtour du périmètre d'étude est ceinturé par un bosquet de feuillus à l'est faisant office d'espace-tampon avec le canal Donzère-Mondragon et au nord avec la RD 204.

La centrale de Bollène est constituée de différents éléments : les panneaux photovoltaïques ; les structures de support des panneaux solaires ; les onduleurs ; les transformateurs ; le poste de livraison ; les réseaux de câbles ; les pistes d'accès ; une clôture périphérique, avec portails d'accès. Les caractéristiques précises de la centrale sont résumées dans le tableau placé à la fin de la présente notice. Les largeurs entre les rangées de panneaux sur supports est la même sur tout le projet.

Le projet sera couvert par des panneaux fixes avec un alignement des rangées Est/Ouest.

Aucun terrassement n'est à prévoir sur le projet, la topographie est compatible en l'état avec l'installation de la centrale photovoltaïque.

L'électricité produite est injectée dans le réseau électrique français au niveau du poste de livraison. C'est dans ce local que l'on trouve la protection de découplage permettant de séparer l'installation du réseau public. C'est également le point de comptage de l'électricité produite par la centrale qui sera injectée dans le réseau public.

#### L'aménagement du terrain, en indiquant ce qui est modifié ou supprimé

Ce projet conservera la topographie actuelle du terrain. Une plantation de baliveaux est recommandée pour l'intégration paysagère du projet.

#### Le traitement des constructions, clôtures, végétations ou aménagements situés en limite de terrain

Une clôture sera mise en place autour du projet. Elle aura une hauteur de 2 m maximum, sur un linéaire total d'environ 872 m. Un portail de 5 m permettra l'accès à la centrale photovoltaïque.

La plantation de baliveaux permet de favoriser le développement d'essences spontanées pour constituer des bosquets qui participeront à l'effort d'intégration et de réduction des vues depuis l'habitation en bordure (relevant du même foncier que le parc lui-même).

#### Les matériaux et les couleurs des constructions

Les structures et panneaux choisis pour le projet sont composés d'un cadre aluminium anodisé mat et d'un verre antireflet. La couleur principale est le gris foncé mat (vue arrière) et bleu nuit (vue de face). Ces éléments limitent considérablement les effets d'optiques.

Pour une intégration optimale des éléments annexes (postes électriques, clôture) dans le paysage, au vu de leur implantation, il est préconisé un gris fer pour ces éléments (ton neutre, type RAL 7011).

Le poste de livraison et les postes de transformation sont préfabriqués, en béton et reposent sur un lit de concassés.

#### Le traitement des espaces libres, notamment les plantations à conserver ou à créer

La plantation de baliveaux permet de favoriser le développement d'essences spontanées pour constituer des bosquets qui participeront à l'effort d'intégration et de réduction des vues depuis l'habitation en bordure et du chemin de Servatte.

#### L'organisation et l'aménagement des accès au terrain, aux constructions et aux aires de stationnement

L'accès à la centrale photovoltaïque se situe au nord-est du projet par le chemin de Servatte. Le choix de sa localisation s'est réalisé en concertation. Il a été jugé plus pertinent de le placer au Nord que de le fixer au sud du projet car la pente est moins pentue et l'accès moins accidentogène.

Au sein du site, des pistes d'exploitation de 5m de largeur seront créées le long de la clôture. En tout, c'est un linéaire d'environ 872 m qui sera aménagé au sein du projet. La surface totale de pistes représentera 4 632 m<sup>2</sup>. Les pistes seront créées par un léger décaissement puis apport de matériaux concassés de différents diamètres. Elles seront visibles depuis les abords immédiats essentiellement.

Il n'y aura pas de personnel permanent sur site et aucune place de parking n'est nécessaire.

L'énergie est collectée depuis les transformateurs vers le poste de livraison, installée en limite de propriété afin de garantir le libre accès au personnel du gestionnaire du réseau électrique publique. Là, l'énergie est comptée puis injectée sur le réseau public de distribution.

#### Protection incendie

En prévention du risque incendie, des extincteurs à CO2 seront présents à l'intérieur de chaque local technique pour permettre aux agents de maintenance de lutter contre un départ de feu d'origine électrique dans les locaux techniques.

En cas d'intervention, un technicien compétent pourra se rendre sur les lieux après avoir été alerté. Les coordonnées de ce correspondant seront transmises au SDIS. Une visite conjointe des installations avec les services du SDIS sera organisée à la suite de la mise en service de la centrale photovoltaïque. Les plans numériques géoréférencés des infrastructures doivent être également fournis.

Une organisation interne sera définie : elle précisera les modalités de mise en sécurité de l'installation et d'intervention des secours. Le plan d'organisation définit notamment la conduite à tenir pour :

- L'extinction d'un feu d'origine végétale sous ou à proximité des panneaux ;
- L'extinction d'un feu d'origine électrique, boite de jonction, cheminement des câbles, postes de transformation, locaux techniques. Les locaux onduleurs sont considérés comme des locaux à risque important. L'étude d'impact doit prévoir un ensemble d'extincteurs à poudre adaptés au risque électrique conformément aux dispositions du Code du Travail ;

- L'extinction d'un feu concernant un matériel extérieur au site (véhicule, machine…) ;
- Le secours à toute personne en tout lieu du site.

Concernant la sécurité du site en matière d'incendie, les mesures qui seront mises en place sont les suivantes :

- Mise en place d'une citerne SDIS souple de 120m3
- Des voies d'accès pour permettre l'accessibilité du site aux véhicules de lutte contre l'incendie ;
- Une piste périphérique à l'intérieur de la zone clôturée permettra d'assurer en permanence l'accessibilité du site aux véhicules de lutte contre l'incendie.

#### Raccordement aux réseaux

Le raccordement au réseau électrique national sera réalisé depuis le poste de livraison de la centrale photovoltaïque qui est l'interface entre le réseau public et le réseau propre aux installations. C'est à l'intérieur du poste de livraison que l'on trouve notamment les cellules de comptage de l'énergie produite.

Cet ouvrage de raccordement qui sera intégré au Réseau de Distribution fera l'objet d'une demande d'autorisation selon la procédure définie par l'Article 50 du Décret n°75/781 du 14 août 1975 modifiant le Décret du 29 juillet 1927 pris pour application de la Loi du 15 juin 1906 sur la distribution d'énergie. Cette autorisation sera demandée par le Gestionnaire du Réseau de Distribution qui réalisera les travaux de raccordement du parc photovoltaïque. Le financement de ces travaux reste à la charge du maître d'ouvrage de la centrale solaire.

Le raccordement final est sous la responsabilité d'ENEDIS. A ce stade du développement du projet, le raccordement est envisagé au sud du projet, le linéaire de raccordement est estimé à 650 m.

#### CARACTERISTIQUES TECHNIQUES

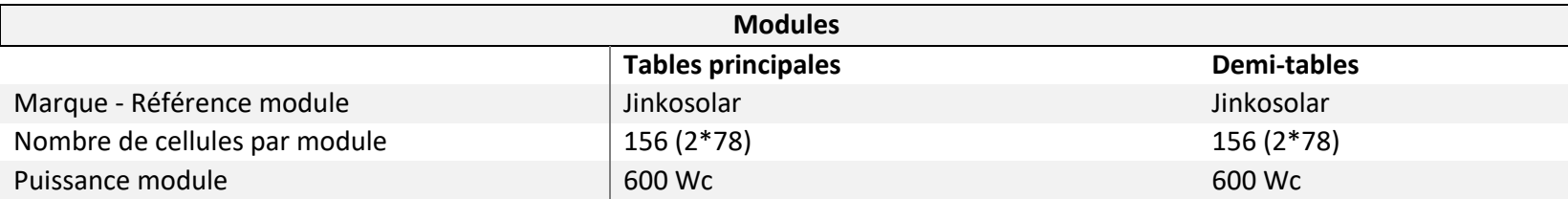

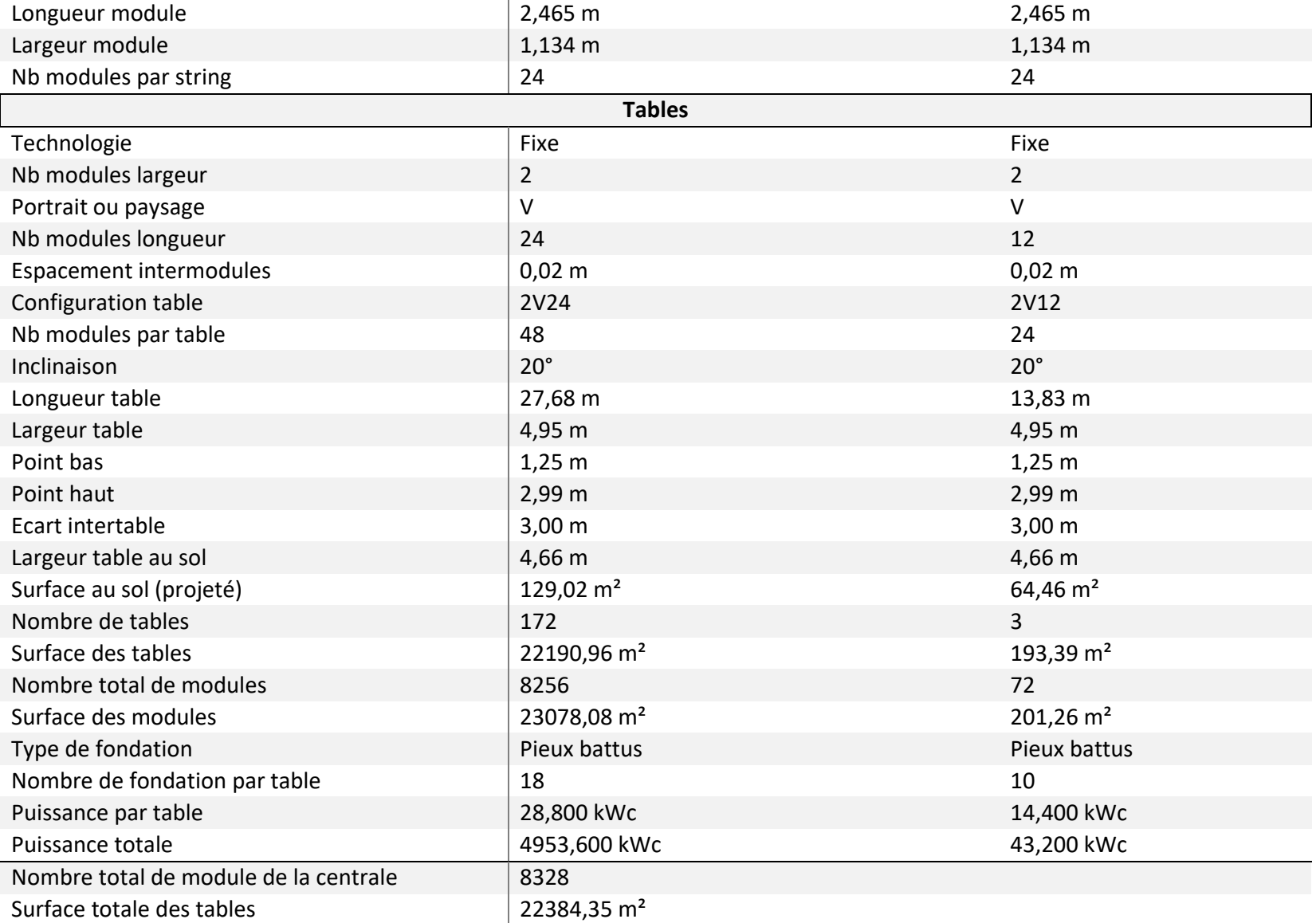

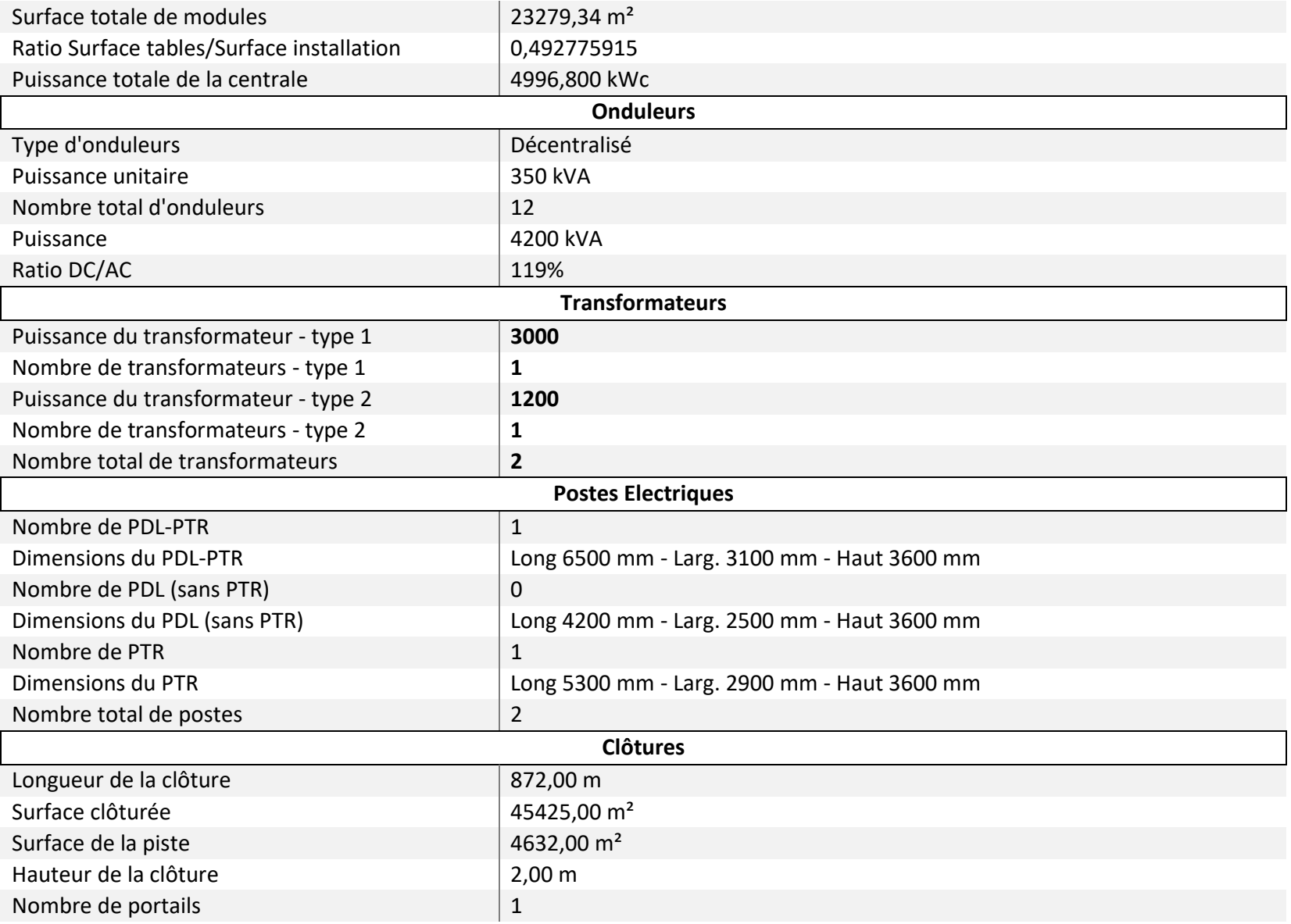

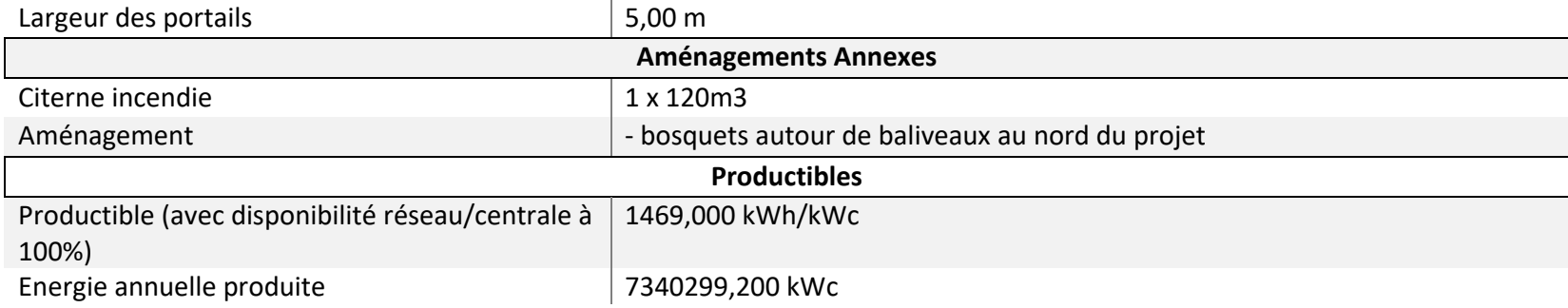

G. NOWATZKI - ARCHITECTE DPLG Siret 40075347300020

Siret : 518 399 548 00016 - 7112B TVA intra. : FR 81 518 399 548 00016

Siret 4007

327300921

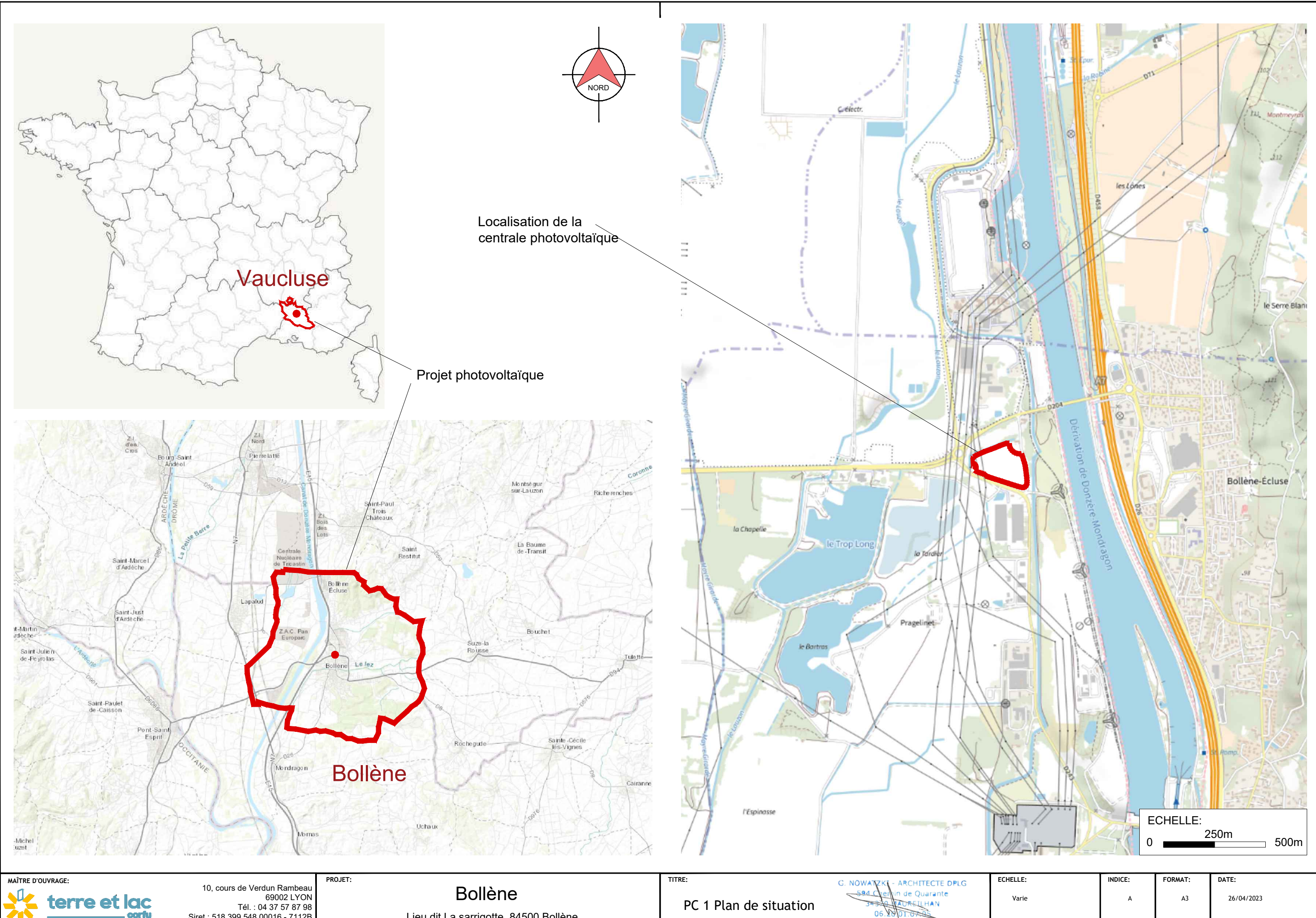

Lieu dit La sarrigotte, 84500 Bollène

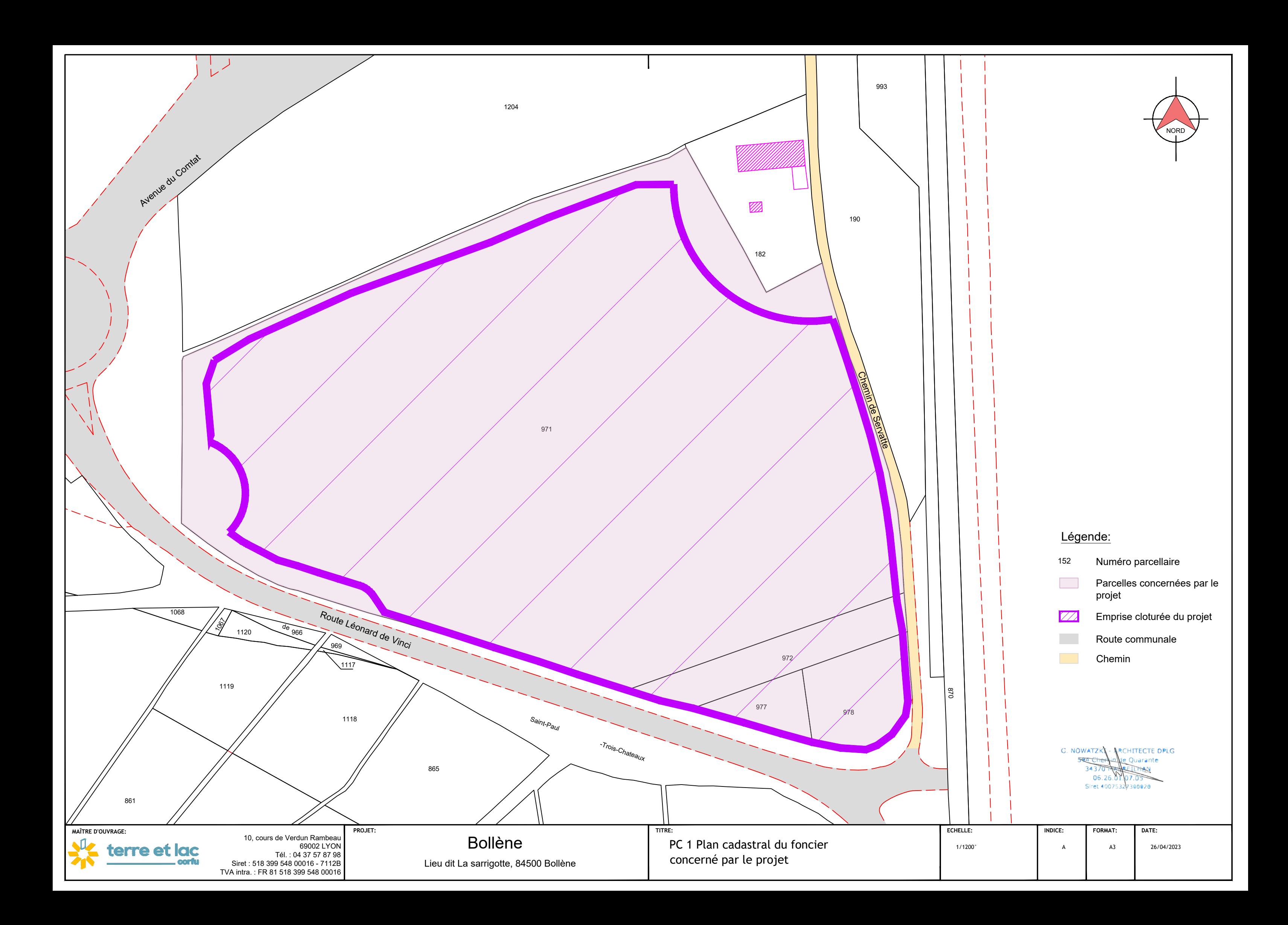

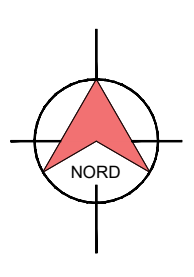

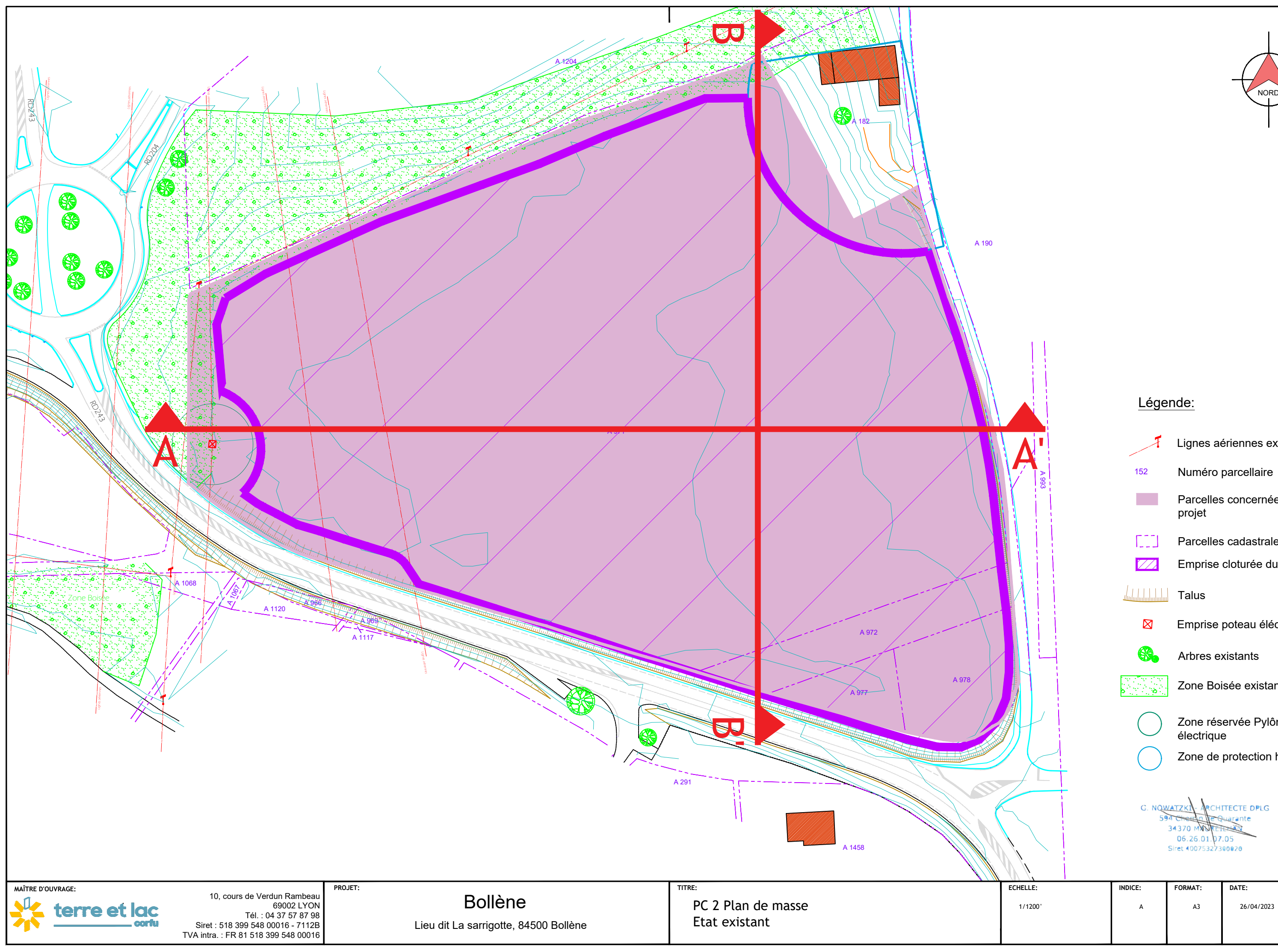

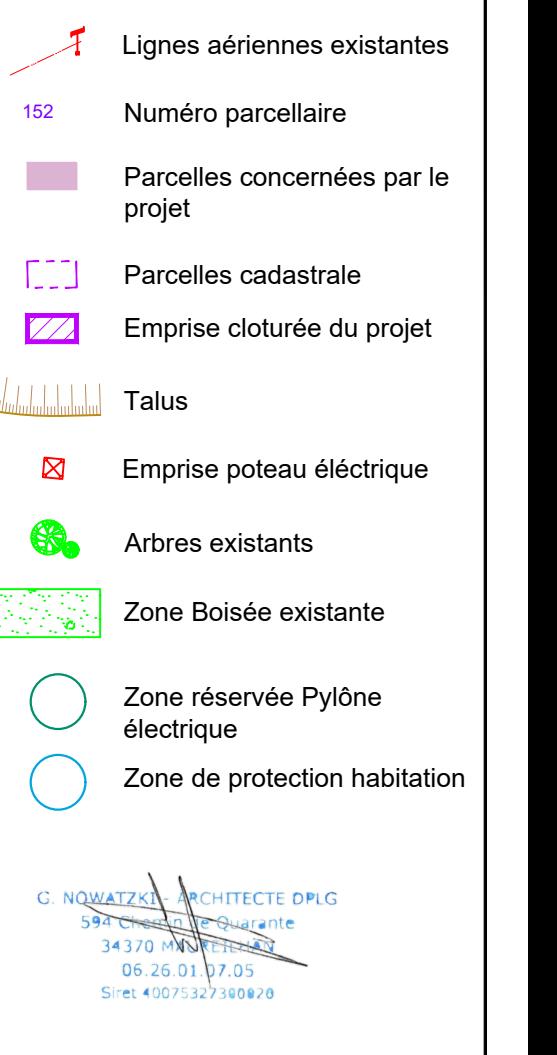

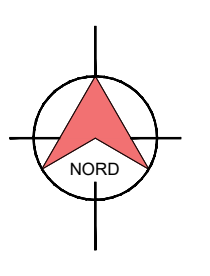

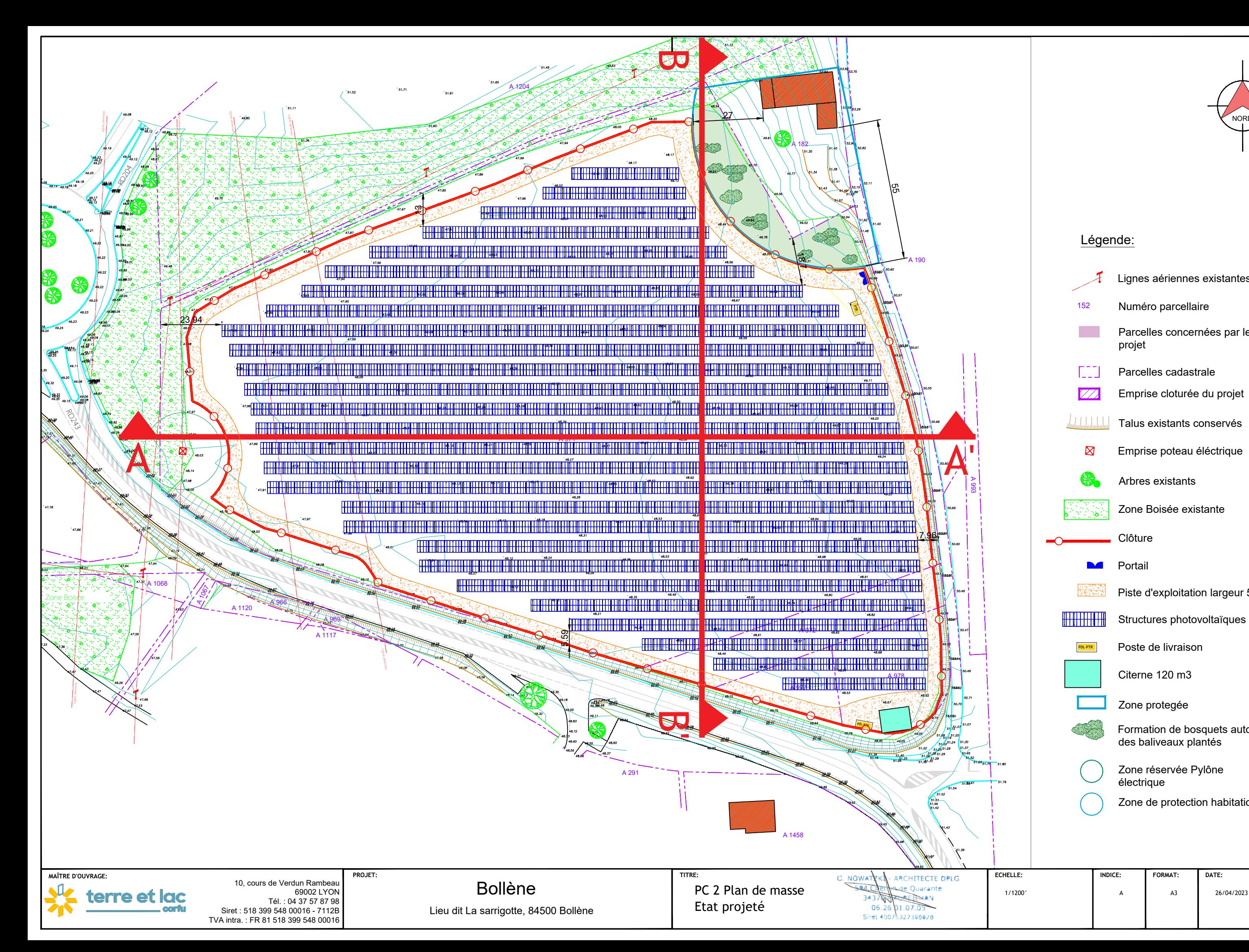

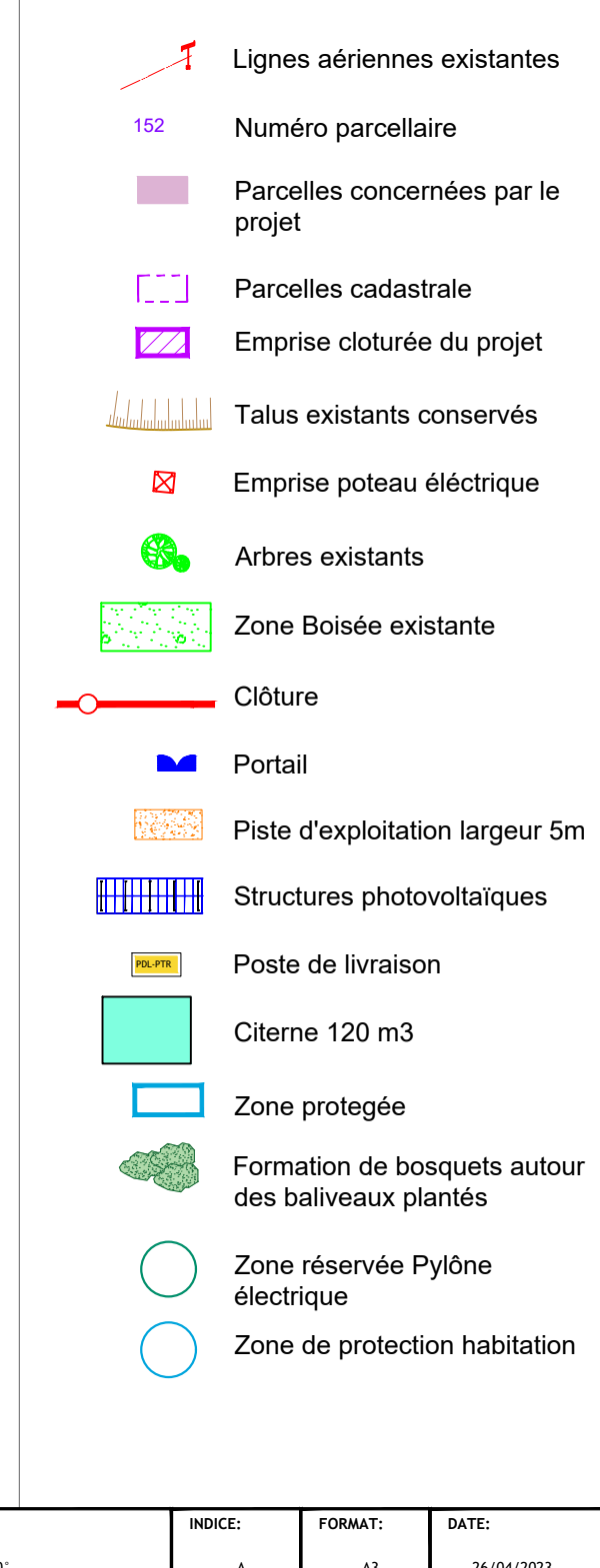

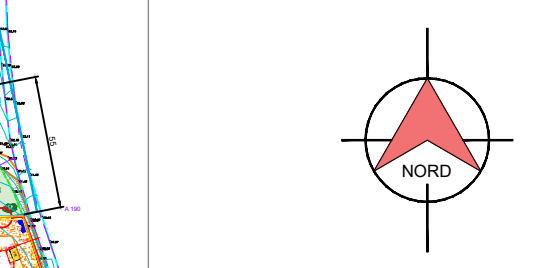

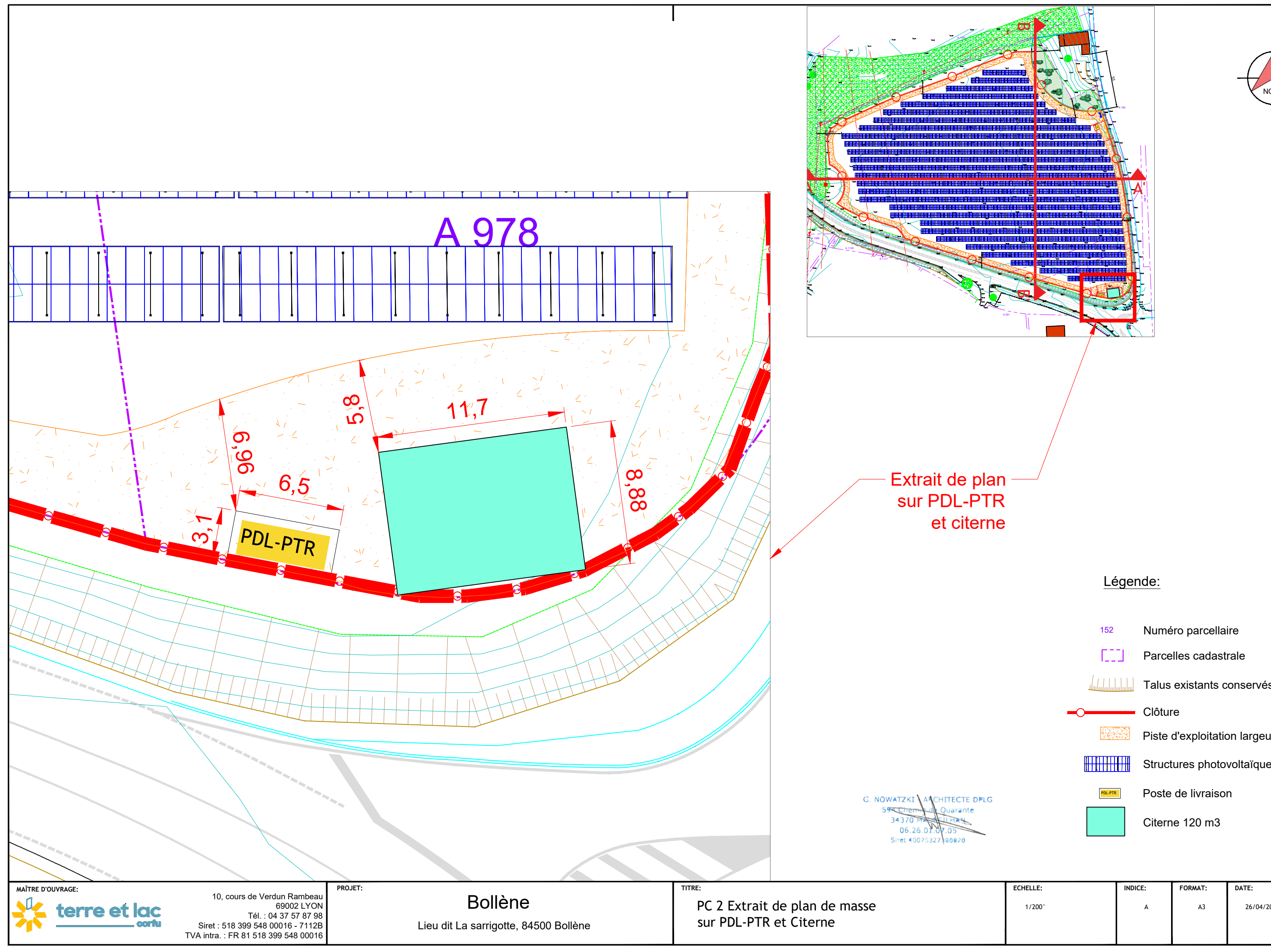

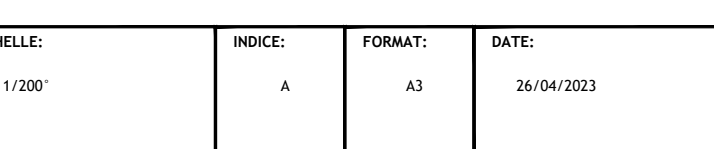

Numéro parcellaire Parcelles cadastrale Talus existants conservés Clôture Piste d'exploitation largeur 5m Structures photovoltaïques PDL-PTR Poste de livraison Citerne 120 m3

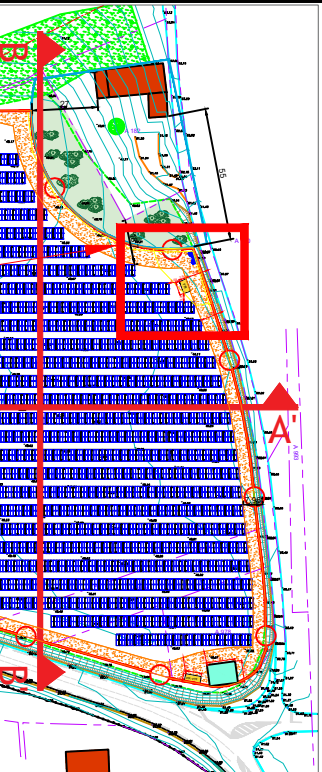

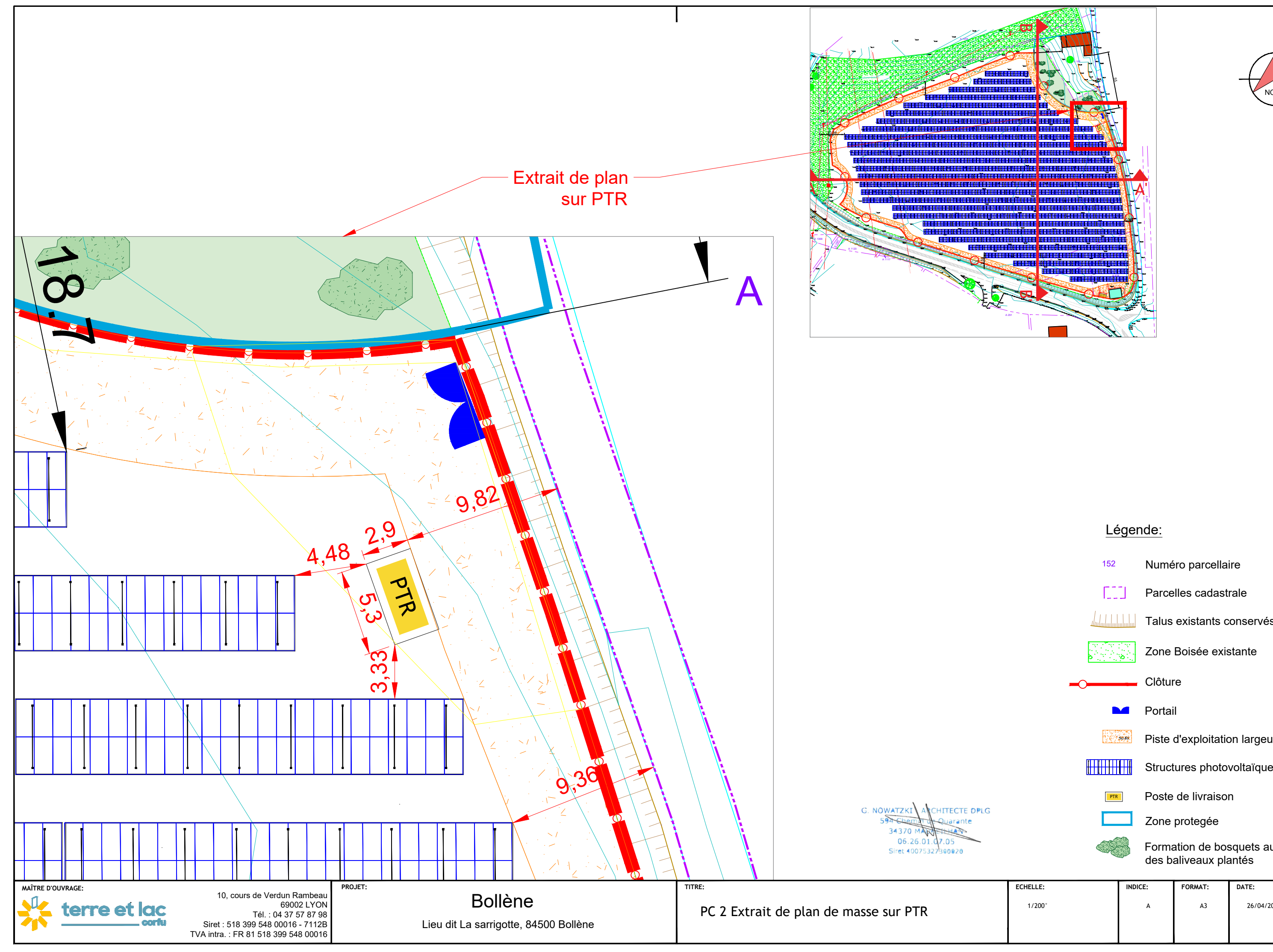

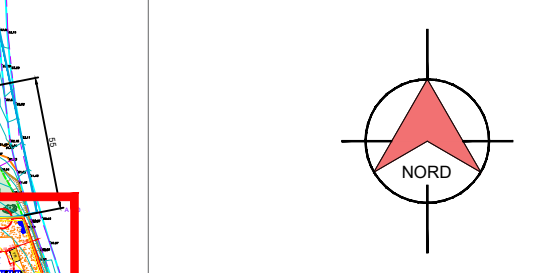

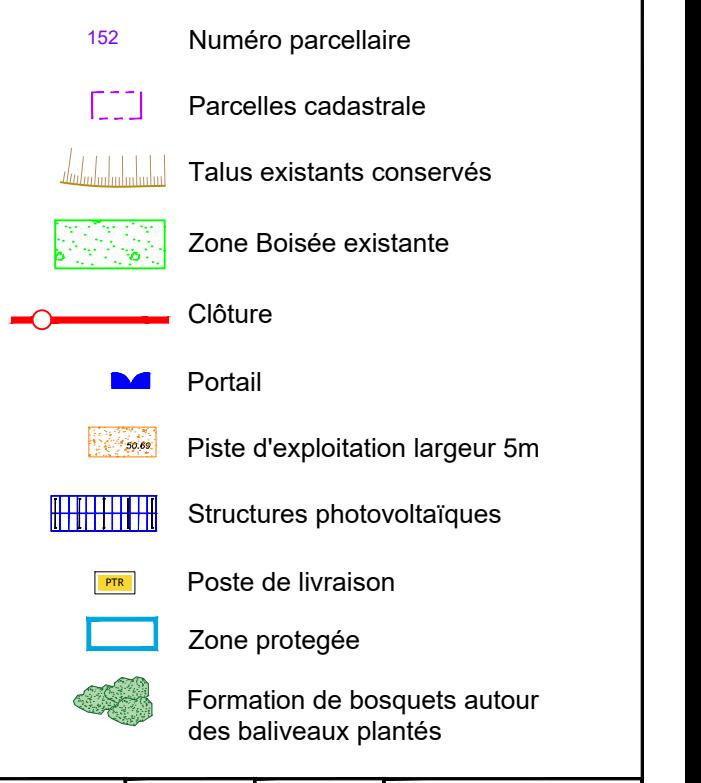

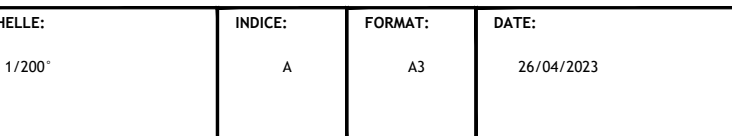

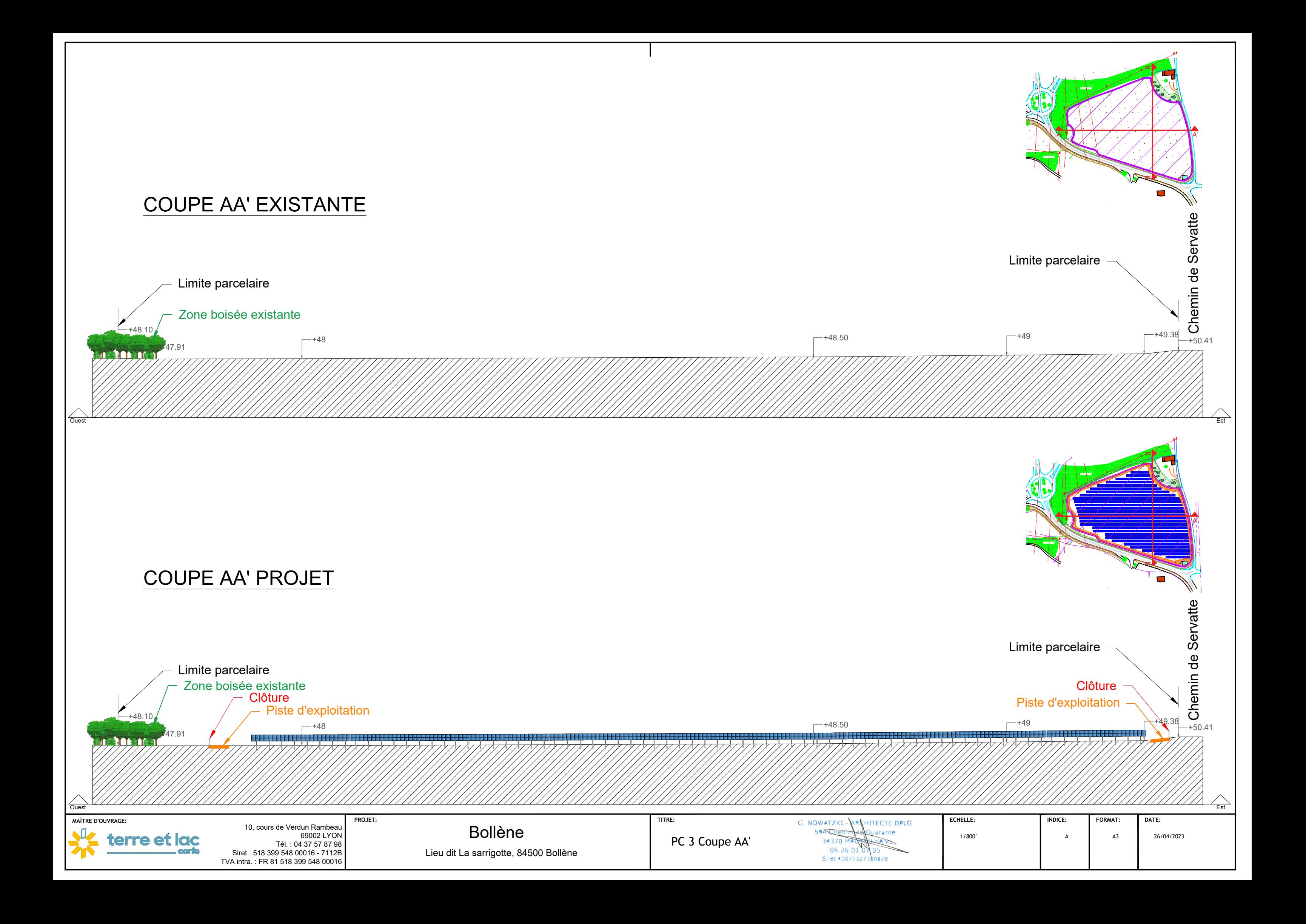

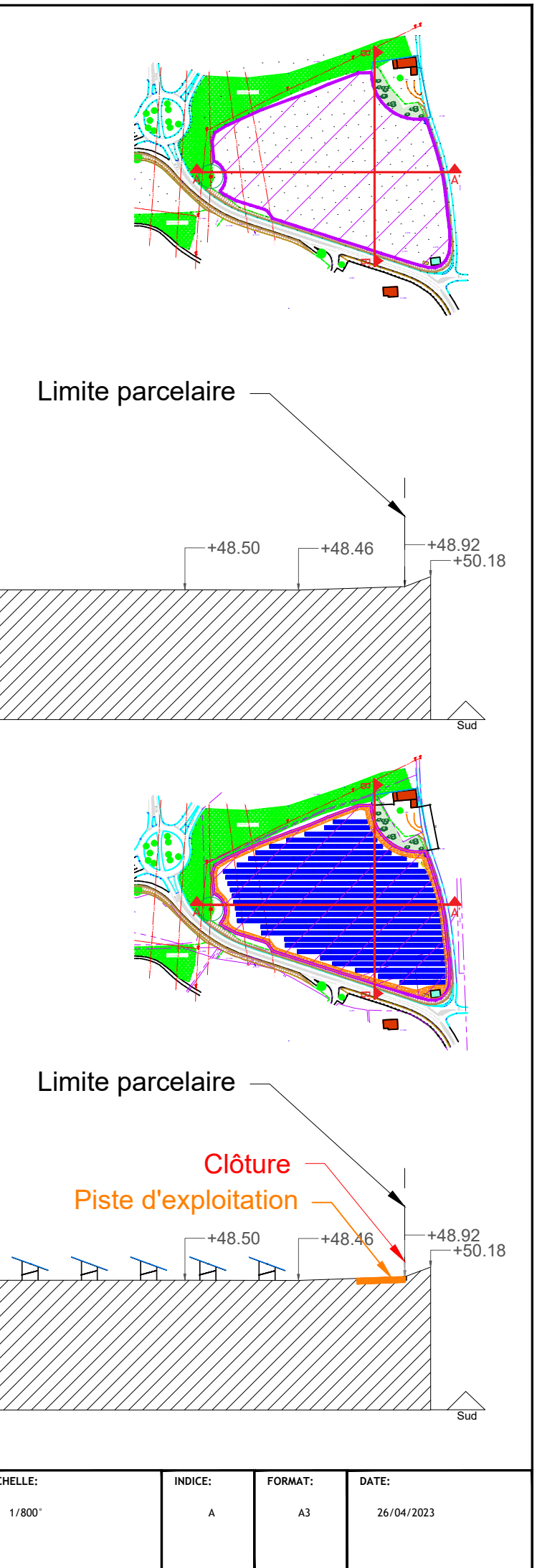

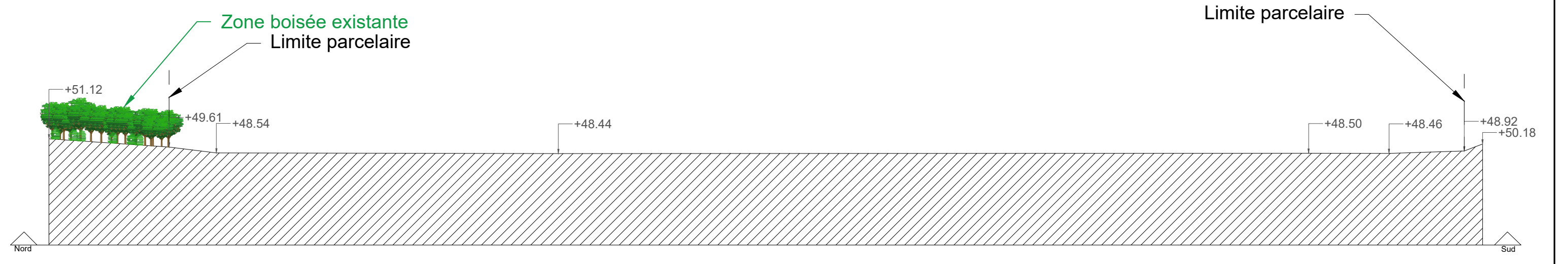

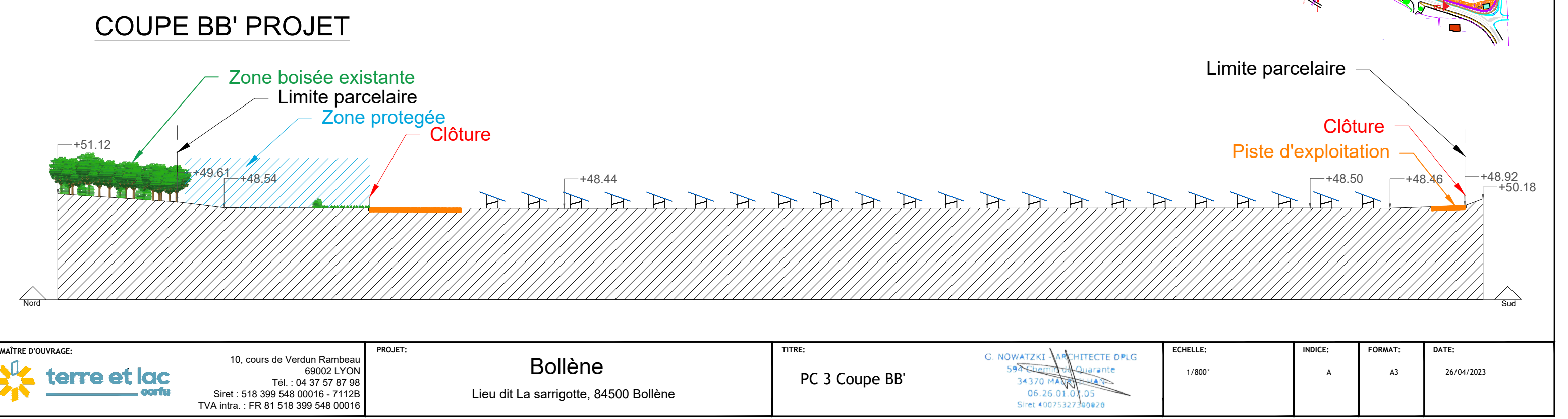

# COUPE BB' EXISTANTE

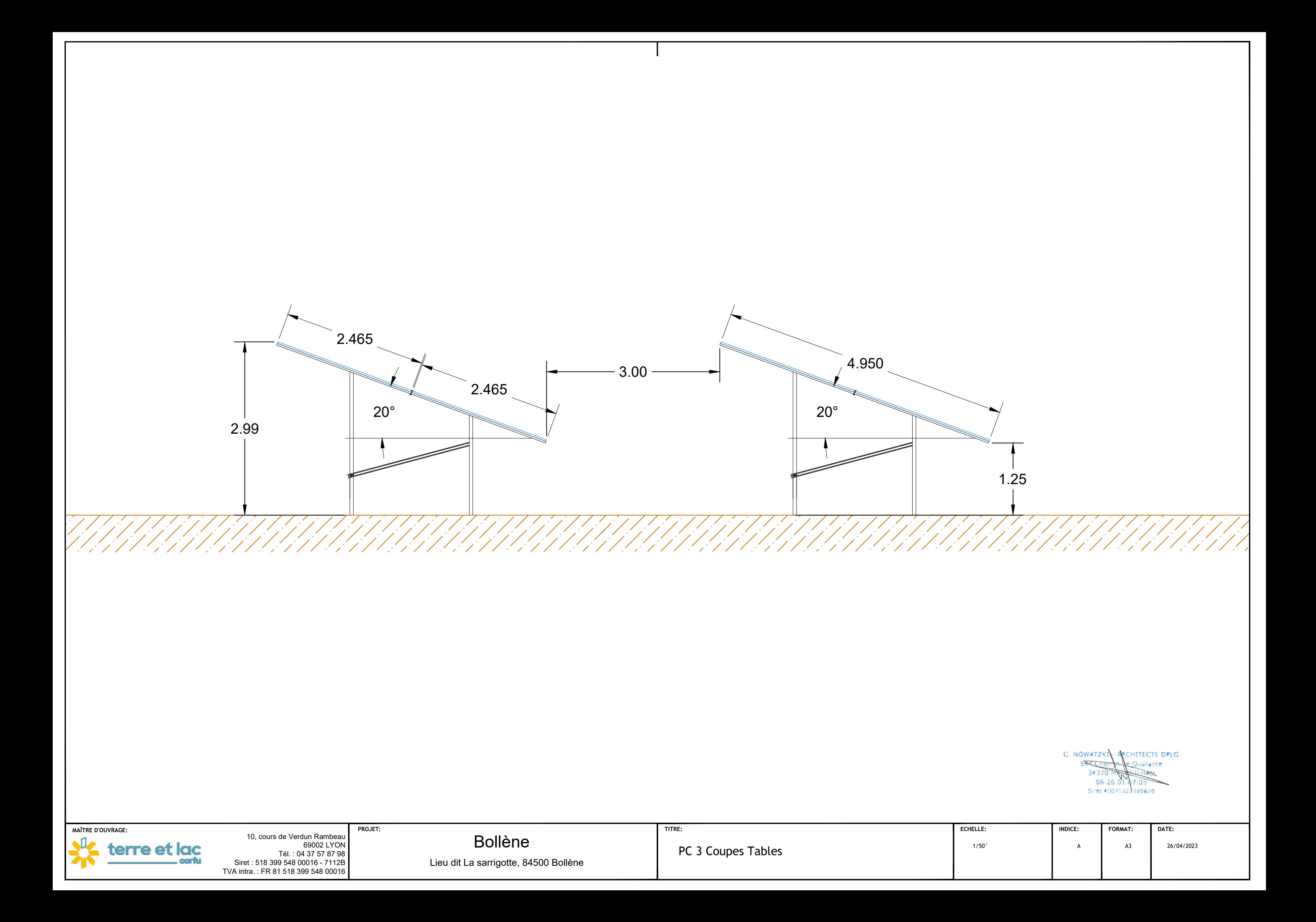

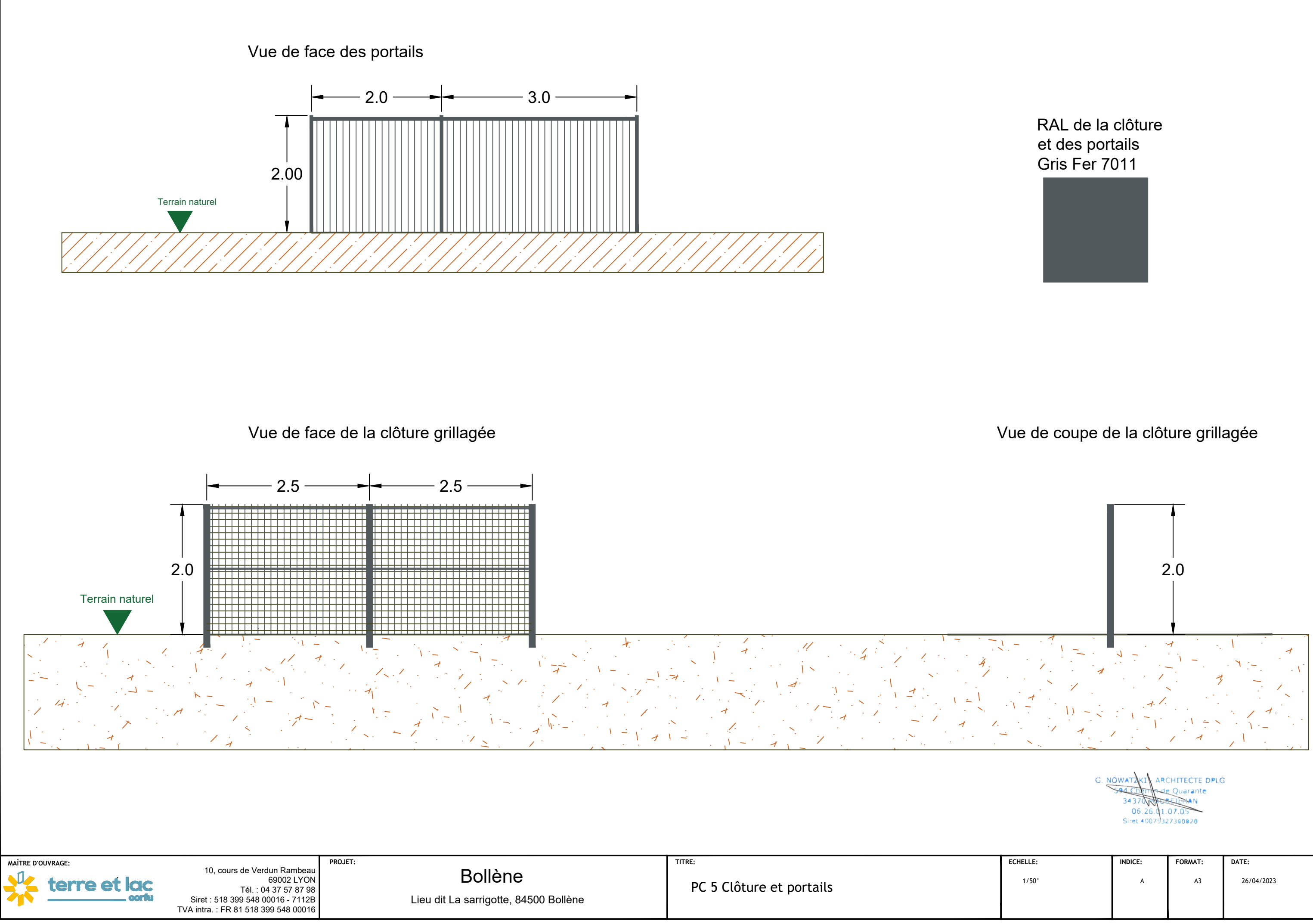

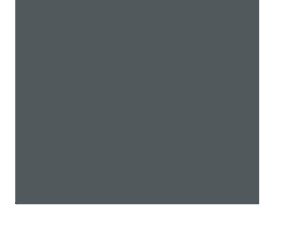

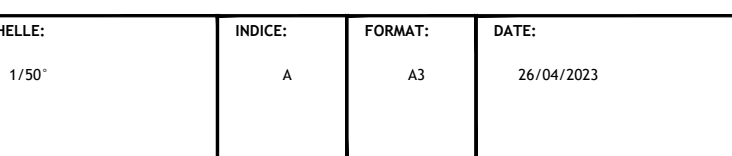

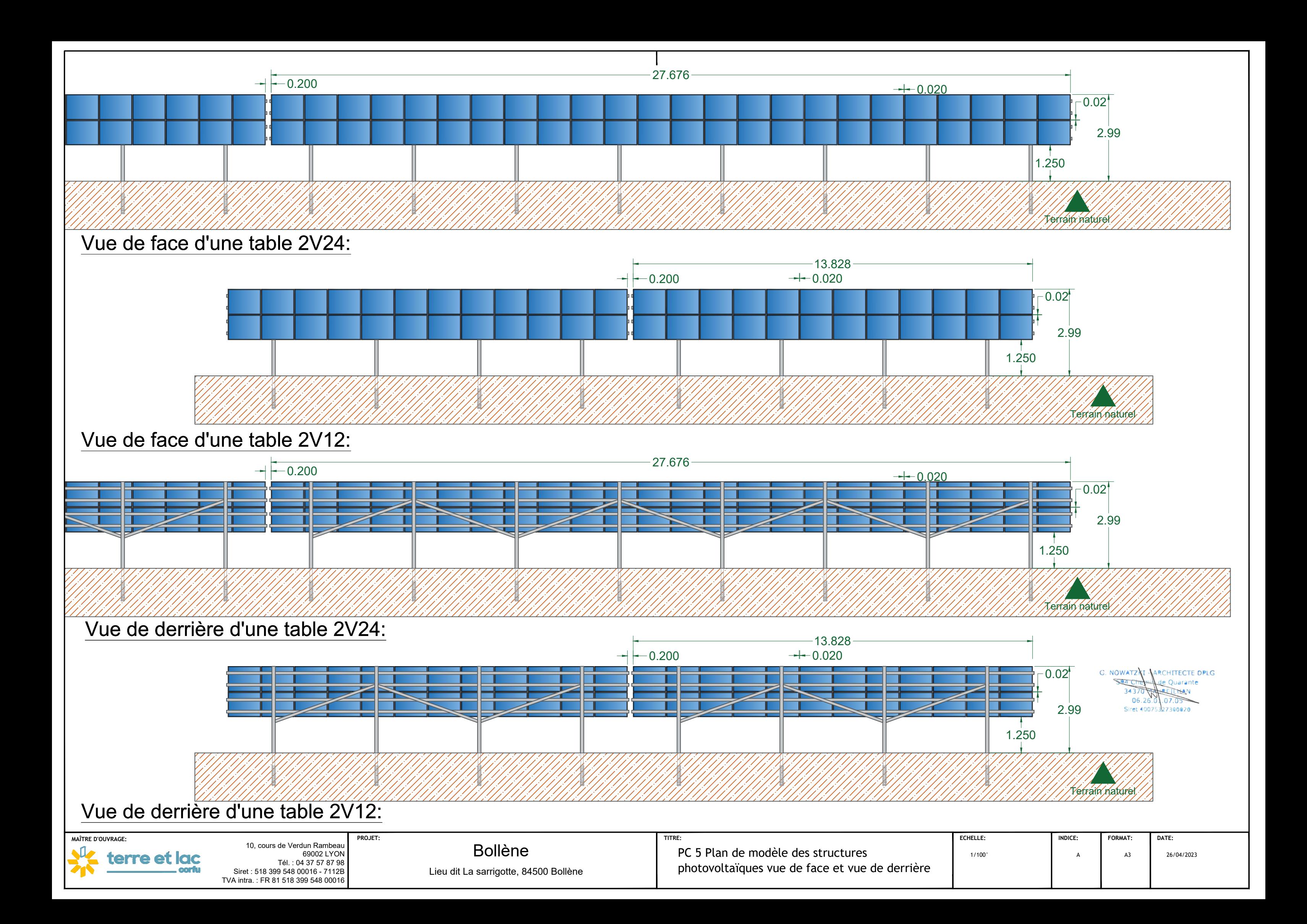

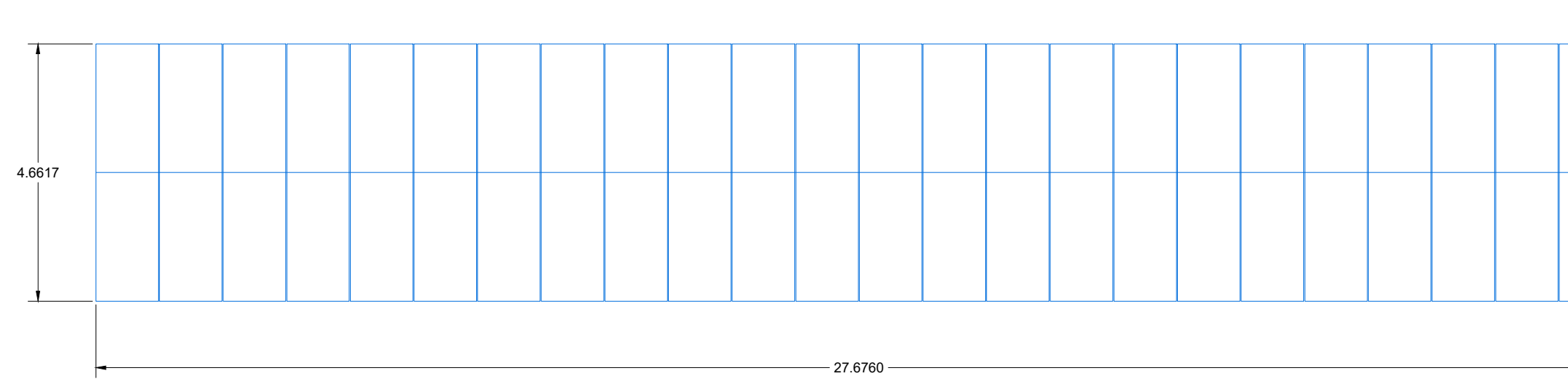

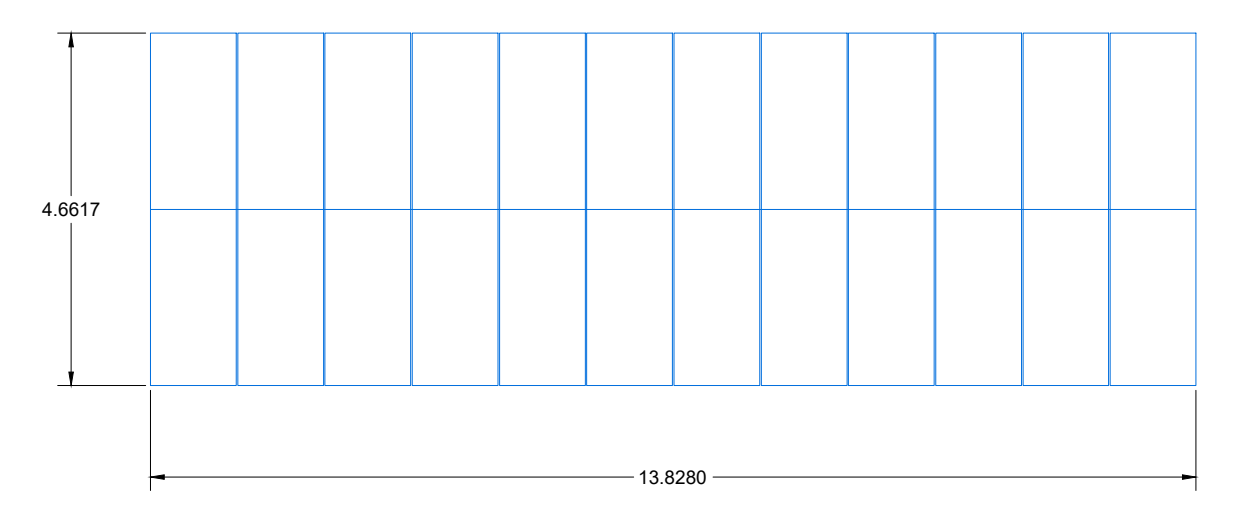

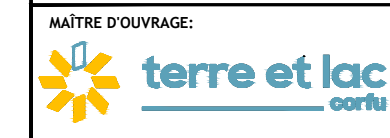

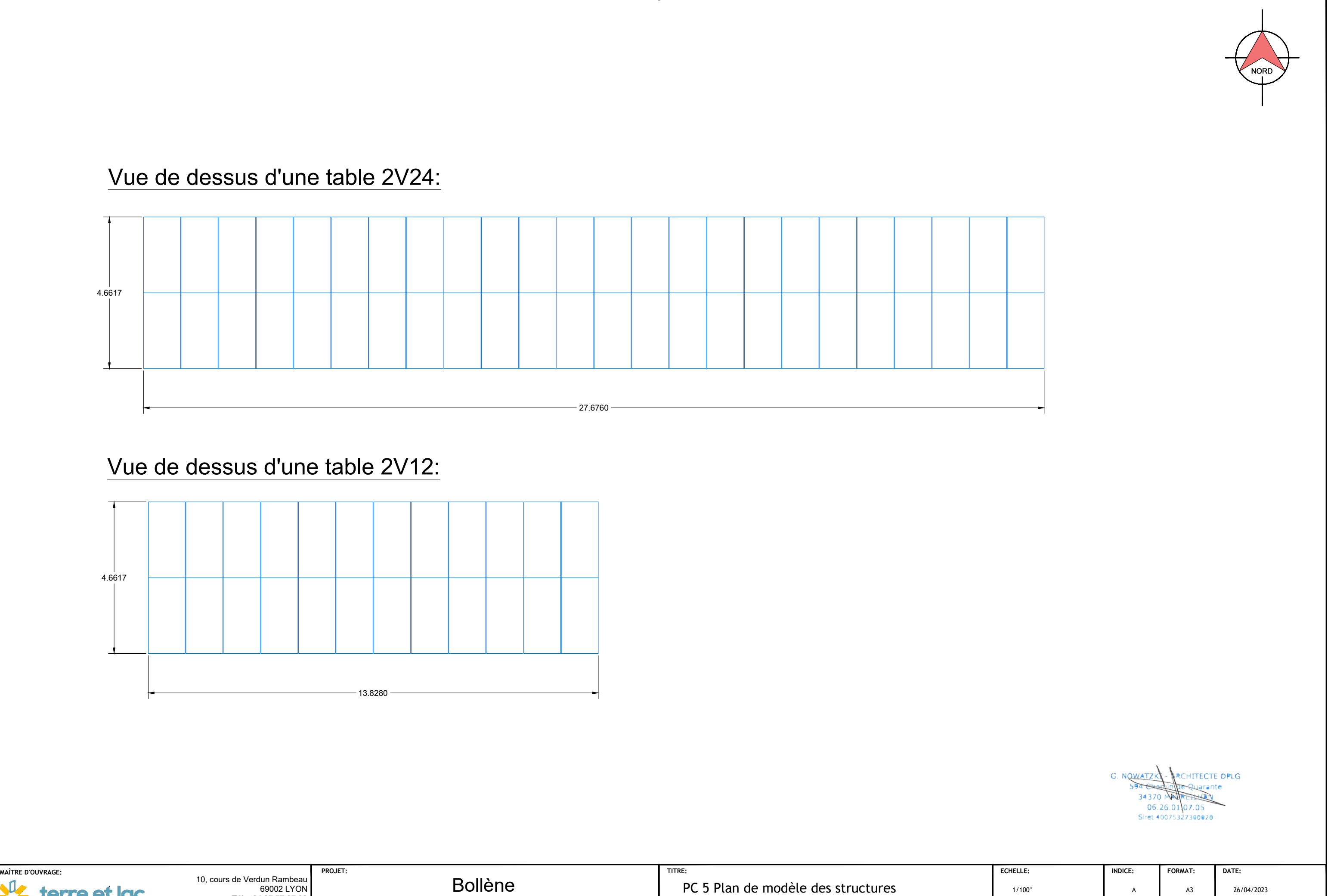

# Vue de dessus d'une table 2V12:

# Vue de dessus d'une table 2V24:

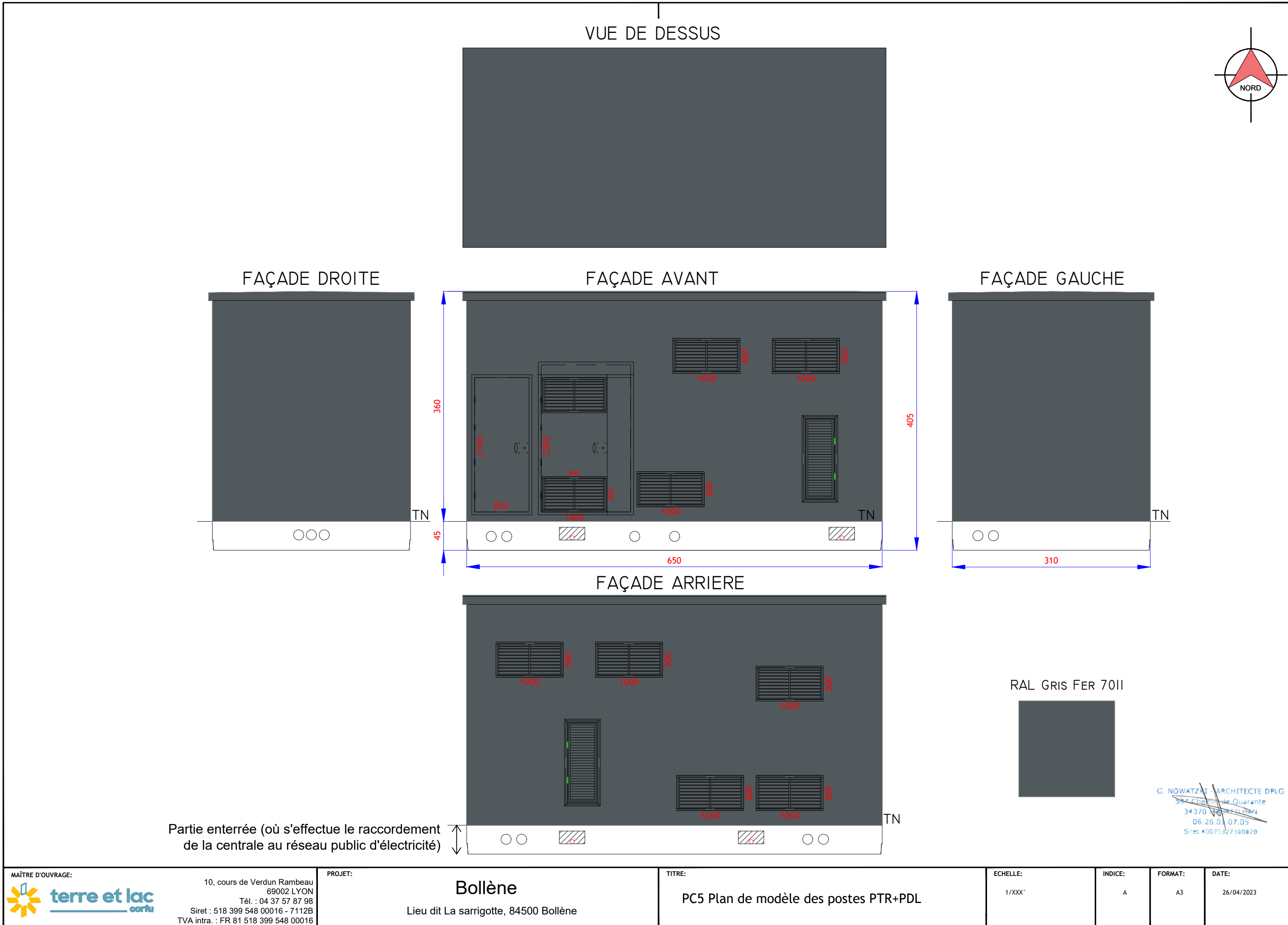

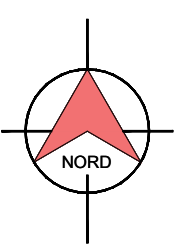

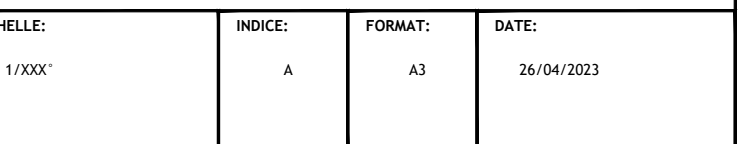

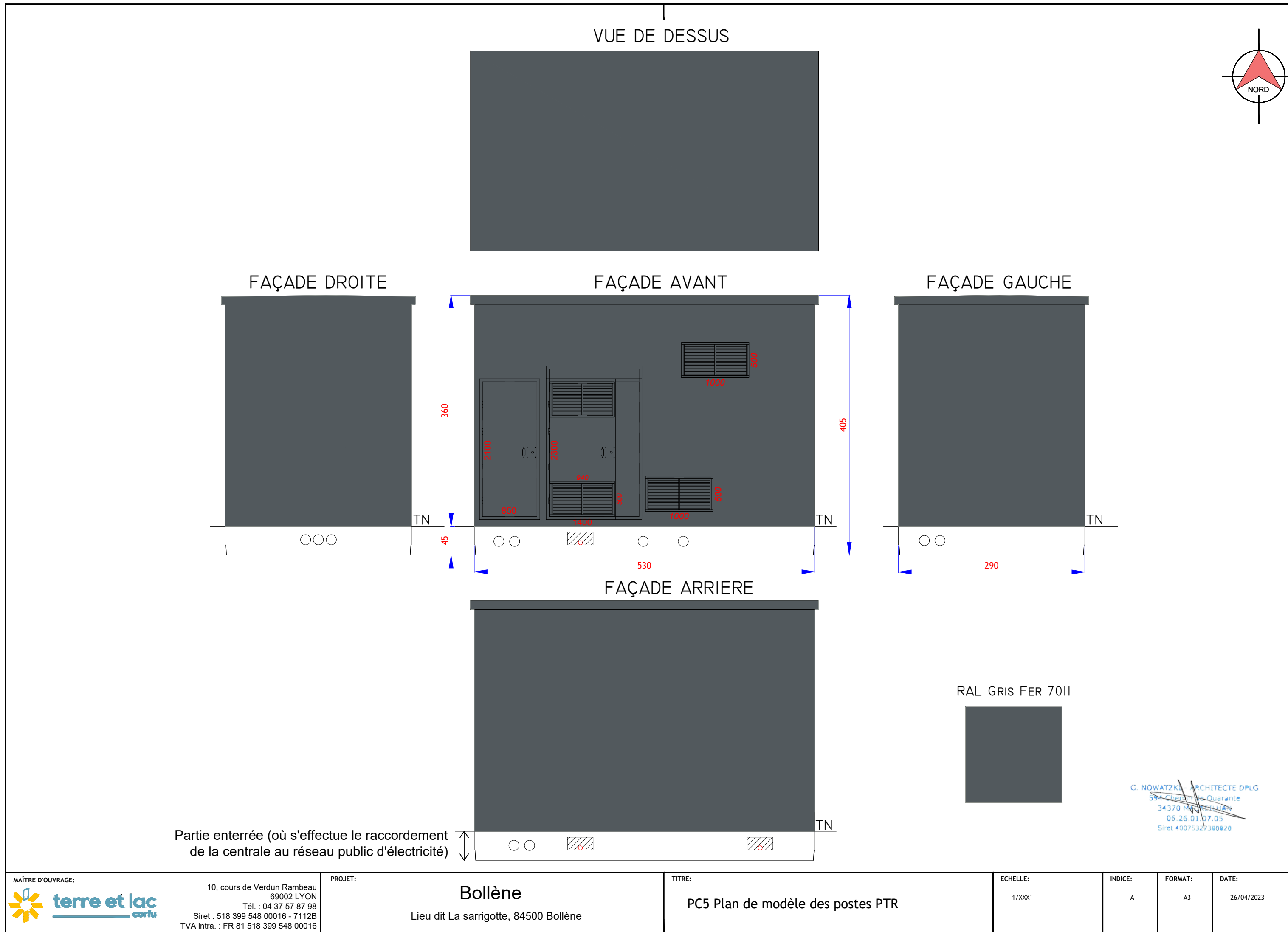

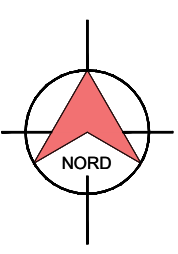

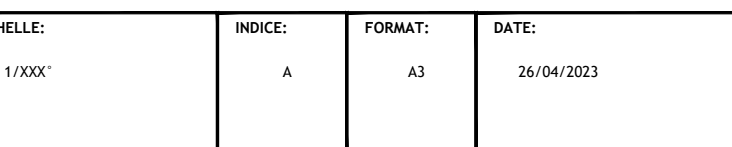

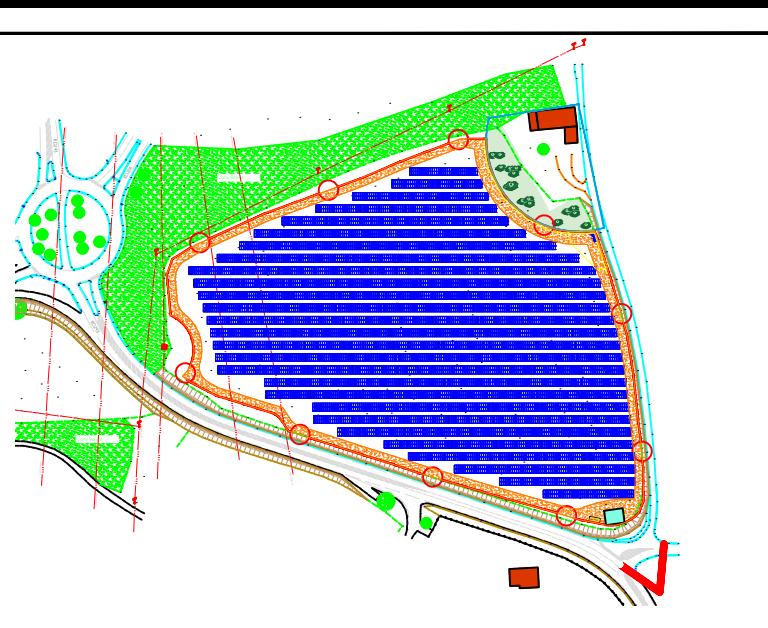

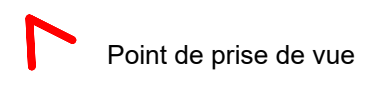

NOWATER ARCHITECTE DPLG le Quarante HAN 06.26.01.07.05 Siret 40073327300020

### ETAT INITIAL

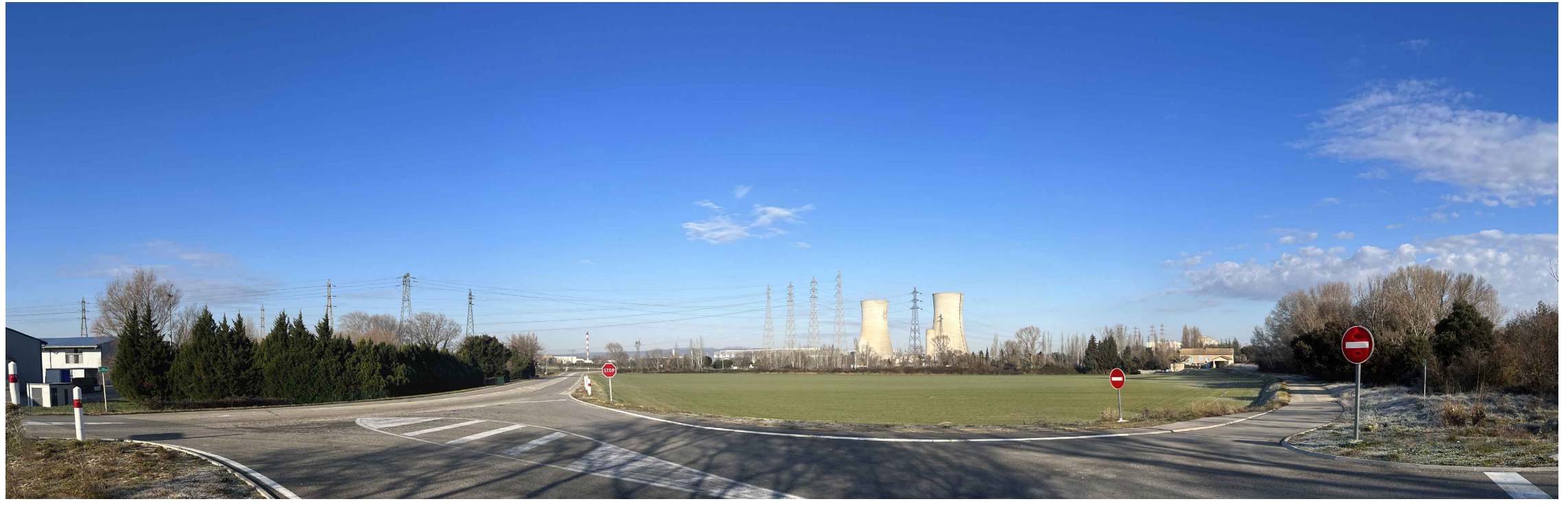

### ETAT SIMULE

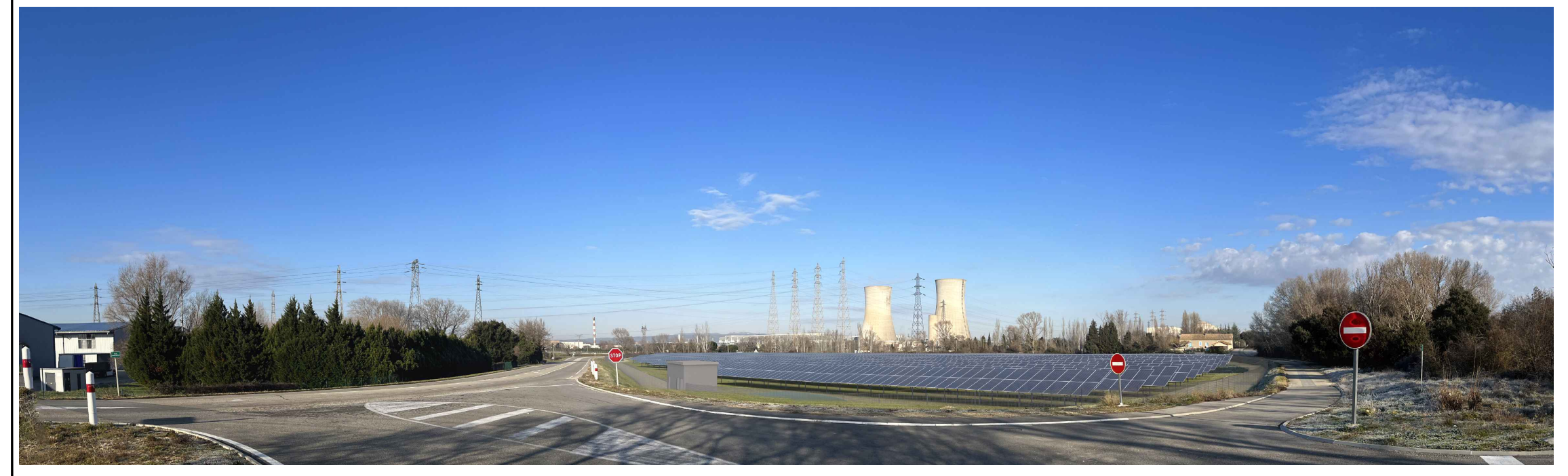

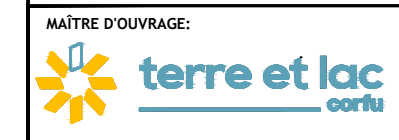

10, cours de Verdun Rambeau 69002 LYON Tél. : 04 37 57 87 98 Siret : 518 399 548 00016 - 7112B TVA intra. : FR 81 518 399 548 00016

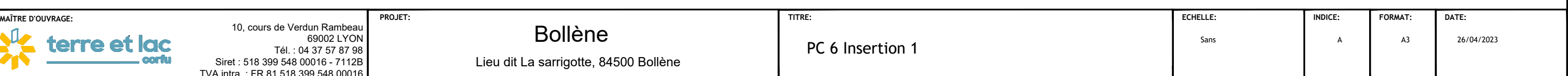

## Bollène Lieu dit La sarrigotte, 84500 Bollène

PC 6 Insertion 1

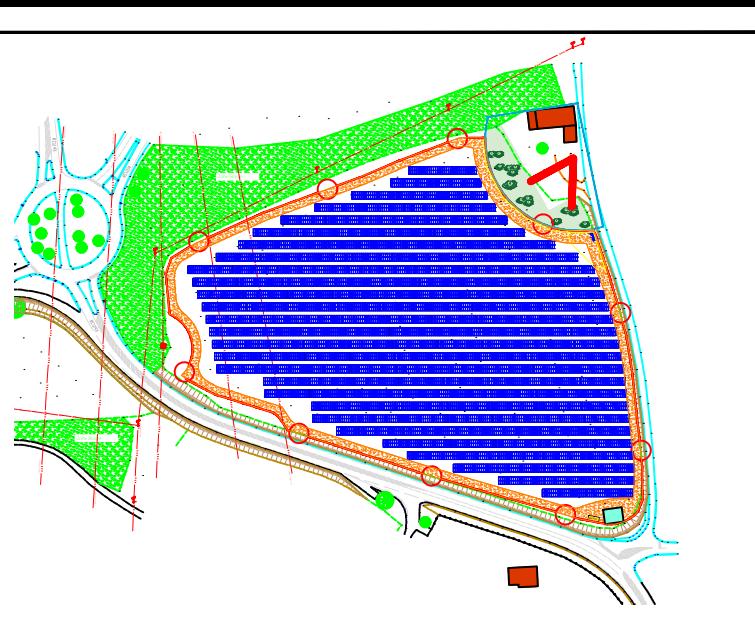

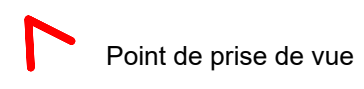

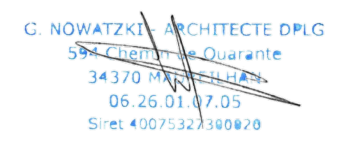

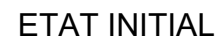

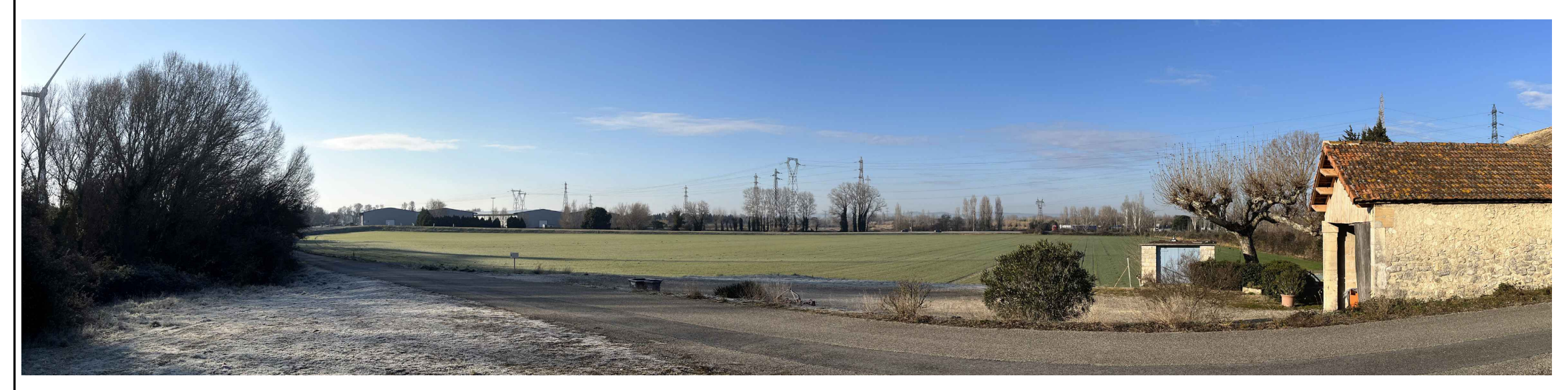

### ETAT SIMULE

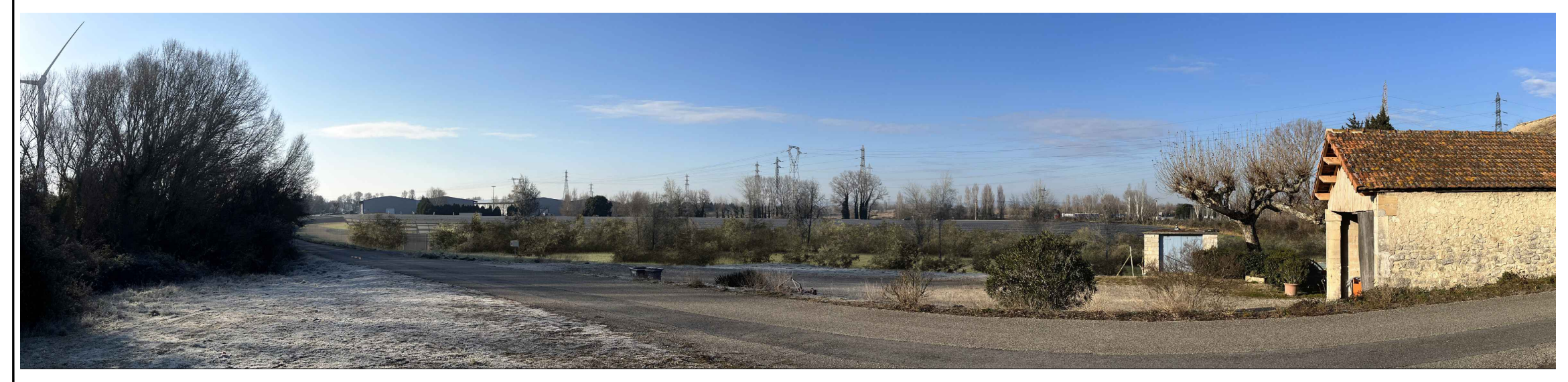

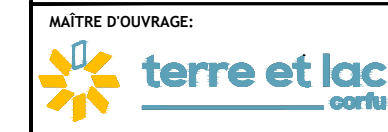

10, cours de Verdun Rambeau 69002 LYON Tél. : 04 37 57 87 98 Siret : 518 399 548 00016 - 7112B TVA intra. : FR 81 518 399 548 00016

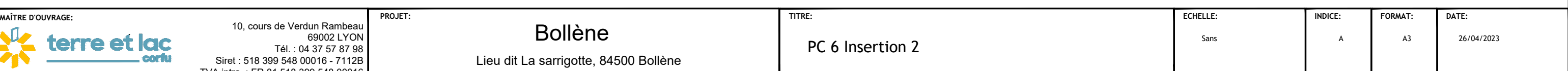

# Bollène Lieu dit La sarrigotte, 84500 Bollène

PC 6 Insertion 2

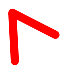

Point de prise de vue

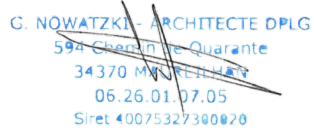

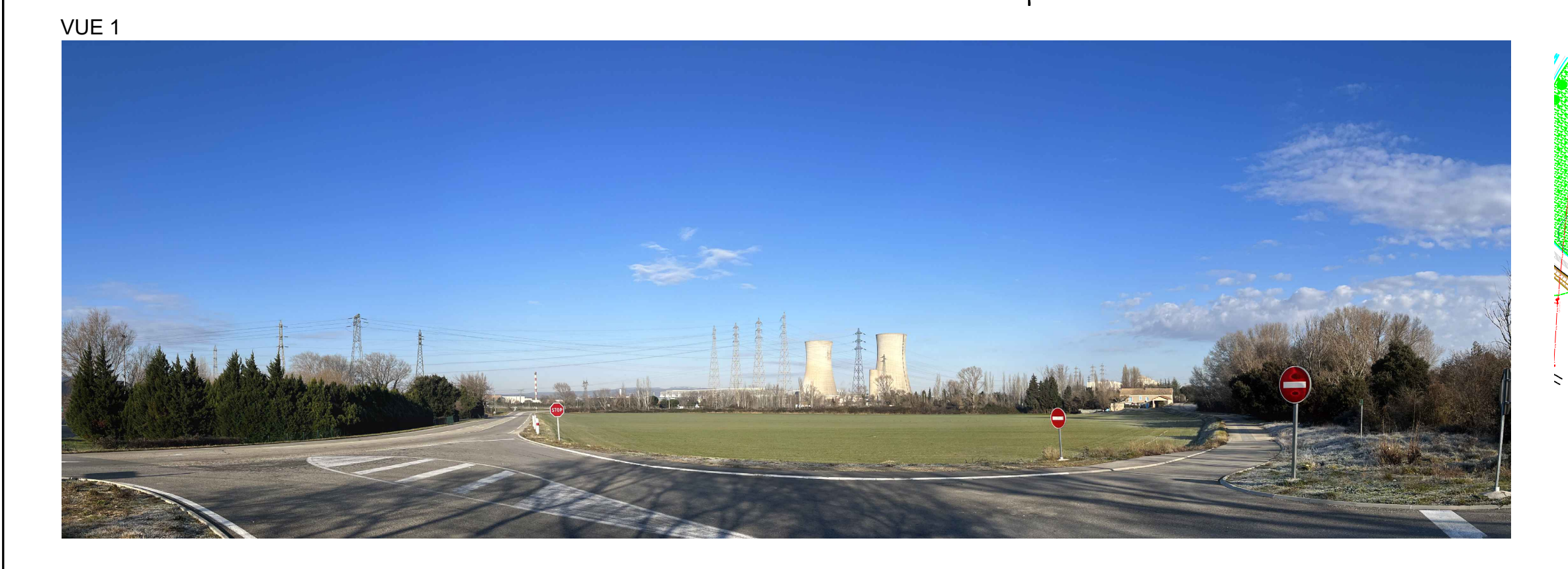

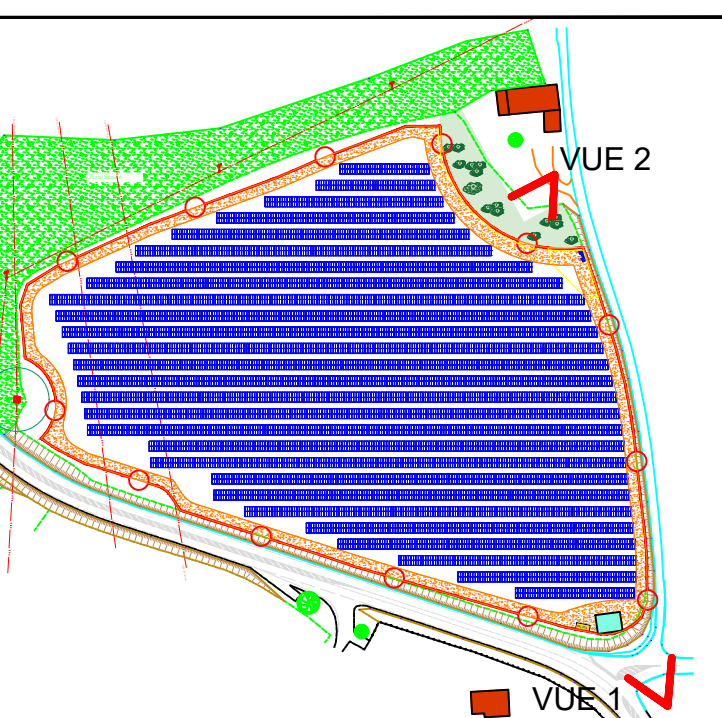

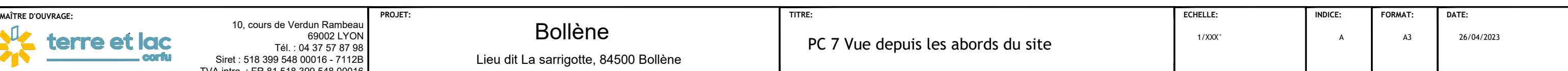

# Bollène

Lieu dit La sarrigotte, 84500 Bollène

PC 7 Vue depuis les abords du site

### VUE 2

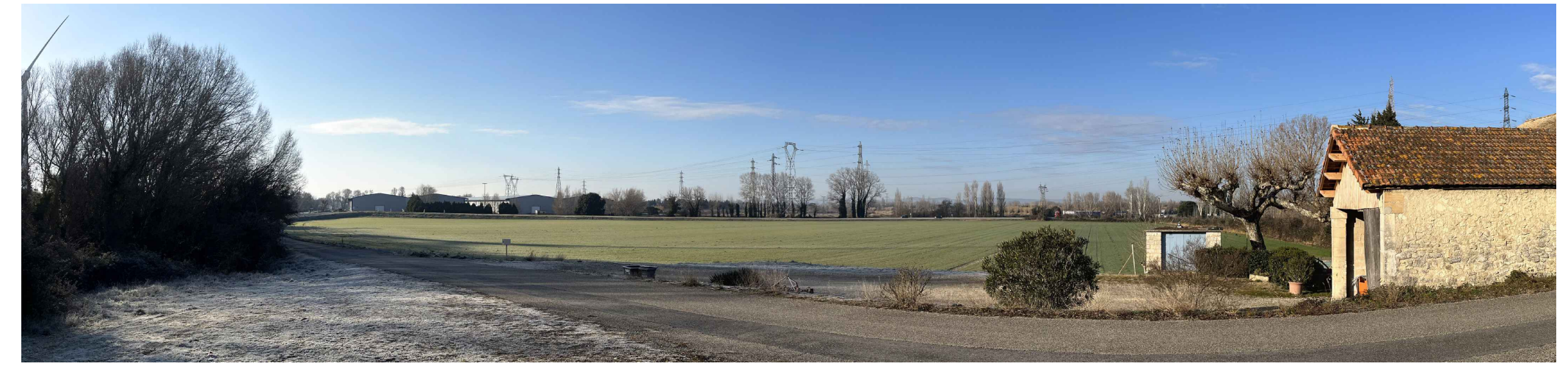

 $\mathbf{u}$ terre et lac

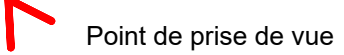

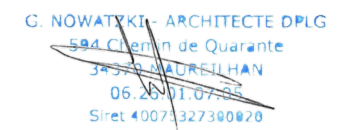

10, cours de Verdun Rambeau

69002 LYON Tél. : 04 37 57 87 98

Siret : 518 399 548 00016 - 7112B TVA intra. : FR 81 518 399 548 00016

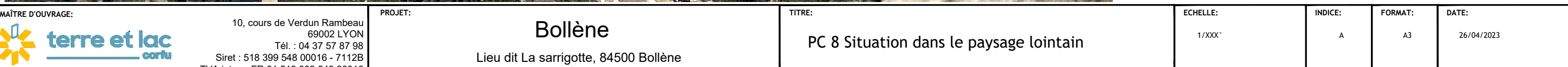

Bollène Lieu dit La sarrigotte, 84500 Bollène

PC 8 Situation dans le paysage lointain

ETAT INITIAL

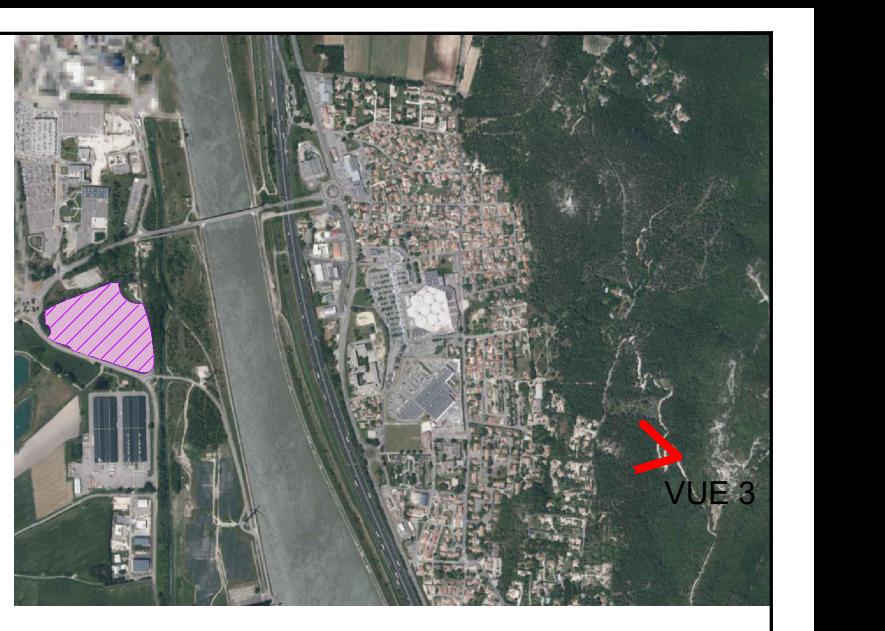

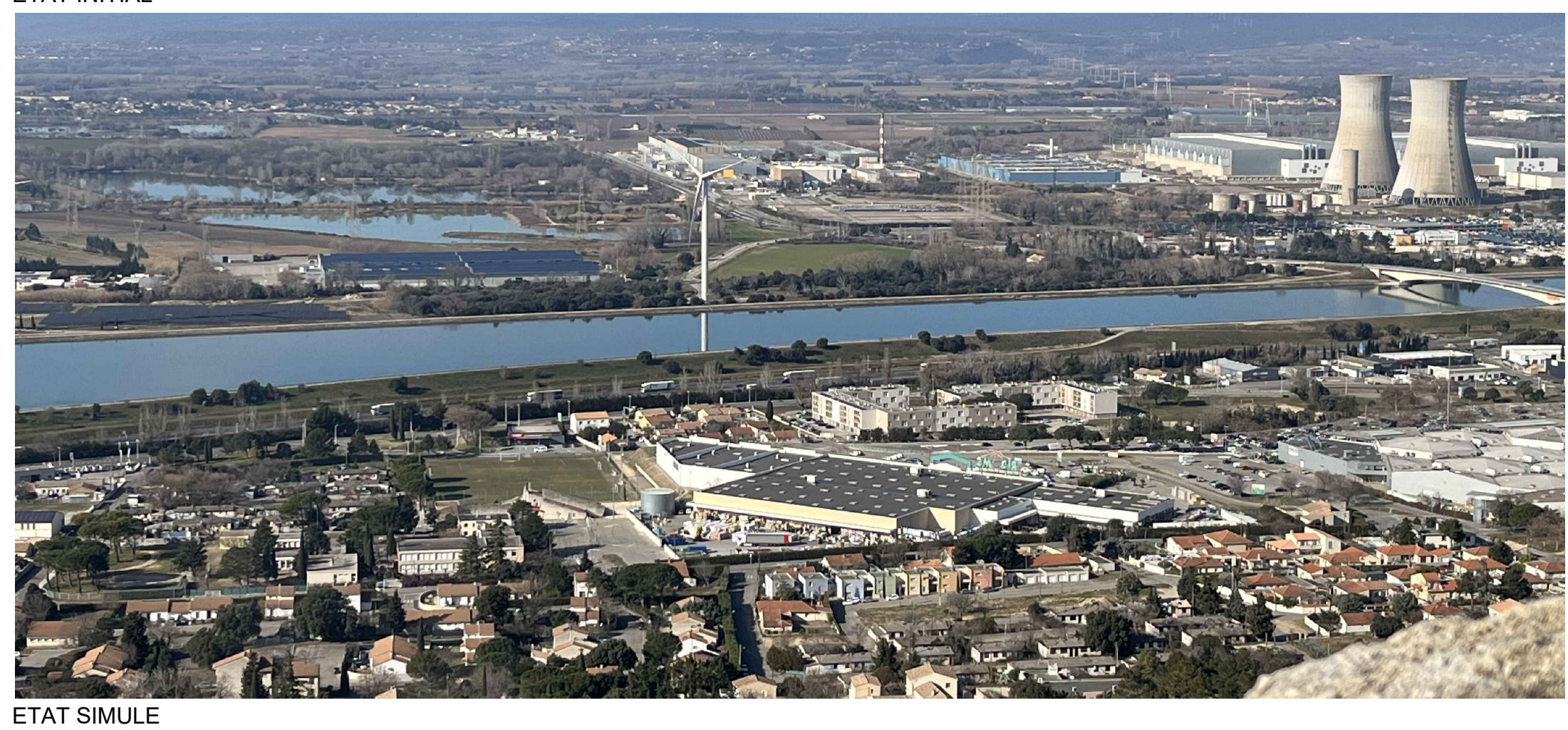

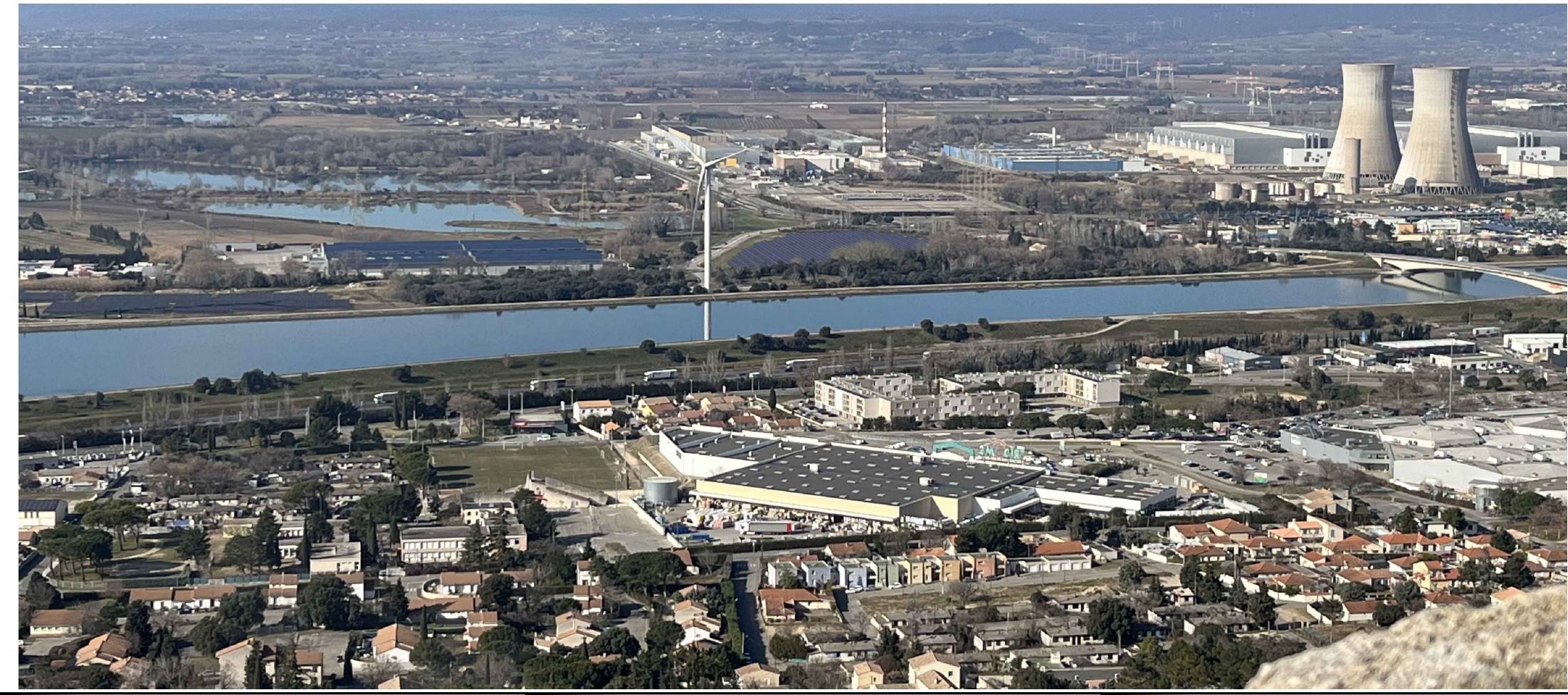

M terre et lac